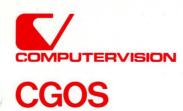

# CGOS 200 GNA Programmer Reference

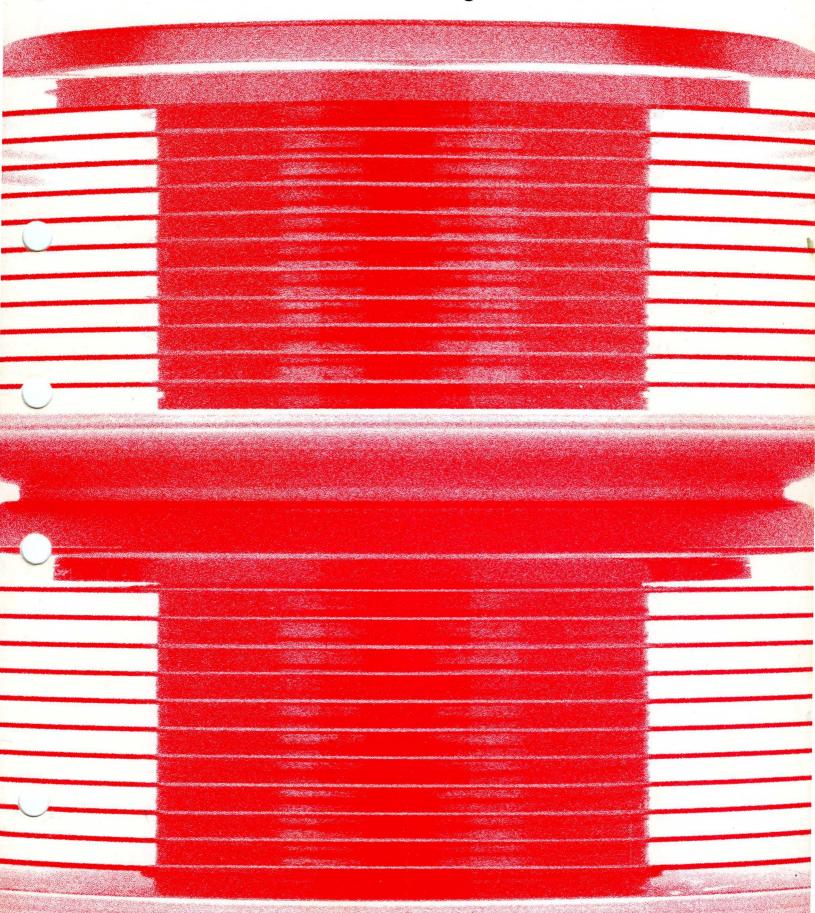

| Document control number: | 19- | 00845 |
|--------------------------|-----|-------|
| Name                     |     |       |

# **CGOS 200 GNA Programmer Reference**

## **COMPANY CONFIDENTIAL**

The information and drawings contained herein are confidential and proprietary information of Computervision Corporation and shall not be divulged to any third party without the prior written consent of Computervision Corporation.

Reproduction in whole or in part is forbidden.

# **TABLE OF CONTENTS**

|                             | Page |
|-----------------------------|------|
| Section One                 |      |
| INTRODUCTION                | 1-1  |
|                             |      |
| NOTATION                    |      |
| ON-LINE DOCUMENTATION       |      |
| Access                      |      |
| Levels                      |      |
| Listing Documents           |      |
| Special Commands            | 1-4  |
| SectionTwo                  |      |
| CREATING EXECUTABLE CODE    | 2-1  |
| FORTRAN/S                   | 2-2  |
| Special Consideration       |      |
| Arrays                      |      |
| COMPILATION                 |      |
| Compiling Routines          |      |
| Symbol Map                  |      |
| LOADING CODE                |      |
| Creating The Make File      |      |
| Loader Keywords             |      |
| Running The Loader          |      |
| Loader Glossary             |      |
| Loader Errors               |      |
| LOADLIB                     |      |
| LISTLOAD                    |      |
| GENINDX                     |      |
| CROSSREF                    |      |
| SYSTEM REFERENCES           |      |
| Symbolic References         |      |
| Explicit References         |      |
| Symfiles                    |      |
| EXECUTING APPLICATION CODE  | 2-31 |
| Coremap                     |      |
| Sample Bundled Makefile     |      |
| Sample Unbundled Make File  |      |
| Executing Code At O/S Level |      |

|                                           | Page  |
|-------------------------------------------|-------|
| COMMAND EXECUTION                         | 2-36  |
| Command Table Search                      |       |
| Sequence of Execution                     |       |
| Cross-Referenced Command Processing       |       |
|                                           |       |
| Section Three                             |       |
| DEBUGGING                                 | .3-1  |
| SUBROUTINE TRACE                          | . 3-1 |
| Tracing and Debugging                     |       |
| Using the Trace Tool                      |       |
| Memory Requirements                       |       |
| Controlling Trace Output                  |       |
| SYMBOLIC REFERENCES                       |       |
| Symbol Filenames                          |       |
| Overlays                                  |       |
| Sample Output without Symbolic References |       |
| Sample Output with Symbolic References    |       |
| APPLICATION DEBUGGER                      |       |
| To Access the Debugger                    | . 3-4 |
| Features                                  | . 3-4 |
| Restrictions                              | . 3-5 |
| DEBUGGER COMMANDS                         | . 3-6 |
| General Control                           | . 3-6 |
| Toggles                                   | . 3-6 |
| Breakpoints                               | . 3-7 |
| Controlling the Execution of Breakpoints  | . 3-7 |
| Dump Commands                             | . 3-7 |
| Setting Memory                            | . 3-7 |
| Searches                                  | . 3-8 |
| Miscellaneous                             | . 3-8 |
| Local Variables                           | . 3-8 |
|                                           |       |
| Section Four                              |       |
| BRIEF SUBROUTINE DESCRIPTIONS             | . 4-1 |
| LINKAGE FOR ROUTINES                      | . 4-1 |
| System Resident Routines                  |       |
| System Overlay Routines                   |       |
| System Library Routines                   |       |

| ROUTINES LISTED BY FUNCTION     | Page |
|---------------------------------|------|
| File Manipulation               |      |
| File Utility Packages           |      |
| GETFILE                         |      |
| PUTFILE                         |      |
| READFILE                        |      |
| WRITFILE                        |      |
| READBFIL                        | _    |
| WRITBFIL                        |      |
| Processing A Catalog            |      |
| Deleting A File                 |      |
| Filename Manipulation           |      |
| Memory Page Manipulation        |      |
| Date And Time                   |      |
| Task-Related Functions          |      |
| Errors                          |      |
| Peripheral Devices              | 4-6  |
| Subroutine Trace                | 4-7  |
| Scanning                        | 4-7  |
| Input/Output                    | 4-8  |
| Breaks And Labels               | 4-9  |
| Double Precision Integers       | 4-10 |
| Comparison                      |      |
| Conversion                      | 4-11 |
| Array Manipulation              |      |
| Stack Manipulation              |      |
| Bit Manipulation                |      |
| Sorting Records                 |      |
| Miscellaneous                   | 4-13 |
| Section Five                    |      |
| SUBROUTINES                     | 5-1  |
| ROUTINE DESCRIPTION CONVENTIONS | 5_1  |
| Syntax                          |      |
| Input                           |      |
| Output                          |      |
| Function Return                 |      |

|                         | Page |
|-------------------------|------|
| UNIVERSAL               | 5-2  |
| Bit Numbering           | 5-2  |
| Array Indexing          |      |
| PARTICULAR              |      |
| FM Name Format          |      |
| Options                 |      |
| File Status Block       |      |
| FILE MANAGEMENT         |      |
| SUBROUTINE DESCRIPTIONS |      |
| ADJUST                  |      |
| ALLOPG                  |      |
| ATTACH                  |      |
| CARDIN                  |      |
| CATBREAK                |      |
| CATWALK                 |      |
| CHKBREAK                |      |
| CHKINTR                 |      |
| CHKPROT                 |      |
| CHKQUIT                 |      |
| CHKSTOP                 |      |
| CHKSUM                  |      |
| CHKTRACE                |      |
| CHKUPROT                |      |
| CKPPTD                  |      |
| CKRPTD                  |      |
| CLEARCOM                |      |
| CLOSE                   | 5-20 |
| CLRBIT                  | 5-21 |
| CLRBREAK                | 5-22 |
| CMBYTF                  | 5-22 |
| CMBYTT                  | 5-23 |
| CMPDAT                  |      |
| COMPN                   | 5-24 |
| COMPNAM                 | 5-25 |
| COMPUS                  | 5-25 |
| COPEN                   |      |
| COPYFILE                | 5-31 |
| DBADD                   | 5-32 |
| DBCMPR                  |      |

|          | Page   |
|----------|--------|
| DBDCR    | . 5-33 |
| DBDIV    |        |
| DBHEXLST |        |
| DBHEXBCD |        |
| DBHXNM   |        |
| DBINC    |        |
| DBINT    |        |
| DBINTBCD | . 5-37 |
| DBINTLST | . 5-37 |
| DBLE     | . 5-38 |
| DBLSH    | . 5-38 |
| DBMAX    | . 5-39 |
| DBMIN    | . 5-39 |
| DBMUL    | . 5-40 |
| DBNEG    | . 5-40 |
| DBRSH    |        |
| DBSUB    |        |
| DELETE   |        |
| DELETEXT | _      |
| DELFIL   |        |
| DFLOAT   |        |
| DFLOATL  |        |
| DIVUS    |        |
| ELAPTIME |        |
| ERROR    |        |
| FILL     |        |
| FILLBYTT | -      |
| FILLCHRT |        |
| FILLDB   |        |
| FILLF    |        |
| FLBCD    |        |
| FLOATL   |        |
| FMCNTRNM |        |
| FMEXPNM  |        |
| FMIDAT   |        |
| FMIDNF   |        |
| FMIDNT   |        |
| FMNAME   | . b-b6 |

|                             | Page |
|-----------------------------|------|
| FMNLST                      | 5-56 |
| FMTDAT                      |      |
| FNDVAL                      | 5-58 |
| FREAD                       |      |
| FREEPG                      |      |
| FWRITE                      |      |
| GETBIT                      |      |
| GETDAT                      | 5-63 |
| The GETFILE Utility Package |      |
| GETFILE                     |      |
| GETLINE                     |      |
| GETLINEB                    | 5-69 |
| GETCLEAR                    | 5-70 |
| GETPOS                      | 5-70 |
| GETMARK                     | 5-71 |
| GETSTART                    | 5-71 |
| GETCLOSE                    | 5-72 |
| GETFLD                      | 5-73 |
| GETLABEL                    | 5-74 |
| GETPG                       | 5-75 |
| GETPGP                      | 5-76 |
| GETPPTD                     | 5-77 |
| GETPUNCH                    | 5-78 |
| GETRPTD                     | 5-79 |
| GETSTAT                     |      |
| GETTASK                     |      |
| GETTASKF                    | 5-81 |
| GLP                         |      |
| HEAPSORT                    |      |
| HEXBCD                      |      |
| HEXDMP                      |      |
| HEXLST                      |      |
| HEXNUM                      |      |
| HIBERN8                     |      |
| IDENT                       |      |
| IFIXD                       |      |
| INITCHAR                    |      |
| INITNM                      | 5-88 |

|          | Page  |
|----------|-------|
| INSESORT | 5-89  |
| INSESRTN |       |
| INT      |       |
| INTBCD   |       |
| INTLST   |       |
| IPDL     |       |
| ISNGL    |       |
| LABS     |       |
| LBLGO    |       |
| LBLSET   |       |
| LDBYTF   |       |
| LDBYTT   |       |
| LDCHRF   |       |
| LDCHRT   |       |
| LFIX     |       |
| LFIXD    |       |
| LP       |       |
| MAXIMUM  |       |
| MINIMUM  |       |
| MODIFILE | 5-101 |
| MOPEN    | 5-105 |
| MOV      | 5-109 |
| MOVB     | 5-109 |
| MOVD     | 5-110 |
| MOVEWORD |       |
| MOVF     | 5-111 |
| MOVL     |       |
| MVBYTF   |       |
| MVBYTT   |       |
| NXTCHAR  |       |
| NXTFPG   |       |
| NXTNAM   |       |
| OCTBCD   |       |
| OREAD    |       |
| PAGFIL   |       |
| PERROR   |       |
| PNCHLDR  |       |
| DOD.     | F_110 |

|                              | Page  |
|------------------------------|-------|
| POPN                         | 5-120 |
| PPT                          |       |
| PPT1                         |       |
| PPTN                         |       |
| PUSH                         |       |
| PUSHN                        |       |
| PUTBIT                       |       |
| The PUTFILE Utility Package  |       |
| PUTFILE                      |       |
| PUTLINE                      |       |
| PUTLINEB                     |       |
| PUTABORT                     |       |
| PUTCLEAR                     |       |
| PUTCLOSE                     |       |
| PUTFLD                       |       |
| PUTLABEL                     |       |
|                              |       |
| The READBFIL Utility Package |       |
|                              |       |
| READBYTE                     |       |
| READBCLS                     |       |
| The READFILE Utility Package |       |
| READFILE                     |       |
| READBLOK                     |       |
| READSECT                     |       |
| READCLOS                     |       |
| READMARK                     |       |
| READPOS                      |       |
| READTOP                      |       |
| RENAME                       |       |
| RESETLBL                     |       |
| RETERR                       |       |
| ROPEN                        | _     |
| RPT                          |       |
| RPT1                         |       |
| RPTN                         |       |
| SELESORT                     |       |
| SETBIT                       |       |
| SETBREAK                     | 5-154 |

|                      | Page  |
|----------------------|-------|
| SETCOM               | 5-155 |
| SETPG                |       |
| SETPGP               |       |
| SETPUNCH             |       |
| SETSTRG              |       |
| SHELSRTN             |       |
| SNGL                 |       |
| SRTESTIO             |       |
| SRWAITO              |       |
| STBYTF               |       |
| STBYTT               |       |
| STCHRF               |       |
| STCHRT               |       |
| STYPEOK              |       |
| STYPIN               |       |
| SUBTRACE             |       |
| TAPE                 |       |
| TAPENW               |       |
| TESTIO               |       |
| TESTTAPE             |       |
|                      |       |
| TIME                 |       |
| TOGGLE               |       |
| The TRAVERSE Package |       |
| TRAVERSE             |       |
| NEXTNODE             |       |
| ABORTRAV             |       |
| TREAD                |       |
| TREADNW              |       |
| TSTBIT               |       |
| TSTZERO              |       |
| TWRITE               |       |
| TWRITENW             |       |
| TYPE                 |       |
| TYPEDBHX             |       |
| TYPEDBI              |       |
| TYPEHEX              |       |
| TYPEINT              |       |
| TVDCOV               | E 40A |

|                              | Page  |
|------------------------------|-------|
| TYPIN                        | 5-185 |
| TYPOUT                       |       |
| UNATTACH                     |       |
| WAITIO                       |       |
| The WRITBFIL Utility Package |       |
| WRITBFIL                     |       |
| WRITBYTE                     |       |
| WRITBCLS                     |       |
| The WRITFILE Utility Package |       |
| WRITFILE                     |       |
| WRITBLOK                     |       |
| WRITCLOS                     |       |
| XEQTCOMM                     |       |
|                              |       |
| Section Six                  |       |
| SYSTEM FORMATS               | 6-1   |
| BIT STRING FORMAT            | 6-1   |
| BYTE FORMAT                  |       |
| CHARACTER FORMAT             |       |
| DATE AND TIME FORMATS        |       |
| TEXT FILE FORMAT             |       |
| Floating Point Format        |       |
| Sign                         |       |
| Exponent                     |       |
| Mantissa                     |       |
| STORAGE FORMATS              |       |
| Single Precision             |       |
| Double Precision             |       |
| Zero                         |       |
| Range                        |       |
| Accuracy                     |       |
| INTEGER FORMAT               | 6-7   |
| MAGNETIC TAPE FORMAT         |       |
| 9-Track Tape                 |       |
| 7-Track Tape                 |       |
|                              |       |
| Index                        | I_1   |

# Section 1 INTRODUCTION

# Section 1 INTRODUCTION

Prepared as a single source reference for the application programmer, this manual covers the system features most directly related to application programming. On-line documentation, FORTRAN considerations, file management, and system references are briefly described. Sections are arranged to correspond with the sequence of creating and executing application code. The loader, compiler, subroutine trace, and application debugger are presented in depth, along with system data formats, and system subroutines.

The Table of Contents and Index provide quick reference to material. Subroutines may be referenced by name, in the Table of Contents, or by function, in the Brief Subroutine Description section (Section 4). This publication is divided into six sections:

| <u>Section</u> | <u>Title</u>                   | <u>Contents</u>                                                                                                    |
|----------------|--------------------------------|----------------------------------------------------------------------------------------------------|
| 1              | INTRODUCTION                   | Notation, access, levels, and commands for on-line documentation.                                                                                                    |
| 2              | CREATING<br>EXECUTABLE<br>CODE | Step-by-step information on compiling and loading code; symbol tables, loader commands, and FORTRAN considerations are all included. There are sample files of loader commands, with directions for loading. Command execution and system references are also discussed. |
| 3              | DEBUGGING                      | An in-depth description of the Subroutine Trace tool and Application Debugger.                                                                                                    |
| 4              | BRIEF SUBROUTINE DESCRIPTIONS  | System subroutines, described and grouped by function.                                                                                                    |
| 5              | SUBROUTINES                    | System subroutines for applications programming, presented in a detailed alphabetical list.                                                                                                    |
| 6              | SYSTEM FORMATS                 | Data and storage formats.                                                                                                    |

### Introduction

The information and drawings contained herein are the sole property of Computervision Corporation. Use of this document is reserved exclusively for Computervision customers and personnel. Reproduction of this matter in whole or in part is forbidden without the express written consent of Computervision.

#### Notation

This manual contains many examples of subroutine and command syntax. Differing type sizes and faces are used to distinguish between system and user responses.

### USER INPUT

<u>Exact</u>

Variable

ALL CAPS.

Upper and Lower Case.

#### SYSTEM OUTPUT

Exact

Variable

ALL CAPS, SMALL TYPE FACE. Upper and Lower Case

Small Type Face.

### OTHER CONVENTIONS

1

Carriage return.

n>

Operating System (O/S) level

prompt for input.

[]

Square brackets contain optional

material.

{ }

Braces contain two or more items,

only one of which may be chosen.

X

A subscripted lowercase x at the end of a number enclosed in single quotation marks indicates a hexadecimal

value (e.g., '8C5'x).

# **ON-LINE DOC- UMENTATION**

The following aspects of on-line documentation are described: access, levels, listing of documents, examples, and special commands.

#### Access

To access on-line documentation, type the HELP command in response to a prompt at the Operating System (O/S) level (n>). Documentation will be printed on the user COMDEV. While the HELP program is running, a ?] will ask for user input. A carriage return  $\downarrow$  in response to the ?] exits HELP and returns user to O/S level.

The information and drawings contained herein are the sole property of Computervision Corporation. Use of this document is reserved exclusively for Computervision customers and personnel. Reproduction of this matter in whole or in part is forbidden without the express written consent of Computervision.

#### Levels

HELP uses multiple levels of documentation to explain various features of the O/S:

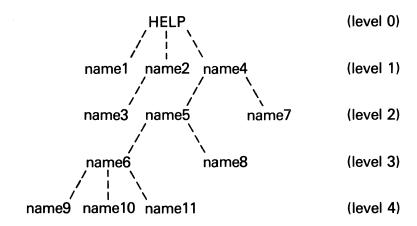

Each name (name2, name4, name5, name6) may have a text document and further sub-category levels beneath it. Terminating names (name1, name3, name7, name8, name9, name10, name11) are documents without further sub-categories.

From any level, only documentation at lower levels can be referenced. To get this documentation, type the name of the document in response to the ?]. If the name typed has further sub-categories, you are moved to the next level. If the name is a document with no further sub-categories, you remain at the same level.

## Listing Documents

From level 0 (HELP), the following commands will enable you to access the documents described.

| <u>Command</u> | <u>Description</u>                                                                               |
|----------------|--------------------------------------------------------------------------------------------------|
| name1          | Name1 printed; you remain at level 0.                                                            |
| name2          | Name2 printed; you go to level 1; the next level (name3) is listed for your choice of documents. |
| name4 name5    | Name5 printed; you go to level 2; and documents at the next level (name6, name8) are listed.     |
| name2 name3    | Name3 printed; you remain at level 0 (name3 has no subcategories).                               |

## Introduction

The information and drawings contained herein are the sole property of Computervision Corporation, Use of this document is reserved exclusively for Computervision customers and personnel. Reproduction of this matter in whole or in part is forbidden without the express written consent of Computervision.

## **Examples**

These commands, in response to the level 0 HELP prompt?], will access the documents described.

| Command            | Description                                                                                                    |
|--------------------|----------------------------------------------------------------------------------------------------|
| ?] INFO FORTRAN    | Information about FORTRAN/S is printed; you remain at level 0.                                                                                 |
| ?] SUBROUTINE FILL | Information about the subroutine "FILL" is printed; you remain at level 0. For information on any system subroutine mentioned here, just type: |

0> HELP SUBROUTINE Subroutinename ↓
In response to the O/S prompt.

# Special Commands

Several commands make accessing documents more convenient. These commands are typed in response to the ?] prompt instead of a name:

| ame:           | are typed in response to the si prompt instead of a                                                                                                    |
|----------------|----------------------------------------------------------------------------------------------------|
| /L             | Lists the sub-categories and documents at the current level.                                                                                                    |
| /B             | Backs up one level and lists the sub-categories and documents at that level.                                                                                                    |
| /R             | Repeats the last text document printed.                                                                                                    |
| /Q             | Leaves HELP to return to the O/S.                                                                                                    |
| /S and /A      | HELP has two sets of documentation; system documentation and other (CADDS, user, etc.) documentation.                                                                                                |
| /\$            | Places you at level 0 of System documentation (the level of initial access to HELP).                                                                                                    |
| /A             | Accesses the alternate set of documentation, and puts you at level 0. This alternate set includes everything but System documentation. In order to return to System documentation, you must type /S. |
| HELP           | Prints this document.                                                                                                    |
| )<br>(Carriage | Returns to O/S level.                                                                                                    |

Return)

# Section 2 CREATING EXECUTABLE CODE

The information and drawings contained herein are the sole property of Computervision Corporation. Use of this document is reserved exclusively for Computervision customers and personnel. Reproduction of this matter in whole or in part is forbidden without the express written consent of Computervision.

# Section 2 CREATING EXECUTABLE CODE

## CREATING EX-ECUTABLE CODE

This is an overview of the steps involved in creating and executing application code on the CV Graphics Operating System (CGOS). Application code, as used in this manual, refers to any programs written to run in the graphics environment.

- Use the text editor to enter new routines onto the system (See the CGOS 200 GNA Operator Guide for text editor documentation). In general, an application program will consist of several routines. For a program stored as unbundled code, each routine should have a separate file. For bundled code, write the routine to the file CADDS.OVLY (Bundled and unbundled code are further described elsewhere in this section).
- Compile each new routine separately. One way to compile is to exit
  the editor with a File and Compile (FC) command. The compiler outputs a symbol map that is useful for debugging.
- Re-edit the file to eliminate any errors encountered during compilation. Repeat the editing/compilation process until each routine compiles without errors. You will now have a file of object code for each routine. These files are completely independent until loading resolves external references.
- To load a program, you must first create a text file containing loader commands (a Make file). Reference each file to be loaded by specifying the file containing its object code. Use standard load libraries to resolve references to system library routines.
- Enter the LOAD command from O/S level. Unless the NOTRACE option of the loader is used, the loader symbol tables will be saved; these tables are useful for debugging your program. The loader links each object module within the specified core area. At this point, an executable module exists.
- To execute application code on a trial basis, use the TEST command for bundled code or the RUN PROG command for unbundled code. In this example, CLD9001 is used as a sample coreload number. To execute bundled code (O/S level):

```
n>CADDS | #SEL DEBUG DIR Dirname ADD Dirname//NLEV | #TEST CLD9001 |
```

The information and drawings contained herein are the sole property of Computervision Corporation. Use of this document is reserved exclusively for Computervision customers and personnel. Reproduction of this matter in whole or in part is forbidden without the express written consent of Computervision.

To execute unbundled code (O/S level):

n>CADDS }
#RUN PROG Filename }

FORTRAN/S

The special considerations deal primarily with overlays, and the arrays discussion deals with numbering and referencing.

Special Considerations

When user-written FORTRAN routines are included in an overlay created to run on CGOS 200 GNA, the overlay should also include the routines in the load library LOADLIB.FORTLIB. These routines support the execution of FORTRAN programs. LOADLIB.FORTLIB should be included in any Make which loads FORTRAN subroutines.

Arrays

In this manual, array numbering follows FORTRAN conventions. Indices begin at one (instead of zero as in TPL). To reference these arrays from TPL, just subtract one from the array index (i.e., OPTIONS(1) in FORTRAN is referenced as OPTIONS(0) in TPL).

Since arrays are referenced differently in TPL than in FORTRAN, use the system resident routines CMBYTT, LDBYTT, LDCHRT, MVBYTT, STBYTT, and STCHRT to manipulate bytes or characters from TPL programs. From FORTRAN programs, use CMBYTF, LDBYTF, LDCHRF, MVBYTF, STBYTF, and STCHRF.

COMPILATION

The method of compiling routines and the compiler symbol map are discussed.

Compiling Routines

SYNTAX COMPILE filename [/OPTION1 {,OPTION2,...OPTIONn }]

**PURPOSE** 

Compiles a TPL or FORTRAN source file.

**OPTIONS** 

As follows (abbreviations in parentheses):

LIST List source program and symbol map but not insert

files.

LISTIN Same as LIST but also lists insert files.

List object code and symbol map.

MAPONLY (M) List symbol map only.

NOFILE Do not file object program.

The information and drawings contained herein are the sole property of Computervision Corporation. Use of this document is reserved exclusively for Computervision customers and personnel. Reproduction of this matter in whole or in part is forbidden without the express written consent of Computervision.

## CONDCOMP (C)

Compiles source lines from the source program that begin with the (#) character. (Without CONDCOMP, lines that begin with (#) are not compiled.) COND-COMP is typically used for debugging.

#### Note

The CONDCOMP option is treated differently in each language. In FORTRAN/S, the compiler replaces the (#) character with a blank. This makes it impossible to use a five-digit statement number with the CONDCOMP option. In TPL, the compiler removes the (#) character by shifting the entire source line one character to the left.

## **NEWCAT (N)**

Ordinarily, when a source or insert file is referenced, the compiler begins its search in the highest level catalog of the tree structure (the SYSCATLG). NEWCAT designates a catalog that will be searched before the SYSCATLG.

## **Example**

If NEWCAT = T is specified and the compiler needs a file to read, it prefixes "T." to the filename and searches for that file. The file will be used if it exists. Otherwise the compiler will try to access the file originally named (no T prefix). If neither file exists, the compiler gives an error and halts.

## Note

When a user lacks access to an object file and NEWCAT is specified, the NEWCAT name will be prefixed to the object filename.

The information and drawings contained herein are the sole property of Computervision Corporation. Use of this document is reserved exclusively for Computervision customers and personnel. Reproduction of this matter in whole or in part is forbidden without the express written consent of Computervision.

DECL

Default setting that lists all undeclared symbolic names. A symbolic name is undeclared if it is not a subroutine name or a statement label and is not defined in any of the following kinds of statements:

| FORTRAN/S                                                                                       | <u>T</u>                                      | <u>PL</u>                                       |
|-------------------------------------------------------------------------------------------------|-----------------------------------------------|-------------------------------------------------|
| SUBROUTINE FUNCTION COMMON DIMENSION INTEGER REAL DOUBLE INTEGER DOUBLE PRECISION EXTERNAL DATA | E:F<br>E:O<br>G:L<br>D:N<br>I:R<br>F:T<br>D:R | D:T<br>B:D<br>V:S<br>SUBR<br>ENTR<br>EQU<br>TEQ |
| Lists all undeclared symbo                                                                      | lic names in the                              | source                                          |

**FUNC** 

Lists all undeclared symbolic names in the source program (including external functions and subroutines).

**USED** 

Default setting for listing any unused symbolic names that do not appear in executable code or as TPL symbolic constants.

## Note

DECL and USED are debugging aids for uncovering typographical errors that might otherwise go unnoticed. The compiler defaults to these two options.

BRIEF (B) Minimizes compiler output messages by suppressing messages generated by the DECL and USED options

The information and drawings contained herein are the sole property of Computervision Corporation. Use of this document is reserved exclusively for Computervision customers and personnel. Reproduction of this matter in whole or in part is forbidden without the express written consent of Computervision.

## **Symbol Map**

The compiler outputs a symbol map as part of the compilation process. Where applicable, the symbol map lists a location, a mode, a reference type, a dimension, and an equivalence for symbolic names used in the source program or insert file. These are output to the COMDEV in columns, under the headings LOC, MOD, REF, DIM, and EQUIV.

# Table 2-1 Elements of a Symbol Map

| Heading | Description                                                                                                    |
|---------|----------------------------------------------------------------------------------------------------|
| LOC     | Location is based on six different characteristics and depending on the type of symbolic name. Each is listed and described briefly below:                                                                                                    |
|         | • Local variables — the offset from 0 in the low data area.                                                                                                    |
|         | <ul> <li>Global variables and external subroutines (External<br/>Symbols) — The value is a two-digit hex index assigned<br/>by the compiler, which assumes that External Symbol is<br/>defined somewhere outside the source program. During<br/>compilation, the first External Symbol is assigned the<br/>value of 'FF'x, the second is assigned 'FE'x, the third<br/>'FD'x, and so on. The loader uses the index values to<br/>resolve all references to External Symbols.</li> </ul> |
|         | <ul> <li>TPL statement labels, internal subroutines, or subroutine<br/>entry point names — the offset from the start of the<br/>code.</li> </ul>                                                                                                    |
|         | <ul> <li>FORTRAN equivalenced variables — the offset from the<br/>start of the base symbol listed under EQUIV.</li> </ul>                                                                                                    |
|         | • TPL based variables — pointer location is listed.                                                                                                    |
|         | <ul> <li>TPL symbolic constants — lists value of constant<br/>instead of its location.</li> </ul>                                                                                                    |
| MOD     | Abbreviations, in the column under MOD and the row of a symbolic name, are as follows:                                                                                                    |
|         | I Integer variable.                                                                                                    |
|         | F Floating point variable.                                                                                                    |
|         | l2 Double integer (32-bit) variable.                                                                                                    |
|         | F2 Double precision floating point variable.                                                                                                    |

The information and drawings contained herein are the sole property of Computervision Corporation. Use of this document is reserved exclusively for Computervision customers and personnel. Reproduction of this matter in whole or in part is forbidden without the express written consent of Computervision.

# Table 2-1 Elements of a Symbol Map (Continued)

| Heading | Description                                                                                                    |  |  |
|---------|----------------------------------------------------------------------------------------------------|--|--|
| REF     | Abbreviations under REF refer to the following types of symbolic names:                                                                                                    |  |  |
|         | L Local variable.                                                                                                    |  |  |
|         | A Dummy argument.                                                                                                    |  |  |
|         | B TPL based variable.                                                                                                    |  |  |
|         | G Global variable.                                                                                                    |  |  |
|         | XS External subroutine.                                                                                                    |  |  |
|         | SE Subroutine entry point.                                                                                                    |  |  |
|         | FE FORTRAN function entry point.                                                                                                    |  |  |
| •       | IS Internal subroutine.                                                                                                    |  |  |
|         | IF FORTRAN internal function.                                                                                                    |  |  |
|         | LB TPL statement label.                                                                                                    |  |  |
|         | C TPL symbolic constant.                                                                                                    |  |  |
| DIM     | Refers to the dimension of a variable, where applicable:                                                                                                    |  |  |
|         | <ul> <li>Array variables — DIM is the number of elements in the array. For a TPL array dimensioned with an asterisk(*), however, DIM is — 1. DIM will be one less for a TPL array than for a FORTRAN array.</li> <li>EXAMPLE (For an array of 19 elements):</li> </ul> |  |  |
|         |                                                                                                    |  |  |
|         | <u>FORTRAN</u> <u>TPL</u>                                                                                                    |  |  |
|         | DIM DIM                                                                                                    |  |  |

ARRAY 19

**ARRAY 18** 

The information and drawings contained herein are the sole property of Computervision Corporation. Use of this document is reserved exclusively for Computervision customers and personnel. Reproduction of this matter in whole or in part is forbidden without the express written consent of Computervision.

# Table 2-1 Elements of a Symbol Map (Continued)

## Heading

## Description

- Scalar variables there is no dimension.
- FORTRAN COMMON block the total number of words in the block.

#### **EQUIV**

Base symbol used in calculating the location of a FORTRAN equivalenced variable.

### **LOADING CODE**

Object code is linked and loaded according to commands in a text file. The CGOS loader processes this text file (called a Make file) to tie together each file of code and all external references.

The O/S command LOAD activates the linking loader. LOAD references a Make file containing loader commands that designate:

- Files containing subroutines and functions to be loaded.
- The overlay into which object code is loaded.
- Linkage for system references in the object code.
- Global areas.

These commands map out an area of core along with the code and data to be put in this area.

When LOAD is successfully executed, object files are linked together to form an overlay (coreload) stored on disc. The overlay is composed of binary code in an executable form.

# Creating the Make File

The following general rules apply in the creation of a Make file:

- Lines beginning with an asterisk(\*) in column 1 are ignored by the loader as comment lines.
- No blank lines are allowed.
- FORTRAN common blocks are indicated by a C& and the common block name.

The information and drawings contained herein are the sole property of Computervision Corporation. Use of this document is reserved exclusively for Computervision customers and personnel. Reproduction of this matter in whole or in part is forbidden without the express written consent of Computervision.

- All values (Val1, Val2, etc.) in the Make file are hexadecimal numbers.
- Prefix a zero to hexadecimal values with a first significant digit of A-F (i.e., F57C must appear as 0F57C).
- Alphabetic values are in "quotes". They are always packed two to a word and are left-justified.

## **Loader Keywords**

The following loader keywords are valid commands for the Make file:

#### BLOCK

BLOCK Val1, Val2

Declares a region of core allotted to code and data from loader commands that follow:

- Val1 Lower bound of the block (inclusive).
- Val2 Upper bound of the block (exclusive).

BLOCK causes an END-OF-BLOCK condition on the previous block.

Under an end-of-block condition, the loader compares the amount of core left in block to the block size. One of two messages is printed:

#### XXXX WORDS AVAILABLE IN BLOCK

denotes adequate space. If inadequate space remains for code and data, the message:

### OVERFLOWED BLOCK BY XXXX WORDS

will be printed as soon as the overflow is detected. When a block has overflowed during loading, WRITE, OVWRITE, CWRITE, and EXECUTE commands are not processed.

#### **CORORG**

CORORG Val1 [,Val2]

Allocates internal buffer space to the overlay created by the Make. Val1 is the lowest address available to the Make. That is, no BLOCK command may define a block that starts below Val1. Val2 may be omitted and will default to the value 8000 — Valix. Val1 + Val2 is the highest address that my be set by the Make. That is, no BLOCK command may define a flock that ends above Val1 + Val2.

The information and drawings contained herein are the sole property of Computervision Corporation. Use of this document is reserved exclusively for Computervision customers and personnel. Reproduction of this matter in whole or in part is forbidden without the express written consent of Computervision.

#### **CWRITE**

### CWRITE Val1, Val2, Val3

Writes the core image to disc and causes an end-of-block condition. After completing the disc write, the loader exits to O/S level. The core image is stored in the file named in the FILENAME statement. At O/S level, this file can be executed with the RUN command. CWRITE accepts the following arguments:

- Val1 Number of words in the overlay. (This is the number of words that will be written out to the disc.)
- Val2 Starting core location of the overlay. When the overlay is run, this will be the starting address of the executable code.
- Val3 Highest core address used when the overlay is executed. The loader will check to ensure that there is sufficient memory available for the task to execute the overlay.

#### **DUMP**

DUMP Val1, Val2

Prints overlay locations from address Val1 to address Val2 as a standard hex dump.

**END** 

Signifies the end of a text file. The loader interprets it in either of two ways:

- As the end of an insert file.
- As a command to return to O/S level without filing the Make overlay to disc.

**ENDC** 

Marks the termination of a group of conditional loader commands. Conditional commands must begin with an IF. It is illegal to have an ENDC command without a matching IF command.

**ELSE** 

A conditional statement used after an IF to enable execution of code when the IF condition is false. ELSE appears before the ENDC statement (see example under IF).

EQU

EQU Sym Val[,Val2]

Defines symbols; the symbol SYM is assigned the value Val1 unless Sym is already defined (see also REDEF and UNDEF. If Val2 is used, Val1 is assumed to be a subroutine address and Val2 is the number of arguments required by the subroutine.

The information and drawings contained herein are the sole property of Computervision Corporation. Use of this document is reserved exclusively for Computervision customers and personnel. Reproduction of this matter in whole or in part is forbidden without the express written consent of Computervision.

#### **FILENAME**

#### FILENAME Filename

Specifies the overlay file to be used by WRITE, OVWRITE, or CWRITE. This overlay file may be overridden by another FILENAME command, or by the PRIMARY, OVCAT, or DEBUG loader options. If FILENAME is omitted, the overlay filename will default to the Make filename.

#### FILL

FILL Symbol = Value

Sets initial values for an array of memory locations within the overlay being loaded. The array defined by Symbol will be set to Value for each word assigned to the array by a GLOBAL statement.

#### IF

#### IF Condition

In conjunction with ENDC, IF controls processing of other loader commands. Commands between the IF and ENDC delimiters are processed only if Condition is true. If Condition is false, no subsequent loader commands will be processed until a matching ENDC or an ELSE is found. CONDITION may be any combination of BOOLEAN EXPRESSIONS and OPERATORS.

| BOOLEAN Expressions | FORTRAN Equivalents    |
|---------------------|------------------------|
| Val1 = Val2         | TRUE IF Val1 .EQ. Val2 |
| Val1 # Val2         | TRUE IF Val1 .NE. Val2 |
| Val1 < Val2         | TRUE IF Val1 .LT. Val2 |
| Val1 > Val2         | TRUE IF Val1 .GT. Val2 |
| Val1 ≤ Val2         | TRUE IF Val1 .LE. Val2 |
| Val1 ≤ Val2         | TRUE IF Val1 .GE. Val2 |

## **OPERATORS:**

Several operators are available for loader Make files. They are classified as Integer or Boolean depending on the type of value they return. Boolean operators are AND, NOT, OR, UNDEFP, and UNUSEDP. Integer operators are SIZE, LAND, and MAX.

The syntax for operators is:

[Operator Arg1, Arg2,...Argn]

Square brackets and the first argument are mandatory. Other arguments may be optional, depending on the operator. Use commas with multiple arguments.

The information and drawings contained herein are the sole property of Computervision Corporation. Use of this document is reserved exclusively for Computervision customers and personnel. Reproduction of this matter in whole or in part is forbidden without the express written consent of Computervision.

#### Boolean

AND True when each of the following arguments is true, other-

wise false.

NOT Takes one argument and returns its logical negation.

OR True when any of the following arguments is true, other-

wise false.

UNDEFP Takes one symbol name and returns true if the symbol has

been defined and false otherwise.

UNUSEDP Takes one symbol name and returns true if the symbol has

been used and false otherwise.

Integer

LAND Takes an arbitrary number of integer arguments and does

a bitwise AND, returning the result.

MAX Returns the largest of an arbitrary number of integer

arguments. Two's complement signed comparisons are

used.

SIZE Returns the number of words of storage occupied by one

symbol.

**EXAMPLE:** 

IF [OR [UNDEFP Label1],[SIZE Label2] = 2]

**ELSE** 

**ENDC** 

INSERT Filename

Designates an additional file to include in the Make. The loader stops processing the original Make file to process the entire insert file of loader commands. When an END command is encountered in the insert file, the loader resumes processing the original Make file.

The information and drawings contained herein are the sole property of Computervision Corporation. Use of this document is reserved exclusively for Computervision customers and personnel. Reproduction of this matter in whole or in part is forbidden without the express written consent of Computervision.

**GLOBAL** 

GLOBAL Sym1 (Val1), . . .,Symn (Valn)

Defines and allocates global variables. Sym is the name of each global variable and the corresponding Val is the length in bytes (dimension) of the block of core to allocate for Sym. Val must appear; even a value of 1 must be stated explicity (see the SEP and NOSEP commands).

#### Note

Use a value of zero to allocate a global of zero words. For example: GLOBAL X(0) is the same as EQU X for the last core location used for a global, or for code allocation.

LIB

LIB Filename

Searches a load library (specified by Filename) for unresolved subroutine references. Only unresolved references will be loaded from the library.

**LISTSYM** 

Default setting for listing symbols in a table as they are created. LISTSYM and NLISTSYM drive a counter that is initially set to zero. Whenever symbols are created and the counter is less than one, those symbols are listed in the table. When the counter is greater than or equal to one, symbols are not listed. NLISTSYM adds one to the counter; LISTSYM subtracts one from the counter.

LOAD

LOAD Catalog/File1, . . .,Filen

Loads object code from a list of object files in the same catalog. The resulting absolute binary code is placed into the current block. The name of the file and the addresses of the code and data sections from that file are added to the listing in this format:

Catalog.File1

XXXX

XXXX

XXXX

(See the SEP and NOSEP commands.)

**LOADLIB** 

LOADLIB Filename/Subr1,Subr2....

Loads specific routines from the load library specified by Filename.

The information and drawings contained herein are the sole property of Computervision Corporation. Use of this document is reserved exclusively for Computervision customers and personnel. Reproduction of this matter in whole or in part is forbidden without the express written consent of Computervision.

**LOADSYM** 

LOADSYM Filename

Replaces the current loader symbol table with the symbol table saved in the file specified with LOADSYM. A loader symbol table file can only be created with SAVESYM. LOADSYM should be used at the start of the Make, before any other symbols are created.

**NLISTSYM** 

Inhibits the symbol table listing (See LISTSYM).

**NOSEP** 

Invokes NOSEP mode of loading (SEP mode is the default setting). In NOSEP mode, all code and data is loaded at the start of the block (low addresses). The following loading rules apply:

LOAD

Code section at start of block. Globals are immediately after the code section. The data section is immediately after the globals.

**GLOBAL** 

Globals at start of block.

TV

TVs at start of block.

**OVWRITE** 

OVWRITE Val1, Val2, Val3

Writes the overlay to disc. Instead of exiting to O/S level after completing the disc write, the loader will continue to process the Make file.

Val1

DLOC within the file for writing the overlay.

Val2

Number of words in the overlay. (This is the number of

words that will be written out to the disc.)

Val3

Starting core location of the overlay.

**PRINT** 

PRINT Text string

Adds one-line messages to the output. Any text following the PRINT keyword will be output literally to the COMDEV when the routine is loaded. This message cannot be inhibited with any setting of the loader LIST option.

The information and drawings contained herein are the sole property of Computervision Corporation. Use of this document is reserved exclusively for Computervision customers and personnel. Reproduction of this matter in whole or in part is forbidden without the express written consent of Computervision.

**REDEF** 

REDEF Sym Val

Defines symbols. Unlike EQU, it does not discriminate against previously-defined symbols. REDEF Sym Val is equivalent to:

UNDEF Sym followed by EQU Sym Val.

**SAVESYM** 

**SAVESYM Filename** 

Saves the current loader symbol table in a file that can be referenced and re-used with LOADSYM.

Most Makes begin with one or more "standard" insert files. Those insert files often define symbols that are common to these "standard" Makes. Rather than process the insert files as the first part of every Make, it is more efficient to process the insert files and save the resulting symbol table in a file. That file can then be used by every Make that would otherwise use the insert files to re-create the symbol table.

SEP

Invokes the SEP mode of loading (SEP mode is the default). In SEP mode, code is loaded at the start of the block (low addresses); data is loaded at the end of the block (high addresses). The following rules apply for loading in SEP mode:

LOAD

Code section at start of block.

Globals at end of block.

The data section is at the end of the block (before the globals).

GLOBAL

Globals at end of block.

TV

TV's are at the start of the block.

SET

SET Sym = Val1, . . ., Valn

or

SET Sym (Offset) = Val1, . . ., Valn

Assigns memory locations within the overlay to values (Val1,..Valn). Sym is a global, and up to 15 values can be specified. Val1..Valn are assigned to memory locations beginning at the position of Sym plus Offset. As in TPL indexing, Offsets start at zero for the first word of the global (Offset defaults to zero).

The information and drawings contained herein are the sole property of Computervision Corporation. Use of this document is reserved exclusively for Computervision customers and personnel. Reproduction of this matter in whole or in part is forbidden without the express written consent of Computervision.

TV

TV Sym1, . . ., Symn

Allocates transfer vectors (see Loader Glossary). The TV command is unusual in that it allows references to symbols that are not yet defined. One two-word TV is allocated for each symbol in the list.

TVs are generally used to reserve entry points to overlay routines, and are therefore defined immediately following a BLOCK command. The TV command allows the programmer to reference a routine without knowing in advance where it will be loaded into memory.

**UNDEF** 

UNDEF Sym1,...,Symn

Ensures that symbols in the argument list are undefined. Any undefined symbols are created, and existing symbols lose their definitions so that they may be redefined.

WRITE

WRITE Val1, Val2, Val3, Val4, Val5

Writes the overlay to disc and causes an end-of-block condition. On completion of the disc write, the loader exits to O/S level. The core image is stored in the file named in the FILENAME statement. At O/S level, this file can be executed with the RUN command. WRITE accepts the following arguments:

Val1 The DLOC within the file that the overlay will be written out

to.

Val2 (Not used)

Val3 (Not used)

Val4 Number of words in the overlay. (This is the number of

words that will be written out to the disc.)

Val5 Starting core location of the overlay.

Running the Loader

To activate the loader, use the O/S command LOAD.

**SYNTAX** 

LOAD [Make file[/OPTIONS]]

Make file Text file containing loader commands.

To enter loader commands from the COMDEV instead of a MAKE file, just type: LOAD  $\downarrow$  and then type them in.

The information and drawings contained herein are the sole property of Computervision Corporation. Use of this document is reserved exclusively for Computervision customers and personnel. Reproduction of this matter in whole or in part is forbidden without the express written consent of Computervision.

#### **OPTIONS**

Options must be preceded by a slash. When more than one option is entered, each option must be separated by a comma. OPTIONS are as follows:

**NEWCAT** Format:

NEWCAT = Catname

or

N = Catname

Ordinarily, when a file is referenced, the loader begins its search in the SYSCATLG. This option specifies the name of a catalog to search before SYSCATLG.

**EXAMPLE:** 

LOAD Makefile/NEWCAT = Catname

Reading

The statements:

LOAD Filename.
INSERT Filename.
LIB Filename.
LOADLIB Filename.
LOADSYM Filename.

cause the loader to read a file. With NEWCAT = Catname, the loader will search for the file: Catname. Filename. If that file does not exist, the loader will try to read the file Filename. If neither file exists, the loader gives an error and returns to the O/S.

## Writing

The loader writes to a file when it encounters one of the following statements:

WRITE Filename. CWRITE Filename. OVWRITE Filename. SAVESYM Filename.

The information and drawings contained herein are the sole property of Computervision Corporation. Use of this document is reserved exclusively for Computervision customers and personnel. Reproduction of this matter in whole or in part is forbidden without the express written consent of Computervision.

If NEWCAT = Catname is specified and the file Catname. Filename exists, it will be overwritten by a new file. Otherwise, the file Filename is created and written.

#### OVCAT Format:

OVCAT = Catname

Activates a special mode of loading, used for debugging CADDS. Filenames specified within the Make are ignored. The overlay is always written to the file named "Catname.Make filename" at disc address zero. The CADDS overlay manager is equipped to handle overlays written using the OVCAT option.

#### **DEBUG** Format:

DEBUG = Catname

DEBUG is a combination of the NEWCAT and OVCAT options (i.e., DEBUG = T is equivalent to NEWCAT = T, OVCAT = T).

RESTRICTION: Only one of these options (NEWCAT, OVCAT or DEBUG) may be specified.

NOFILE Loads and tests an overlay without writing it to disc. The message:

\*\*TEST RUN\*\*

is printed when loading is completed.

NOTRACE Disables saving of the loader symbol file. Symbolic entry point names will not be available for access by the DEBUG and TRACE commands. (For Trace and Debug information, see Section 3.)

LIST Activates listing of the Make file and loader symbol map — useful for finding typing mistakes in the Make file.

BRIEF Suppresses listing of available block space, along with output from any DUMP keywords in the Make file.

The information and drawings contained herein are the sole property of Computervision Corporation. Use of this document is reserved exclusively for Computervision customers and personnel. Reproduction of this matter in whole or in part is forbidden without the express written consent of Computervision.

|                 | LISTIN         | Turns on listing of the Make file, loader symbol map, and all insert files.                                                                                                    |
|-----------------|----------------|----------------------------------------------------------------------------------------------------|
|                 | MAPONLY        | Turns on listing of the loader symbol map.                                                                                                    |
| Loader Glossary | CORE<br>IMAGE  | A stream of bits, whose "final" destination is in memory. A core image is usually executed as machine instructions.                                                                                                    |
|                 | CORELOAD       | An overlay containing a module of executable graphics code, a coreload is the result of successful execution of the LOAD command.                                                                                                    |
|                 | GLOBAL         | A variable available to more than one subroutine.                                                                                                    |
|                 | INSERT<br>FILE | A text file containing loader commands; the Insert file is included in a Make using the loader command INSERT.                                                                                                    |
|                 | MAKE<br>FILE   | A text file containing loader commands                                                                                                    |
|                 | OBJECT<br>FILE | A binary output file from a compiler that will be processed by the loader is called an object file or object program.                                                                                                    |
|                 | OVERLAY        | A file containing a core image                                                                                                    |
|                 | SOURCE         | A program or subroutine that is in the form of a text file is called a source file or a source program (see OBJECT).                                                                                                    |
|                 | TV             | An abbreviation for transfer vector. A TV uses two words of memory to create the assembly language instruction for a GOTO. The first word is a "JMP @. + 1". The second word is a core address. A subroutine call to the location of the TV is equivalent to a subroutine call to the address in the second word of the TV. |
| Landau Pinnana  |                |                                                                                                    |

#### **Loader Errors**

Loader error messages are contained in three files listed below. These files divide the errors into three categories. Diagnostic errors are the least serious, Minor errors are more serious, and Major errors cause the Loader to abort processing of the current Make and return to O/S level. Please refer to on-line documentation if there is any question regarding codes and messages.

| Message File                     | Error Range |
|----------------------------------|-------------|
| SYSNEWS.ERROR.LOADER.MAJOR       | (8001-8052) |
| SYSNEWS.ERROR.LOADER.MINOR       | (8080-9092) |
| SYSNEWS.ERROR.LOADER.DIAGNOSTICS | (80D1-80D5) |

The information and drawings contained herein are the sole property of Computervision Corporation. Use of this document is reserved exclusively for Computervision customers and personnel. Reproduction of this matter in whole or in part is forbidden without the express written consent of Computervision.

The following list contains error numbers and associated error messages. All error numbers are hexadecimal values.

### Loader Diagnostic Errors

- An external reference fill-in chain starts at location zero. This occurs when an external reference must be loaded into a block starting at 0000.
- 80D4 Object file references a GLOBAL that was not defined as a GLOBAL. A GLOBAL must be defined using a Loader GLOBAL command or allocated when an object file is loaded.
- 80D5 A subroutine call or definition has the wrong number of arguments. There are three frequent causes:
  - The subroutine was previously defined and a call uses a different number of arguments.
  - The subroutine was previously called and a call uses a different number of arguments.
  - The subroutine was previously called and a definition specifies a different number of arguments.

### Loader Minor Errors

- 8080 Attempt to change the mode of a symbol.
- 8081 Attempt to set ESI to a value greater than 'FF'.
- 8086 Object file entry point is already defined.
- Format error in object file: last word is not the end-of-file flag ('FFFF').
- 808A Internal checksum error in object file.
- 808B External checksum error in object file.
- the object file being loaded is referring to a global that is smaller than the declaration in the source file.
- 808D Bad character where a slash is expected in a LOAD or LOADLIB command.
- 808E Load library file is not a loader data file.
- 808F Load library file is a loader data file but does not contain a load library.
- Load library file is in an old format that cannot be used by the current version of the loader.
- File to be loaded is not a TYPE 2 (object) file.
- 8092 Extra characters at the end of a Loader command line.

The information and drawings contained herein are the sole property of Computervision Corporation. Use of this document is reserved exclusively for Computervision customers and personnel. Reproduction of this matter in whole or in part is forbidden without the express written consent of Computervision.

### Loader Major Errors

- 8001 Attempt to read the size of a symbol that is not a global.
- 8002 Attempt to execute when a block has overflowed.
- 8005 Attempt to store a word at an address outside of internal buffer space allocated in the CORORG command. This error is due to an attempt to load a program or initialize a global at a bad address.
- 8006 Attempt to read a word from an illegal address this indicates that the current block or an earlier block has overflowed.
- 800D Format error in object file data block has a bad count.
- 800E Set location block in object file trying to set location at a symbol that is not yet defined. This error occurs when TPL source code tries to data initialize (vector values) a global of indefinite length (dimensioned with a \*) and the location of that global is not yet defined.
- 8010 Internal error in object file.
- 8011 Bad character where a slash (/) is expected in the Loader (O/S) command line.
- 8012 CORORG command specifies a block outside the range 0000-8000.
- 8013 INSERT command in an insert file (it is illegal to use nested INSERTs).
- 8015 Bad character where an equal sign (=) is expected in a FILL command.
- 8016 Symbol in a global command is already defined.
- 8017 Bad character where a parenthesis [) or (] is expected in a global command.
- 8018 Bad character where a comma (,) is expected in any of the following commands: GLOBAL, SYM, TV, or UNDEF.
- 8019 Illegal function.
- 801A Attempt to execute when a symbol is not defined.
- 801B Bad character where a right square bracket (]) is expected in a function expression.
- 801C Symbol specified in a SET command has an undefined location.
- 801D Bad character where a right parenthesis [)] is expected in a SET command.

The information and drawings contained herein are the sole property of Computervision Corporation, Use of this document is reserved exclusively for Computervision customers and personnel. Reproduction of this matter in whole or in part is forbidden without the express written consent of Computervision.

| 801E  | Bad character where an equal sign ( = ) is expected in a SET command.                                                                                                    |
|-------|----------------------------------------------------------------------------------------------------|
| 801F  | Attempt to define a symbol that already has a definition using an EQU command.                                                                                                    |
| 8021  | Bad loader command: keyword not recognized.                                                                                                    |
| 8022  | Illegal option on LOADER (O/S) command line.                                                                                                    |
| 8023  | Overlay file will be bigger than 'FFFF' sectors.                                                                                                    |
| 8024  | Internal loader error, attempt to define a symbol that is already defined.                                                                                                    |
| 8028  | Symbol table overflow: too many symbols have been created.                                                                                                    |
| 8029  | XRWAD table overflow.                                                                                                    |
| 802A  | Too many total entry points, called subroutines and globals referenced from an object file.                                                                                                    |
| 802B  | Attempt to execute with low end of CORORG buffer below 2000x or high end above 8000x. Low end of CORORG buffer is the address following the 'CORORG' keyword in the Make file. The high end defaults to. |
| 8000x | unless specified in the CORORG command line.                                                                                                    |
| 802C  | Start address specified in an execute command has an address outside the overlay that was created.                                                                                                    |
| 802D  | NEWCAT was specified in the Loader command line, but the overlay file cannot be modified because it is in use.                                                                                           |
| 802E  | Block to be written to disc overlaps the overlay as defined in CORORG command.                                                                                                    |
| 802F  | Left parenthesis [(] in an expression does not have a matching right parenthesis [)].                                                                                                    |
| 8030  | Symbol referenced in an expression is not defined.                                                                                                    |
| 8031  | Two operators or two operands in a row in an expression.                                                                                                    |
| 8032  | Null strings are illegal.                                                                                                    |
| 8033  | Command does not have enough numerical arguments.                                                                                                    |
| 8034  | Command has too many numerical arguments.                                                                                                    |
| 000=  |                                                                                                    |

8037 Second operand of a Boolean expression is a string longer than two characters.

First operand of a Boolean expression is a string longer than

8035

8036

two characters.

Illegal Boolean operator.

The information and drawings contained herein are the sole property of Computervision Corporation. Use of this document is reserved exclusively for Computervision customers and personnel. Reproduction of this matter in whole or in part is forbidden without the express written consent of Computervision.

- 803B Entry point not found in load library.
- 803C Internal loader error.
- 803E Attempt to data-initialize a global using a SET command exceeds the limits of the global.
- 803F ESI jump instruction address falls outside of address range (-128 to +27 words).
- Low data section of object file has exceeded 100x. The loader will expand the low data section of an object file in order to create linkages to other subroutines and to globals. The resulting size after expansion cannot be larger than 100x. This error condition can usually be satisfied by moving local integer arrays into a common area (FORTRAN) or converting them to globals (TPL), then recompiling the object file and reloading.
- 8042 Overlay filename not specified.
- 8043 Overlay file is larger than 'FFFF' sectors long.
- An object file created from a TPL source file has referred to a global of indefinite length (using a \* declaration), but the global is undefined when the object file is loaded.
- 8045 Attempt to save a symbol table containing an undefined symbol.
- 8046 Filename not specified in LOADSYM or SAVESYM command.
- File specified for a LOADSYM command is not a loader data file.
- 8048 File specified for a LOADSYM command is not a saved symbol table.
- Symbol table in the file specified for a LOADSYM command is in an old format and cannot be used by the current version of the loader.
- 804A File specified for a LOADSYM command has a bad checksum.
- 804B Arguments to BLOCK command are in the wrong order the starting address of the block is larger than the ending address of the block.

The information and drawings contained herein are the sole property of Computervision Corporation. Use of this document is reserved exclusively for Computervision customers and personnel. Reproduction of this matter in whole or in part is forbidden without the express written consent of Computervision.

- 804C No more lines in input file this can happen when there is no END command to terminate an insert file, or when a Make file is not terminated by a CWRITE, END, EXECUTE, or WRITE command.
- 804E BLOCK command specifies a block outside of addressable memory.
- 804F Attempt to allocate a negative number of words GLOBAL command may have specified a bad global size.
- 8050 FILL statement is data initializing a symbol that is not a GLOBAL.
- 8051 SET statement is data initializing a symbol that is not a GLOBAL.
- 8052 Function value is not an integer.
- 8083 Object file is incompatible with the current version of the loader because it was compiled with an old version of the compiler.

The information and drawings contained herein are the sole property of Computervision Corporation. Use of this document is reserved exclusively for Computervision customers and personnel. Reproduction of this matter in whole or in part is forbidden without the express written consent of Computervision.

### **LOADLIB**

COMMAND

**LOADLIB** 

**PURPOSE** 

Creates a load library.

**SYNTAX** 

LOADLIB Filename [/options]

**COMMENTS** 

A load library is a collection of object files merged into one and indexed by entry point name. There are three reasons for grouping object files in this way:

- Speed using the LOADLIB command in a Make, object files can be loaded directly from the load library. This speeds up the loading process by reducing access to the file manager.
- Ease of use in a Make, the LIB command accesses the load library created with LOADLIB. LIB is also used to access the standard load libraries:

CADDSLIB FORTLIB OSLIB

These standard libraries should always be referenced in this order, otherwise some subroutine references may remain undefined. LIB directs the loader to resolve undefined subroutine references by loading necessary object files from a load library.

 One file replaces many files — packing many small files into one big file reduces the amount of disc space needed for libraries of object files. It also reduces the time required to save (or restore) those object files on tape.

**FILENAME** 

Before calling LOADLIB, create a text file containing the LOADLIB commands:

ADD Catalog/Filename1 [,Filename2. . .]

Adds the object files Catalog.Filename1, Catalog.Filename2 (etc.) to the new load library.

**ADDCAT Catalog** 

Adds the entire catalog to the load library.

## **Creating Executable File**

The information and drawings contained herein are the sole property of Computervision Corporation. Use of this document is reserved exclusively for Computervision customers and personnel. Reproduction of this matter in whole or in part is forbidden without the express written consent of Computervision.

### **FILENAME** Filename

Names the load library file. In the Make, Filename is the name used to reference the load library. Use the FILENAME command exactly once in each load library. If there is more than one FILENAME command, the last one wins. The default filename is the name of the LOADLIB text file.

OPTIONS LIST [ = Hexnum]

Controls the type of listing produced by LOADLIB. The hex number is a bit mask; each bit designates items to be added to the listing.

| <u>Mask</u> | Meaning, List:                   |  |
|-------------|----------------------------------|--|
| 1           | Input filename.                  |  |
| 2           | Input text file (first pass).    |  |
| 4           | Object filenames (first pass).   |  |
| 8           | Entry point names (first pass).  |  |
| 10          | Object filenames (second pass).  |  |
| 20          | Entry point names (second pass). |  |
| 40          | Load library filename.           |  |

If list is specified without a value:

### LOADLIB Filename/LIST

LOADLIB defaults to listing the Input filename and the Load library filename.

### LISTLOAD

**COMMAND** 

LISTLOAD

**PURPOSE** 

Searches a text file for commands that reference other files. From these command references, a list of files is created and output to a file or the COMDEV. Optionally, LISTLOAD can generate a system command for each file referenced.

**COMMENTS** 

LISTLOAD searches a text file for keywords. These keywords are loader (Make) commands that reference other files. Generally the text file is a MAKE file, but LISTLOAD can also search a source file for the /INCLUDE compiler command. Optional arguments control which commands will be searched for. LOAD, INSERT, LOADSYM, and LIB are all commands that tell the loader to access a file or set of files. They are also arguments to LISTLOAD.

The information and drawings contained herein are the sole property of Computervision Corporation. Use of this document is reserved exclusively for Computervision customers and personnel. Reproduction of this matter in whole or in part is forbidden without the express written consent of Computervision.

**SYNTAX** 

LISTLOAD

Output filename/KEYWORDS[,OPTIONS]

KEYWORDS Separate multiple keywords with a comma. There are no default keywords. Keywords are:

LOAD

Include files referenced in LOAD commands.

INSERT

Include files referenced in INSERT com-

mands.

LOADSYM

Include files referenced in LOADSYM com-

mands.

LIB

Include files referenced in LIB commands.

LILL

Process all types of files specified in the

above options.

**INCLUDE** 

INCLUDE files from source code referenced

by /INCLUDE statements.

**OPTIONS** 

Control the output of LISTLOAD:

COMDEV

Output list of files to COMDEV, may not be

used as a single option or with GENCOM.

**GENCOM** 

Generate a system command for each file

referenced, may not be used as a single

option or with COMDEV.

**OUTPUT** 

LISTLOAD will respond to the initial command line with a prompt:

#

This prompt indicates that the user should type a catalog name.

#### **EXAMPLE:**

1> LISTLOAD CAB.TEST.LIST/COMDEV,LOAD INCLUDE # CAB.TEST

### COMDEV

When the COMDEV option is declared, LISTLOAD prints out names of appropriate files in the catalog.

The information and drawings contained herein are the sole property of Computervision Corporation. Use of this document is reserved exclusively for Computervision customers and personnel. Reproduction of this matter in whole or in part is forbidden without the express written consent of Computervision.

### **EXAMPLE:**

```
1> LISTLOAD LL.TEST.LIST/GENCOM,LOAD ENTER COMMAND SKELETON PRINTLP $$ (**)

# > MAKE.COMMAND.LOAD }

# - }

1>
```

### GENCOM

In response to the GENCOM option, LISTLOAD prints:

```
ENTER COMMAND SKELETON
```

Enter the desired command followed by at least one space and one or two pairs of dollar signs. If two pairs are used, commands will be generated in the following format:

```
MOVE $$, CAB.$$
```

After a carriage return, LISTLOAD prompts the user for a catalog name.

Once the preceding example is executed, the first few lines of LL.TEST will look like:

```
PRINTLP COMMAND.LOAD.ALLOC
PRINTLP COMMAND.LOAD.DIAGERR
PRINTLP COMMAND.LOAD.DOINDEX
PRINTLP COMMAND.LOAD.GETADDR
```

In the output file, LOADLIST replaces the GENCOM command "\$\$" with each filename.

### Mulltiple Catalogs

#

When LOADLIST is finished processing the original catalog, it will prompt for another catalog with:

A carriage return, will invoke the output phase of LISTLOAD. When output is complete, LISTLOAD will return to O/S level.

The information and drawings contained herein are the sole property of Computervision Corporation. Use of this document is reserved exclusively for Computervision customers and personnel. Reproduction of this matter in whole or in part is forbidden without the express written consent of Computervision.

### **GENINDX**

PURPOSE Scans a source file or catalog to generate an index of entry points, globals,

or subroutines.

SYNTAX GENINDX {ENTPNTS,GLOBALS,SUBRS } [/OPTIONS]

ENTPNTS Files associated with each entry point.

GLOBALS GLOBALS and files that reference them.

SUBRS Subroutines referenced by each file.

OPTIONS One or more of the following entries, separated by commas:

NOSORT After generating file, do not sort generated entries.

PRINT Print each line as it is added to the file.

NOFILE Do not generate an output file. No operation will be

performed if NOFILE is chosen without PRINT.

UTIL Effective only with index type SUBRS. Include subroutines

that have the final level of names begin with &. (This includes compiler-generated calls to run-time library in file).

MRGCOPY If SORT pass generates multiple lines with identical sort

fields, blank out sortfield in all except the first line.

PSTAT Print status information during sort pass, if sort pass is

included.

SINGLE SORT pass suppresses listing of multiple entries with iden-

tical sort fields.

MULTIPLE Only SORT pass generated multiple entries with identical

sort fields are included in output listing.

INPUT After scanning the command line, the system will prompt for the output

filename (unless NOFILE is chosen). Next, it will prompt for the name of a

catalog in the file manager system (SYSCATLG is a valid choice).

OUTPUT GENINDX will search the catalog to generate the type of index specified in

the command line. After processing the catalog, GENINDX will continue to prompt for additional catalogs until the user responds to the (#) prompt

with a carriage return.

The information and drawings contained herein are the sole property of Computervision Corporation. Use of this document is reserved exclusively for Computervision customers and personnel. Reproduction of this matter in whole or in part is forbidden without the express written consent of Computervision.

General format of GENINDEX dialog.

First, the command line is echoed on the COMDEV, along with time and date:

**GENINDX Indextype/Options Time Date** 

Next, you are prompted for the output filename and the catalog to be searched:

OUTPUT FILENAME: Filename # Catalog

### **COMMENTS**

- If the SORT option is chosen, elaspsed time may be great (on the order of hours) for a very long index.
- With the PSTAT option, status information is printed at regular intervals, informing user that system is still running.

#### **EXAMPLE**

Sample GENINDX dialog:

```
n> GENINDX SUBRS/UTIL }
OUTPUT FILE NAME:HELP.SUBRS }
#SYSCATLG }
#
```

#### CROSSREF

**PURPOSE** 

Lists object file entry points and external references.

**SYNTAX** 

>CROSSREF )
# FILESPEC

**INPUT** 

**FILESPEC** 

Indicates object files to be cross-referenced:

Catalog Name/File1, File2, xxx Filen

To cross-reference various files in one catalog.

Catalog Name//NLEV or Catalog Name

To cross-reference the entire catalog of object files.

### **OUTPUT**

For each file to be cross-referenced, CROSSREF Lists subroutines called, entry points and globals. CROSSREF will continue to prompt for additional catalogs until a carriage return is entered in response to the prompt.

The information and drawings contained herein are the sole property of Computervision Corporation. Use of this document is reserved exclusively for Computervision customers and personnel. Reproduction of this matter in whole or in part is forbidden without the express written consent of Computervision.

### **EXAMPLE**

Sample CROSSREF dialog:

n> CROSSREF

# SYS.FM/FMSETDN

\*\*\*\*\*\*\*\*\*\*\*\*

CODE SIZE: 0040

DATA SIZE: 000A

ENTRY POINTS:

FMSETDN

GLOBALS:

TSKODATA TSKOLIST TSKERR

SUBROUTINES:

**&SETUP &SETDWN MOV** 

# **)** 

# SYSTEM REFERENCES

System references may be either symbolic or explicit.

# Symbolic References

References to Operating System (O/S) globals and subroutines may be defined with the following commands for referencing loader INSERTs:

For O/S level commands:

INSERT JANMAKE.SYM.BASIC INSERT JANMAKE.SYM.SYS INSERT JANMAKE.SYM.SYSOV (disc and memory areas) (resident system references) (system overlay references)

And, if desired:

INSERT JANMAKE.SYM.DBLINT INSERT JANMAKE.SYM.FLPT INSERT JANMAKE.SYM.FMSYS (long integer utilities) (floating point utilities) (file management references)

#### Note

SYMFILEs will define these references more efficiently. There is also a standard SYMFILE for defining CADDS references.

### Explicit References

Avoid using explicitly defined references in a loader source file. Numeric values and offsets are subject to change with each O/S revision. A loader source file with explicit references may need modification to run on a revised O/S. To avoid this problem, use the symbolic references in the preceding INSERTs or the SYMFILEs listed below.

The information and drawings contained herein are the sole property of Computervision Corporation. Use of this document is reserved exclusively for Computervision customers and personnel. Reproduction of this matter in whole or in part is forbidden without the express written consent of Computervision.

### **Symfiles**

Symfiles define O/S references and CADDS references.

### O/S REFERENCES

References to O/S globals and subroutines may be defined with the following SYMFILEs. These SYMFILEs contain all the references from one or more system INSERT files. Only one SYMFILE may be used, and it must appear in a LOADSYM statement before any loader source file references are defined. The standard SYMFILEs and their contents are:

| <u>SYMFILE</u>              | INSERT File References       |
|-----------------------------|------------------------------|
| JANMAKE.SYMFILE.SYSFM       | BASIC + SYS + FMSYS          |
| JANMAKE.SYMFILE.SYSFMLI     | BASIC + SYS + FMSYS + DBLINT |
| JANMAKE.SYMFILE.SYSOV       | BASIC+SYS+SYSOV              |
| JANMAKE.SYMFILE.SYSOVFM     | BASIC + SYS + SYSOV + FMSYS  |
| JANMAKE.SYMFILE.SYSOVFMLI   | BASIC + SYS + SYSOV + FMSYS  |
|                             | + DBLINT                     |
| JANMAKE.SYMFILE.SYSOVFP     | BASIC + SYS + SYSOV + FLPT   |
| JANMAKE.SYMFILE.SYSOVFMLIFP | BASIC + SYS + SYSOV + FLPT   |
|                             | + FMSYS + DBLINT             |
| JANMAKE.SYMFILE.SYSOVFMFP   | BASIC + SYS + SYSOV + FMSYS  |

To load system library routines, include LIB statements for LOADLIB.OSLIB and LOADLIB.FORTLIB in your loader source file.

+ FLPT

### CADDS REFERENCES

There is a standard SYMFILE for defining CADDs references:

#### INSERT.SYMFILE.STANDARD

# EXECUTING APPLICATION CODE

Most application code is written to be executed within CADDS; this code is divided into two categories; bundled and unbundled. Bundled code and unbundled code differ in storage location and mode of access.

### Bundled

All bundled code is written to one disc file — CADDS.OVLY. CADDS.OVLY is made up of fixed-length blocks (overlays). Each overlay, created when a Make is processed, is written to a different offset in CADDS.OVLY. These overlays are referenced by "coreload numbers" that address a portion of the CADDS.OVLY file. Even within CADDS.OVLY, one overlay has no relationship to another except through references within code.

The information and drawings contained herein are the sole property of Computervision Corporation. Use of this document is reserved exclusively for Computervision customers and personnel. Reproduction of this matter in whole or in part is forbidden without the express written consent of Computervision.

#### Unbundled

Each unbundled command is housed in its own disc file. For CADDS commands, these files are named CADDSAUX.Verb.Noun. Each unbundled CADDS command consists of one or more overlays in a CADDSAUX disc file. These overlays are assigned negative coreload numbers. The first overlay in a CADDSAUX file is -1, the second is -2, and so on.

### Referencing Code

Unbundled coreloads can reference all bundled coreloads. They can also reference other coreloads in their CADDSAUX file. They may not, however, reference other CADDSAUX files, nor can bundled coreloads reference unbundled code. Since unbundled code cannot be referenced from outside its own file, utilities should not be written as unbundled code.

### Coremap

When a task is logged-in, it is allocated 32K words of address space, Of this space, 10K is shared and 22K is unique to the task.

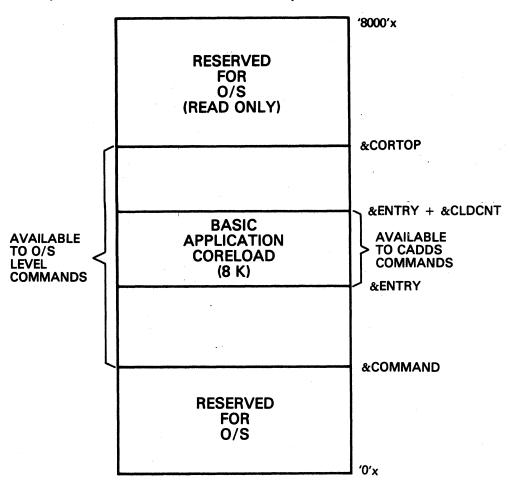

The information and drawings contained herein are the sole property of Computervision Corporation. Use of this document is reserved exclusively for Computervision customers and personnel. Reproduction of this matter in whole or in part is forbidden without the express written consent of Computervision.

# Sample Bundled Makefile

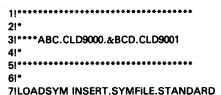

Replaces the current loader symbol table with symbols defined in INSERT.SYMFILE.STANDARD. Use this insert to reference standard application symbols in every CADDS Make.

8IEQU &MYCLD 01

Sets the symbol &MYCLD equal to 01 (the last three digits of the coreload number converted to hex).

9!\*
10!CORORG &ENTRY

Defines the lowest address in core where data will be written to. The symbol &ENTRY was given a value in: INSERT.SYMFILE.STANDARD.

11!\*
12!BLOCK &ENTRY,&ENTRY + &CLDCNT

Symbolic definition of address areas

13!\*
14!LOAD ABC.CLX9000/CLX9001
15!LOAD (Your routines)

16ILIB LOADLIB.CADDSLIB 17ILIB LOADLIB.FORTLIB 18ILIB LOADLIB.OSLIB

These LIB statements are used with CADDS 4 to reference load libraries containing standard routines. With CADDS 3, use the following load libraries instead:

All bundled code is written to the file CADDS.OVLY.

The information and drawings contained herein are the sole property of Computervision Corporation. Use of this document is reserved exclusively for Computervision customers and personnel. Reproduction of this matter in whole or in part is forbidden without the express written consent of Computervision.

21!WRITE &MYCLD\*NSCL+&DLB9,&ESICNT,&ESILOC,&CLDCNT,&ENTRY

Tells the loader to write to a disc file, giving the location, the offset, and the starting core location

Executing Bundled Code

To access the Makefile (O/S level), type:

```
n>LOAD CLD9000.CLD9001/DEBUG = ABC )
```

DEBUG = ABC tells the loader to look for the ABC version. This should be used in the initial debugging phase to prevent the loader from writing to CADDS.OVLY. When the program is successfully loaded:

```
Hexnum WORDS AVAILABLE IN BLOCK
```

WRITE val1,val2,...val5 PERFORMED ON FILE CLD9000.CLD9001

SYMBOL TABLE SAVED IN FILE CLD9000.&SYM.CLD9001hexnum

is output. Next, enter CADDS:

```
n>CADDS }
#SEL DEBUG DIR ABC ADD ABC//NLEV }
```

Sets up debugging overlays. To test the code:

```
#TEST CLD 9001 J
```

## Sample Unbundled Make File

Sets the symbol &MTCLD equal to 00, meaning this is the first module in the file CADDSAUX.

```
9!*
10!CORORG &ENTRY
11!*
12!BLOCK &ENTRY,&ENTRY + &CLDCNT
13!*
14!LOAD ABC.CLXAUX.TRYONE/CLXA01
```

TRYONE is a verb-noun combination to describe the function of the routine. It should be unique to the catalog CLXAUX.

The information and drawings contained herein are the sole property of Computervision Corporation. Use of this document is reserved exclusively for Computervision customers and personnel. Reproduction of this matter in whole or in part is forbidden without the express written consent of Computervision.

15!LOAD

(Your routines) (Order not important)

161\*
17!LIB LOADLIB.CADDSLIB
18!LIB LOADLIB.FORTLIB
19!LIB LOADLIB.OSLIB

With CADDS 4, these standard load libraries should always be specified in this order. For CADDS 3, use the following load libraries (order is important):

Tells the loader to write to a disc file, giving the location, the offset, and the starting core location

Executing Unbundle Code

At system level, type:

n>LOAD ABC.CLDAUX.TRYONE.CLDA01 }

### The message:

Hexnum WORDS AVAILABLE IN BLOCK

WRITE val1,val2,...val5 PERFORMED ON FILE ABC.CLDAUX.TRYONE.CLDA01

SYMBOL TABLE SAVE IN FILE ABC.CLDAUX.TRYONE.&SYM.CLDA01

indicates success. To test the routine:

n>CADDS | #RUN PROG CADDSAUX.TRYONE |

The information and drawings contained herein are the sole property of Computervision Corporation. Use of this document is reserved exclusively for Computervision customers and personnel. Reproduction of this matter in whole or in part is forbidden without the express written consent of Computervision.

# Executing Code at O/S Level

For O/S level commands, the basic coreload begins at &COMMAND and extends to &CORTOP. (Refer to the coremap description elsewhere in this section.) O/S level commands should not be loaded with the DEBUG or OVCAT options of the loader.

To execute an O/S level command:

```
n>LOAD Overlayname )
```

where Overlayname is the name of the overlay containing the command and its affiliated routines.

### The message:

Hexnum WORDS AVAILABLE IN BLOCK

WRITE val1, val2, . . . val5 PERFORMED ON FILE Overlayname

SYMBOL TABLE SAVED IN FILE Overlay. & SYM.name .

indicates success. To execute the routine:

n>CADDS }
#RUN PROG CADDSAUX.TRYONE }

# COMMAND

# Command Table Search

When the user enters a command at system level, command tables are searched in the following order:

- SYSUSERCMTBXXXXX (if activated by the USERCMTB command).
- 2. SYSCMTB (is added to by the SYSCMTB or EDITCMTB command).
- 3. The system command table.
- 4. The SYSCOMMAND catalog is searched for an overlay file.
- 5. The CVSCOMMAND catalog is searched for an overlay file.
- 6. If the command string is a filename, the system will attempt to run the DD command with the file as input.
- If the DD command fails and the file is an overlay created with the loader CWRITE command, the system will attempt to RUN the command.

A command listed in more than one COMMTAB is defined by the first entry found.

The information and drawings contained herein are the sole property of Computervision Corporation. Use of this document is reserved exclusively for Computervision customers and personnel. Reproduction of this matter in whole or in part is forbidden without the express written consent of Computervision.

### Sequence of Execution

Once a command definition has been located, the system begins executing the command. Command execution follows this sequence:

- 1. The memory command area is set to core constant ('C0F'x).
- 2. There is a queue for tasks awaiting processing by the CPU. The task is initially assigned the highest allowable priority in this que.
- 3. If core count is nonzero, core count words are read in from command disc location or overlay file into core location.
- 4. If the command is in an overlay file, that file will be closed.
- 5. The system scan routines (INITCHAR, NXTCHAR) are set at the first nonblank character following the command name on the O/S command line.
- 6. The system starts execution for the task at the starting address.

# Cross-Referenced Command Processing

The search for a cross-referenced command begins in the COMMTAB of the cross-referenced entry.

A command may not be defined by more than one level of cross-referencing. Therefore, all cross-referenced entries are ignored in the search for a cross-referenced command.

The starting address for a cross-referenced command is incremented by the relative start location.

# Section 3 DEBUGGING

The information and drawings contained herein are the sole property of Computervision Corporation. Use of this document is reserved exclusively for Computervision customers and personnel. Reproduction of this matter in whole or in part is forbidden without the express written consent of Computervision.

# Section 3 DEBUGGING

# SUBROUTINE TRACE

The Subroutine Trace tool helps to isolate program bugs by allowing the user to monitor subroutine calls. As the program runs, calling and returning addresses of subroutines are displayed. Normal program execution is unaffected by the Subroutine Trace tool.

# Tracing and Debugging

The Subroutine Trace tool is closely related to the Application Debugger. These two features speed identification and correction of program problem areas. When a task is run with the Debugger or Trace tool, one task worth of additional memory space is required. If user address space is full, one task must be logged out to run the Subroutine Trace or Debugger.

# Using the Trace Tool

Prefix an O/S level command line with the keyword TRACE. During execution of the object file, a "trace map" is output. This map indicates the calling and returning sequence for subroutines within a program. Each level of indentation on the trace map indicates a subroutine being called from within another subroutine. As the trace map is displayed, normal command output will be interspersed with trace output.

# Memory Requirements

A task that runs with the Trace tool or Application Debugger requires one task of additional memory. If the system has insufficient free memory, TRACE and DEBUG won't be enabled unless one task logs out.

# Controlling Trace Output

There are two ways to toggle trace output once the subroutine trace has been invoked:

- From the COMDEV, CTRL-T allows the user to start and stop trace output without affecting program execution.
- Within a program, the System Overlay Routine SUBTRACE can be called with a literal argument of ON or OFF to toggle trace output on or off. A call to SUBTRACE. ('OF') at the beginning of the command will suppress trace output. If tracing is not enabled, a call to SUBTRACE has no effect. To find trace status, use CHKTRACE. The function return will be either 'ON' or 'OF', to indicate whether the trace is on or off.

The information and drawings contained herein are the sole property of Computervision Corporation. Use of this document is reserved exclusively for Computervision customers and personnel. Reproduction of this matter in whole or in part is forbidden without the express written consent of Computervision.

# SYMBOLIC REFERENCES

Unless the NOTRACE option is used, the loader will automatically save the symbol file for access by the Subroutine Trace tool and the Application Debugger. This enables the trace map to include symbolic entry point names alongside subroutine calling addresses.

# Symbol Filenames

Symbol files from the TRACE or DEBUG options of the loader are stored by the file manager under the following naming conventions:

- Symbol filenames are derived from the name associated with the loader keyword FILENAME.
- &SYM is inserted as the second to last level of the symbol filename.
- Either VAL1 from the loader WRITE and OVWRITE commands, or 0000 from the loader CWRITE command is appended to the last level of the complete filename.

### **EXAMPLES**

Loader contains:

FILENAME RENUM WRITE 00E9,0,0,2000,6000

Symbol filename:

&SYM.RENUM00E9

Loader contains:

FILENAME SYSCOMMAND.COMPARE CWRITE 4000,2000,5000

Symbol filename:

SYSCOMMAND. & SYM. COMPARE0000

#### Note

See LOADER documentation for additional information.

The information and drawings contained herein are the sole property of Computervision Corporation, Use of this document is reserved exclusively for Computervision customers and personnel. Reproduction of this matter in whole or in part is forbidden without the express written consent of Computervision.

### **Overlays**

Programs that are divided into memory overlays must be modified for tracing. This requires two new calls:

- Instead of FREAD, use OREAD.
- The Make file must use LIB LOADLIB.OSLIB.

Neither of these changes will effect performance.

| Sample Output <u>Command</u> without Symbolic                                | <u>Comments</u>                                           |
|------------------------------------------------------------------------------|-----------------------------------------------------------|
| References LOAD MAKE.COMMAND.CO                                              | MPARE/NOTRACE ! Load for command                          |
| TRACE COMPARE TEST1,TE                                                       | ! Prefix TRACE to<br>! command line                       |
| CALLING TO 2000<br>CALLING TO 21F3                                           | ! Main routine<br>! Call to a routine<br>! loaded at 21F3 |
| RETURN TO 200D<br>CALLING TO 21F3<br>RETURN TO 2016                          | ! Return to main routine                                  |
| CALLING TO 27D2                                                              | ! Calls routine loaded at 27D2                            |
| CALLING TO 2A42                                                              | ! Calls routine loaded at 2A42                            |
| RETURN TO 27E5                                                               | ! Return to location 27E5                                 |
| RETURN TO 2024 CALLING TO 27D2 CALLING TO 2A42 RETURN TO 27E5 RETURN TO 2032 | ! Return to main routine                                  |
| Sample Output <u>Commands</u> with Symbolic                                  | <u>Comments</u>                                           |
| References LOAD MAKE.COMMAND.CO                                              | MPARE ! Load for command                                  |
| TRACE COMPARE TEST1,TE                                                       | Prefix TRACE to command line                              |
| CALLING TO 2000 COMPARE<br>CALLING TO 21F3<br>RETURN TO 200D                 | ! Main routine<br>! Internal subroutine                   |

CALLING TO 21F3 RETURN TO 2016 ! Internal subroutine

The information and drawings contained herein are the sole property of Computervision Corporation. Use of this document is reserved exclusively for Computervision customers and personnel. Reproduction of this matter in whole or in part is forbidden without the express written consent of Computervision.

### Sample Output with Symbolic References (Continued)

### Commands

### **Comments**

CALLING TO 27D2 GETFIL
CALLING TO 2A42 FMEXPNM
RETURN TO 27E5

RETURN TO 2024

CALLING TO 27D2 GETFIL

CALLING TO 2A42 FMEXPNM

RETURN TO 27E5

RETURN TO 2032

! Return from FMEXPNM to GETFIL

! Return from GETFIL

! to COMPARE

# APPLICATION DEBUGGER

A debugger helps to isolate program bugs by allowing the user to monitor and change program execution. By setting breakpoints, the programmer can divide a program into segments and process one segment at a time. When a breakpoint is reached, all processing halts. Values of program variables may be examined and reset at any breakpoint.

The Application Debugger is closely related to another system feature, the Subroutine Trace tool. These two features speed identification and correction of program problem areas.

# To Access the Debugger

The debugger is invoked by prefixing any system command with the keyword DEBUG, this gets the user to debugger command level. On initial entrance, the debugger displays special notes as to command changes or new features. The prompt "DBG]" indicates that the debugger is at command level, ready to accept commands.

#### **Features**

The features included apply variously to syntax, toggles, following a break, and to local variables.

#### Syntax

Terminate commands with a carriage return or a semicolon. The semicolon allows several commands to be strung together on one line. Most commands accept multiple arguments separated by commas and then process each argument or group of arguments individually. In this example:

### BS GETLINE, PUTLINE, GETCLOSE

sets a breakpoint at the address of each subroutine name.

The information and drawings contained herein are the sole property of Computervision Corporation. Use of this document is reserved exclusively for Computervision customers and personnel. Reproduction of this matter in whole or in part is forbidden without the express written consent of Computervision.

### Toggles

CTRL T is used to enable and disable Subroutine Trace output. When a program is executing and the user would like to return to the debugger prompt, a CTRL D will force a break to debugger command level at the next subroutine entry or exit.

### Following a Break

After issuing debugger commands, the user may resume program execution with one of three commands: "BX" forces a break at the next subroutine entry or exit. P means proceed, or PN for proceed, not checking. P checks for subroutine breakpoints during program execution and returns to command level when one is found. PN disables the debugger and continues normal execution; breakpoints are ignored. CTRL D will re-enable the debugger and return to debugger command level at any time.

#### Local Variables

Local variables can only be accessed from the subroutine containing the current breakpoint. To examine a local variable, compile the subroutine using the TRACE option. If the routine was loaded with the NO TRACE option, reload. Then activate the full filename using the AF command (See Debugger Commands). Prefix local variable symbol names with a period.

#### Restrictions

Restrictions apply as indicated below.

### Hexadecimal Numbers

Use hex numbers to represent addresses and values. A hex number whose first digit is A-F must be preceded by a zero. For example, 'FFFF'x should be entered as '0FFFF'x.

#### Breakpoints

Only breakpoints set at a subroutine entry or exit point will cause an actual break in program execution.

### Address Space

Breakpoints may not be set outside of application address space. System Resident Routines and System Overlay Routines are outside of application address space. Breaks may not be set within these routines.

The information and drawings contained herein are the sole property of Computervision Corporation. Use of this document is reserved exclusively for Computervision customers and personnel. Reproduction of this matter in whole or in part is forbidden without the express written consent of Computervision.

#### No-Wait I/O

The Debugger automatically resets no-wait I/O to wait I/O.

# **DEBUGGER COMMANDS**

These commands apply to general control, toggles, and to breakpoints.

### **General Control**

P Proceed: Continues program execution, checking for breakpoints.

PN Proceed, not checking: Continues program execution without checking for breakpoints.

BX Forces a break at next subroutine entry or exit point, regardless of whether a breakpoint was previously set.

QUIT Returns the user to a system level prompt.

H Displays debugger commands.

? Same as H.

Used to separate commands.

### **Toggles**

Both CTRL D and CTRL T act as toggles.

CTRL D Forces a break to debugger command level at the next subroutine entry or exit point.

CTRL T ON/OFF switch for subroutine tracing.

### **Breakpoints**

Breaks will only be executed at subroutine entry points.

LB Lists breakpoints.

BAaddress1,address2... Sets breakpoints at address1,address2,...

BS name1, name2... Sets breakpoints at entry points to subroutines

name1,name2,...

CA address1, address2.. Clears addresses from breakpoint list.

CS name1, name2... Clears subroutine entries from breakpoint list.

CL Clears all breakpoints from list.

The information and drawings contained herein are the sole property of Computervision Corporation. Use of this document is reserved exclusively for Computervision customers and personnel. Reproduction of this matter in whole or in part is forbidden without the express written consent of Computervision.

# Controlling the Execution of Breakpoints

With the "count" and "reset" options, you can set the debugger to execute breaks at specified intervals. COUNT and RESET must be decimal integers.

BS name1[(count[,reset])],name2[(count[,reset])]...
BA address1[(count[,reset])],address2[(count[,reset])]...

count An initial value that gets decremented each time the subroutine is called; at zero, a break will be be triggered. A value of zero or one means "break at every call".

reset Count is reset to this value after the first break to the debugger. The default for reset is zero.

Several examples follow:

BS FOO(5) Breaks at the fifth call to subroutine FOO and then every

call after the fifth.

BA 2345(3,3) Breaks on every third call to the subroutine at address

2345.

BS DBNEG(1,5) Breaks on the first call to DBNEG and every fifth call

after the first.

**Dump Commands** Three examples are described.

D address, length Dumps memory, starting at address, for the

specified length.

D address1 > address2 Dumps memory from address1 address2.

DV name Dumps the contents of memory (addressed by

a symbolic name).

**Setting Memory** Setting memory through the use of SA and SV.

SA address = hex value 1,

value 2...valuen Sets memory address to hex values.

SV name = hex value 1,

value 2...valuen Sets variable with specified name to

hex values.

The information and drawings contained herein are the sole property of Computervision Corporation. Use of this document is reserved exclusively for Computervision customers and personnel. Reproduction of this matter in whole or in part is forbidden without the express written consent of Computervision.

Searches

Searches for a hex value within the address bounds:

SR value IN address, length. SR value IN address1 address2.

Miscellaneous

AV name

Returns address of variable.

AC command1;command2

Initiates automatic command mode: This string of commands will be executed at each breakpoint. AC with no arguments resets the command. If looping occurs, CTRL D will force a return to the debugger prompt.

**Local Variables** 

Local variable names must be prefixed with a period.

AF filename

Filename is the routine's full filename. Use the trace option for compiling the routine.

PF

Print activated filename.

# Section 4 BRIEF SUBROUTINE DESCRIPTIONS

The information and drawings contained herein are the sole property of Computervision Corporation. Use of this document is reserved exclusively for Computervision customers and personnel. Reproduction of this matter in whole or in part is forbidden without the express written consent of Computervision.

# Section 4 BRIEF SUBROUTINE DESCRIPTIONS

This section contains a brief description of subroutines and subroutine utility packages available to the application programmer. Each subroutine is described with a brief summary of its purpose. Subroutines are primarily grouped as to function, and secondarily, sorted alphabetically. More complete descriptions are listed alphabetically in Section 5.

# LINKAGE FOR ROUTINES

A reference to a system routine can be resolved by referencing one of three places in the operating system. To ensure complete linkage for your code, reference each of these places every time you load a program. Instead of explicitly loading a system routine, use the inserts and libraries mentioned below to resolve any references to the routine.

#### Note

User-written routines should be explicitly loaded in the Make.

# System Resident Routines

System Resident routines are permanently resident in core and available to all tasks. They are frequently used routines that often require access to system utilities. Several tasks may access a System Resident routine at the same time. System Resident routines are called explicitly or implicitly from within user code (for loader inserts, see Section 2).

# System Overlay Routines

These routines are referenced in the System Overlays (SYSOVLY). Overlay Routines are automatically read in from disc when not in memory.

These routines are defined in the standard system inserts (see Section 2).

# System Library Routines

These routines do not have to be explicitly loaded by the programmer. They do take up space in the user task area, however. Before terminating a block in the Make, specify:

LIB LOADLIB.FORTLIB LIB LOADLIB.OSLIB

or, for CADDS 3,

LIB LOADLIB.OSLIB3

These commands, included in this order, should resolve any unresolved references in the program.

The information and drawings contained herein are the sole property of Computervision Corporation. Use of this document is reserved exclusively for Computervision customers and personnel. Reproduction of this matter in whole or in part is forbidden without the express written consent of Computervision.

### ROUTINES LISTED BY FUNCTION

Changes to these routines will be reflected in the on-line documentation. To access on-line documentation from O/S level type:

### **HELP SUBROUTINE**

or

#### HELP SYSROUTINE

| File Manipulation | File | Ma | nipı | ula | tio |
|-------------------|------|----|------|-----|-----|
|-------------------|------|----|------|-----|-----|

The following are low-level file manager routines.

COPEN Opens a file for create or create with supersede.

MOPEN Opens a file for modification.

ROPEN Opens a file for reading.

FREAD Reads an open file.

OREAD Reads an overlay into memory (Used with Subroutine

Trace and Application Debugger, See Section 3).

FWRITE Writes to an open file.

CLOSE Closes a file.

DELETE Low-level FM routine to delete a file.

CHKPROT Validates access rights to a file or command.

CHKUPROT Verifies caller's default protection group for access to a file

or command.

RENAME General file manager utility routine.

# File Utility Packages

GETFILE GETFILE Opens a text file for reading.

GETLINE Reads the next line from a text file.

GETLINEB Equivalent to GETLINE with a byte offset in the output.

GETCLEAR Marks the file status block of an open text file to indicate

that the buffer is no longer available. The next GETLINE

call will do an FREAD.

GETMARK Saves a position in a text file.

GETPOS Restores a saved position within a text file.

GETSTART Moves pointer to the beginning of a text file.

GETCLOSE Closes a text file opened with GETFILE.

The information and drawings contained herein are the sole property of Computervision Corporation. Use of this document is reserved exclusively for Computervision customers and personnel. Reproduction of this matter in whole or in part is forbidden without the express written consent of Computervision.

**PUTFILE** 

Writing a text file.

**PUTFILE** 

Opens a text file for output.

**PUTABORT** 

Aborts text file being written by PUTFILE.

**PUTLINE** 

Writes a line to a text file.

**PUTLINEB** 

Equivalent to PUTLINE with a byte offset.

**PUTCLEAR** 

Marks the file status block of an open file to indicate that

the text file buffer is no longer available.

**PUTCLOSE** 

Closes a text file opened with PUTFILE.

**READFILE** 

Used for reading words from a binary sequential file.

**READFILE** 

Opens a sequential text file for reading. The standard

sequence is to open with READFILE, read blocks of words

with READBLOK, and close with READCLOS.

**READBLOK** 

Reads the next block of words from a binary sequential

file.

READSECT

Reads a block of words from a file opened for sequential

word access.

**READMARK** 

Returns the current position in a binary sequential file.

**READPOS** 

Sets a new position in a binary sequential file.

**READTOP** 

Moves pointer to beginning of a binary sequential file.

**READCLOS** 

Closes a file opened with READFILE.

WRITFILE

Used primarily for writing words to a binary sequential file.

MODIFILE

Opens a binary sequential file for modification.

WRITFILE

Opens a binary sequential file for write. The standard

sequence would be to create with WRITFILE, add blocks of words with WRITBLOK, and close with WRITCLOS.

**WRITBLOK** 

Writes a block of words into a binary sequential file.

**WRITCLOS** 

Closes binary sequential file opened with MODIFILE or

WRITFILE.

**READBFIL** 

Reads bytes or characters from a binary sequential file.

**READBFIL** 

Opens a binary sequential file for byte-oriented input.

READBYTE

Retrieves the next block of bytes from a binary sequential

file.

READBCLS

Closes the input channel of a binary sequential file opened

with READBFIL.

The information and drawings contained herein are the sole property of Computervision Corporation. Use of this document is reserved exclusively for Computervision customers and personnel. Reproduction of this matter in whole or in part is forbidden without the express written consent of Computervision.

WRITBFIL Writes bytes or characters to a binary sequential file.

WRITBFIL Opens a binary file, for writing with byte-oriented counts.

WRITBYTE Writes a record to a file opened by the routine WRITBFIL.

WRITBCLS Finishes writing and closes a binary file opened with

WRITBFIL.

Processing a Catalog

There are two subroutine packages available for executing an FM catalog

structure tree walk: CATWALK and TRAVERSE.

CATWALK Calls a user-defined subroutine to process nodes of a catalog. There are

optional arguments for screening out various types of files, but processing of individual files remains under the control of CATWALK.

CATBREAK Recovers, if CATWALK is interrupted.

CATWALK Processes selected nodes of a catalog with a user-defined

subroutine.

TRAVERSE The TRAVERSE package processes a catalog by returning information

about nodes and files. The actual processing of files is left to the discretion

of the calling routine.

TRAVERSE Initializes the TRAVERSE package by setting up the

catalog to be traversed and the information to be returned

for each file.

NEXTNODE Returns the next node or file to be processed by the calling

routine.

ABORTRAV Terminates the tree walk and "cleans up" after error

returns or after the entire catalog has been traversed.

**Deleting a File** DELETEXT Deletes a text file.

DELFIL Deletes a file and any empty catalogs above it.

Filename FMCNTRNM Removes the next to last level of a filename.

FMEXPNM Expands a filename by adding a level before the last level.

System memory consists of 2K pages. Each page has a system memory page identifier (SPID). Users refer to a memory page by specifying its SPID. From the viewpoint of the application programmer, the SPID is a

16-bit integer.

**Manipulation** 

Memory Page

Manipulation

The information and drawings contained herein are the sole property of Computervision Corporation. Use of this document is reserved exclusively for Computervision customers and personnel. Reproduction of this matter in whole or in part is forbidden without the express written consent of Computervision.

#### **ALLOCATION**

The two allocation routines that follow permit the user to request memory pages for a task, or to return pages from the task to the system. The system limits the number of pages that a single task can own. Once they are allocated, however, the user becomes the owner of the pages.

**ALLOPG** 

Allocates memory pages to user.

FREEPG

Returns memory pages to system.

#### **USER MEMORY**

Each user has an address space of 32K words; this spaces is divided into sixteen 2K pages. The system manages a date structure called a "page frame" that describes which sixteen 2K pages are mapped to the 32K user address space. The two routines that follow permit the user to modify his page frame by either placing a page into, or removing a page from, any 2K page slot in his page frame.

**GETPG** 

Returns system page ID and permission associated with a

slot in the user's page frame.

SETPG

Modifies a page slot of the user's page frame.

### **PROTECTION**

The user controls logical access to his pages. Protection access can be controlled with the following routines:

**GETPGP** 

Reads the protection attributes of a page.

**SETPGP** 

Modifies the parameters of a system page.

#### **Date and Time**

**CMPDAT** 

Compares two dates (in system date and time format).

**FMIDAT** 

Scans date (and time) from input stream, and converts

them to system date and time format.

**FMTDAT** 

Converts a date from system date and time format (as

found in file entries) to printable format.

**GETDAT** 

Returns the current date and time (system date and time

format).

TIME

Returns the current date and time in a four-word array.

# Task-Related Functions

**GETTASK** 

Gets the number of the current task.

**GETTASKF** 

Calls GETTASK from a FORTRAN program

HIBERN8

Deactivates task for specified time.

**CLEARCOM** 

Fills the command buffer with blanks.

**SETSTRG** 

Puts an eight-character string into the task message area.

The information and drawings contained herein are the sole property of Computervision Corporation. Use of this document is reserved exclusively for Computervision customers and personnel. Reproduction of this matter in whole or in part is forbidden without the express written consent of Computervision.

**Errors** ERROR System error routine that returns control to the O/S.

PERROR Prints an error message from a message file when given an

error number, then returns to the calling routine.

RETERR Returns the last system error number.

Peripheral Devices

eran e waren bili k

Includes task functions for attaching the following: card reader, paper tape devices, and magnetic tape drive.

• Task Functions

ATTACH Attaches a device to a task.

UNATTACH Detaches a device from a task.

Card Reader

CARDIN Reads a card from CARDEV.

Paper Tape Devices

CKPPTD Checks whether a punch paper tape unit (PPTDEV) is

assigned to a task.

CKRPTD Checks whether a read paper tape unit (RPTDEV) is

assigned to a task.

GETPPTD Attaches PPTDEV to a task.

GETPUNCH Returns parity option of PPTDEV.

GETRPTD Attaches RPTDEV to a task.

PNCHLDR Punches a leader on PPTDEV.

PPT Outputs words to PPTDEV.

PPT1 Outputs one character to PPTDEV.

PPTN Outputs a string of bytes to PPTDEV.

RPT Inputs words from RPTDEV.

RPT1 Inputs one character from RPTDEV.

RPTN Inputs bytes from RPTDEV.

SETPUNCH Sets the parity option for task PPTDEV.

The information and drawings contained herein are the sole property of Computervision Corporation. Use of this document is reserved exclusively for Computervision customers and personnel. Reproduction of this matter in whole or in part is forbidden without the express written consent of Computervision.

# Magnetic Tape Drive

TAPE Processes a tape request according to keyword

(KYWD).

TAPENW Processes a tape request according to ARGLST with

the no-wait entry.

TESTTAPE Validates a tape unit task name.

TREAD Reads a physical record from magnetic tape (unpacks

if necessary).

TREADNW No-wait version of TREAD.

TWRITE Writes words on magnetic tape (unpacks if necessary).

TWRITENW No-wait version of TWRITE; writes words on magnetic

tape and returns I/O flag.

Subroutine Trace These routines are used with the subroutine trace (see Section 3).

SUBTRACE Toggles trace map output.

CHKTRACE Gets status of trace map output.

Scanning

INITCHAR and NXTCHAR are automatically called to set up scanning of the command line. The two routines must be explicitly called to initialize scanning of any other stream of characters (i.e., a line input with TYPIN).

#### Note

All scan routines call ERROR when an error is detected.

INITCHAR Sets up an array and character count for all system scan

routines.

NXTCHAR Gets the next character to be scanned, along with its type.

VALUES AND CHARACTERS

DBHXNM Converts ASCII string to double precision integer.

DBHXLST Scans a hex bounds list from the input stream.

DBINT Scans a double precision decimal integer from the input

stream.

DBINTLST Scans a double precision integer list from the input

stream.

The information and drawings contained herein are the sole property of Computervision Corporation. Use of this document is reserved exclusively for Computervision customers and personnel. Reproduction of this matter in whole or in part is forbidden without the express written consent of Computervision.

|               | HEXLST           | Scans hex bounds list from the input stream.                                                               |
|---------------|------------------|----------------------------------------------------------------------------------------------------|
|               | HEXNUM           | Scans a hex number from the input stream.                                                                  |
|               | IDENT            | Scans for an eight-BCD-character identifier from the input stream.                                         |
|               | INT              | Scans a decimal integer from the input stream.                                                             |
|               | INTLST           | Scans a decimal bound list from the input stream.                                                          |
| FILE AND      | INITNM           | Initializes scanning of an FM NAME LIST.                                                                   |
| CATALOG NAMES | NXTNAM           | Gets next name from FM NAME LIST.                                                                          |
|               | FMIDNF           | Scans for a name (up to 20 characters) from the input stream (use with FORTRAN routines).                  |
|               | FMIDNT           | Scans for a name (up to 20 characters) from the input stream (use with TPL routines).                      |
|               | FMNAME           | Scans for a catalog name from the input stream.                                                            |
| DATE          | FMIDAT           | Scans date (and time) from input stream, and converts them to system date and time format.                 |
| Input/Output  | This section inc | cludes standard and no-wait I/O.                                                                           |
|               | TOGGLE           | Manipulates COMDEV and HARDEV toggles.                                                                     |
| INPUT         | STYPIN           | Functions like TYPIN, but uses options specified by the program.                                           |
|               | TYPIN            | Inputs a sequence of characters terminated by a carriage return from either the COMDEV or an execute file. |
|               | STYPEOK          | Tests task COMDEV for "OK" response to specified message.                                                  |
|               | TYPEOK           | Tests for an "OK" response to a specified message. Response may come from task COMDEV or execute file.     |
| OUTPUT        | GLP              | Outputs line of characters to device.                                                                      |
|               | LP               | Outputs line of characters to COMDEV and the HARDEV.                                                       |
|               | TYPE             | Outputs a line of characters, inserting a carriage return and a line feed at the end of the line.          |
|               | TYPEDBI          | Outputs double precision integer in decimal format.                                                        |
|               | TYPEINT          | Outputs an integer in decimal format.                                                                      |

The information and drawings contained herein are the sole property of Computervision Corporation. Use of this document is reserved exclusively for Computervision customers and personnel. Reproduction of this matter in whole or in part is forbidden without the express written consent of Computervision.

|                      | TYPOUT   | Outputs a line of characters without inserting carriage returns or line feeds.                                             |
|----------------------|----------|----------------------------------------------------------------------------------------------------|
|                      | TYPEDBHX | Outputs double precision integer in hexadecimal format.                                                                    |
|                      | TYPEHEX  | Outputs an integer in hexadecimal format.                                                                                  |
| NO-WAIT<br>I/O       | SRTESTIO | Tests an IOFLAG for I/O completion and returns error numbers.                                                              |
|                      | TESTIO   | Tests an IOFLAG for I/O completion and calls system error handler when I/O errors are detected.                            |
|                      | SRWAITIO | Changes a NOWAIT I/O request to a WAIT I/O request and returns error numbers.                                              |
|                      | WAITIO   | Changes a NOWAIT I/O request to a WAIT I/O request.                                                                        |
| Breaks and<br>Labels | CHKBREAK | Checks whether CHKINTR, CHKQUIT, or CHKSTOP have detected a break.                                                         |
|                      | CHKINTR  | Checks for interrupt and waits or sets appropriate one-<br>time switch in the task block. Handles all (ESC)<br>characters. |
|                      | CHKQUIT  | Checks for interrupt (ESC) action based on next character input. Handles only Q, N, and K.                                 |
|                      | CHKSTOP  | Checks for interrupt (ESC). If found, performs a quit.                                                                     |
|                      | CLRBREAK | Clears a task break flag.                                                                                                  |
|                      | LBLGO    | Transfers control to task system label or statement label (see LBLSET).                                                    |
|                      | LBLSET   | Sets up a statement label or task system label for LBLGO transfer.                                                         |
|                      | SETBREAK | Enables flag-setting for CHKBREAK and disables task inter-quit process.                                                    |
|                      | GETLABEL | Accesses and saves a task system label.                                                                                    |
|                      | PUTLABEL | Restores a task system label saved by GETLABEL.                                                                            |
|                      | RESETLBL | Restores a task system label to its original state.                                                                        |

The information and drawings contained herein are the sole property of Computervision Corporation. Use of this document is reserved exclusively for Computervision customers and personnel. Reproduction of this matter in whole or in part is forbidden without the express written consent of Computervision.

# **Double Precision Integers**

This section discusses subroutines for manipulating and comparing double precision integers.

#### Addition and Subtraction

ADJUST Increments a double word integer by a single word integer.

DBADD Adds two double word integers.

DBDCR Decrements a double precision integer.

Subtracts two double word integers.

DBINC Increments a double precision integer.

Division And Multiplication

**DBSUB** 

DBDIV Divides double precision integers.

DIVUS Divides unsigned integers.

DBMUL Multiplies unsigned single word integers, giving a

double word integer.

DBNEG Reverses sign of double word integer.

LABS Finds absolute value of a double integer.

Manipulation and Comparison

DBMAX Finds the larger of two double integers.

DBMIN Finds the smaller of two double integers.

DBLSH Executes a double word left shift.

DBRSH Executes a double word right shift.

Comparison

CMBYTF Compares bytes in two arrays (FORTRAN version).

CMBYTT Compares bytes in two arrays (TPL version).

COMPN Compares words in two arrays.

COMPNAM Compares two eight-BCD-character names.

COMPUS Compares two unsigned integers.

DBCMPR Compares two unsigned double integers.

MAXIMUM Finds larger of two unsigned integers.

MINIMUM Finds smaller of two unsigned integers.

TSTZERO Tests if a double precision integer equals zero.

The information and drawings contained herein are the sole property of Computervision Corporation. Use of this document is reserved exclusively for Computervision customers and personnel. Reproduction of this matter in whole or in part is forbidden without the express written consent of Computervision.

| Conversion | DBHEXBCD | Converts double precision integer to text string using the |
|------------|----------|------------------------------------------------------------|
|            |          | hexadecimal radix.                                         |

DBINTBCD Converts a signed double precision integer to BCD.

DBLE Converts real to double precision real.

DFLOAT Converts an integer to a double precision real.

DFLOATL Converts a double integer to a double precision real.

FLBCD Converts a floating point number to an ASCII text string.

FLOATL Converts a double integer to a real.

HEXBCD Converts a hex word to BCD.

IFIXD Converts a double-precision real to a single-word integer.

INTBCD Converts an integer to a character string.

ISNGL Converts a double integer to an integer.

LFIX Converts a real to a double integer.

LFIXD Converts a double precision real to a double integer.

OCTBCD Converts an integer to an octal text string.

SNGL Converts double-precision real to real.

# Array Manipulation

The functions of filling an array, byte and character manipulation, and the moving of data between arrays are included.

# • Filling An Array

FILL Fills a word array with a given value.

FILLBYTT Fills a byte array with a given value.

FILLCHRT Fills a character array.

FILLDB Fills a double precision integer array with a given value.

FILLF Fills a real array with a given value.

#### Bytes and Characters

STBYTF Stores a byte (FORTRAN version).

STBYTT Stores a byte.

STCHRF Stores a character (FORTRAN version).

STCHRT Stores a character.

LDBYTF Loads bytes (FORTRAN version).

The information and drawings contained herein are the sole property of Computervision Corporation. Use of this document is reserved exclusively for Computervision customers and personnel. Reproduction of this matter in whole or in part is forbidden without the express written consent of Computervision.

LDBYTT Loads bytes (TPL version).

LDCHRF Loads characters (FORTRAN version)

LDCHRT Loads characters (TPL version).

Moving Data Between Arrays

MOV Moves integer data from one array to another.

MOVB Moves integer data from one array to another, starting

from the end of each array.

MOVD Moves double precision real data from one array to

another.

MOVEWORD Moves a character string from one array to another.

MOVF Moves real numbers from one array to another.

MOVL Moves double precision integers from one array to

another.

MVBYTF Moves bytes (or characters) from one array to another

(FORTRAN callable).

MVBYTT Moves bytes (or characters) from one array to another

(TPL callable).

Stack Manipulation

**IPDL** 

Initializes a push-down list.

POP

Pops a word off a push-down list.

**POPN** 

Pops a block of words off a push-down list.

PUSH

Pushes a word onto a push-down list.

**PUSHN** 

Pushes a block of words onto a push-down list.

**Bit Manipulation** 

**GETBIT** 

Returns the value of a given bit.

**TSTBIT** 

Returns the value of a given bit.

**PUTBIT** 

Turns a bit ON or OFF.

SETBIT

Turns a bit ON.

**CLRBIT** 

Turns a bit OFF.

**GETFLD** 

Retrieves the value in a field and returns it as a right-

justified integer.

**PUTFLD** 

Puts a value into one field of a bit string.

The information and drawings contained herein are the sole property of Computervision Corporation. Use of this document is reserved exclusively for Computervision customers and personnel. Reproduction of this matter in whole or in part is forbidden without the express written consent of Computervision.

# **Sorting Records**

Sort routines are divided into two categories; non-stable sorts and stable sorts.

- Non-stable sorts (heap,shell) are generally faster, but they may change the original order of records with identical sort keys.
- Stable sorts (straight insertion, selection) are generally slower, but they maintain the order of records with identical sort keys.

| HEAPSORT | Sorts an internal file of single word records using a heap sort.               |
|----------|--------------------------------------------------------------------------------|
| INSESORT | Sorts an internal file of single word records using a straight insertion sort. |
| INSESRTN | Sorts records using a straight insertion sort.                                 |
| SELESORT | Sorts an internal file of single-word records using a selection sort.          |
| SHELSRTN | Sorts records using a shell sort.                                              |

#### **Miscellaneous**

| GETSTAT  | Reads task or system statistics blocks.                    |
|----------|------------------------------------------------------------|
| XEQTCOMM | Executes a system command passed as a subroutine argument. |
| CHKSUM   | Computes CHECKSUM for an array.                            |
| HEXDMP   | Debugging aid that dumps hex words from an array.          |

# Section 5 SUBROUTINES

# Section 5 SUBROUTINES

This section describes the conventions used and an alphabetic presentation of subroutines.

# ROUTINE DESCRIPTION CONVENTIONS

There are several headings for each subroutine description. The most common types are: SYNTAX, INPUT, OUTPUT, and FUNCTION RETURN. These headings have the following meanings:

# **Syntax**

In relation to the calling code, the subroutines mentioned in this manual can be treated as either functions or external routines.

To call an external routine:

**FORTRAN** 

CALL Subroutinename (Arg1, Arg2, ... Argn)

**TPL** 

E:E Subroutinename.(Arg1,Arg2,..Argn)

To call a function:

**FORTRAN** 

Variable = Functionname(Arg1,Arg2,..Argn)

**TPL** 

Variable = Functionname.(Arg1,Arg2,..Argn)

TPL can call a function with no arguments but FORTRAN cannot. Arguments (Arg1,Arg2,...Argn) are mandatory to the function or subroutine call. The given call sequence is also mandatory, since the designation of arguments as either INPUT, OUTPUT, or both, cannot change.

#### **SUBROUTINES**

The information and drawings contained herein are the sole property of Computervision Corporation. Use of this document is reserved exclusively for Computervision customers and personnel. Reproduction of this matter in whole or in part is forbidden without the express written consent of Computervision.

#### Input

INPUT refers to arguments that accept values for processing by the routine. All routines treat input arguments as constants and output arguments as variables. If no input arguments are mentioned, the subroutine does not accept input.

# **Output**

OUTPUT can assume one of two forms:

- Subroutine arguments can receive values as output. These arguments are processed by the subroutine
- Some subroutines output data to the COMDEV; this output may also be routed to a HARDEV or another device by setting the appropriate toggle.

OUTPUT should not be confused with FUNCTION RETURN. If no output arguments are specified, then the only way to pass values from the called subroutine to the calling routine is via the function return. Some arguments may be both INPUT and OUTPUT.

# Function Return

If the routine is called as a function, then this value will be passed to the variable on the left side of the assignment statement within the calling code. In FORTRAN, it is important that Variable be of the same type (i.e., integer) as the function.

For Example:

TASKNUM = GETTASKF(INUM)

#### **UNIVERSAL**

Apply to all the routines in this manual.

#### **Bit Numbering**

In system subroutines, bits are numbered from left to right, beginning at zero (See Section 6.)

#### Note

In CADDS application routines, bits are numbered from right to left.

# Array Indexing

In this manual, array indices follow FORTRAN conventions. Indexing begins at one, rather than zero as in TPL. To convert indices to TPL, subtract one.

#### **PARTICULAR**

Apply to some, but not all, routines.

# FM Name Format

File or catalog names are generally passed to subroutines in in FM Name format, as follows (Word positions are in parentheses):

| Word  | <u>Contents</u>                                                                                                    |  |  |  |
|-------|----------------------------------------------------------------------------------------------------|--|--|--|
| (1)   | Count of bytes in name (including delimiters and terminating character).                                                |  |  |  |
| (2-n) | Characters in name, terminated<br>by an exclamation point (!),<br>with a period (.) as delimiter<br>between components. |  |  |  |

Routines with file manager entry points (ROPEN, COPEN, RENAME, etc.) DO NOT accept a byte count in Word 1 of the filename.

#### Note

No component of the name can exceed 20 characters, and the entire name, including the (!), must not exceed 80 characters.

# **Options**

OPTIONS refers to an array of one or more words. Some words may contain bit set flags; other full words or blocks of words may contain data. The exact format depends on the subroutine. In the syntax of this manual, words are enclosed in parentheses and bits are listed under the "bit" column heading (for more information, see SYSTEM FORMATS, Section 6).

#### **File Status Block**

The File Status Block (FSB) is an array that displays the status of a file opened with one of the file utility packages (GETFILE, PUTFILE, READ-FILE, etc.). Whenever the file is accessed with a subroutine from the package the FSB is modified to appropriately reflect changes to the file.

The GETFILE and PUTFILE utility packages, have an FSB of 8 words. For the READBFIL, WRITBFIL, READFILE, and WRITFILE utilities, FSB is 12 words. In every package FSB(1) must be set to one when the file is opened.

# **SUBROUTINES**

The information and drawings contained herein are the sole property of Computervision Corporation. Use of this document is reserved exclusively for Computervision customers and personnel. Reproduction of this matter in whole or in part is forbidden without the express written consent of Computervision.

#### Note

To avoid errors and ensure sequential file operations, preserve the integrity of the FSB.

# FILE MANAGEMENT

This information applies to programming under the file management facility on CGOS 200.

The following routines invoke the file management facility:

CHKPROT CHKUPROT
CLOSE COPEN
DELETE FREAD
FWRITE MOPEN
RENAME ROPEN

Link these routines using JANMAKE.SYM.FMSYS, or any SYMFILE that includes the references in JANMAKE.SYM.FMSYS (See Section 2).

#### Note

Avoid these low-level file management routines whenever possible. Instead, use the high-level file manipulation packages (see Section 4).

- File management system calls follow standard FM file naming conventions except for one important difference. Word 1 of the filename should be the beginning of the characters in the name, not the byte count of the name.
- A full file name cannot exceed 80 characters. The character count includes catalog levels, delimiters and the terminating exclamation point.
- All file management errors are in the hexadecimal range C000 to CFFF. (See SYSNEWS.ERROR.FM.)

# SUBROUTINE DESCRIPTIONS

The following subroutines are listed in alphabetical order and described in some detail.

#### **ADJUST**

SYNTAX ADJUST(DARGI,SARGI,DARGO)

PURPOSE Increments a double word integer by a single integer.

INPUT DARGI Double word integer addend.

SARGI Single word integer addend.

OUTPUT DARGO Double word integer sum.

#### **ALLOPG**

SYNTAX ALLOPG(SPID)

PURPOSE Allocates memory pages.

0

OUTPUT SPID System Page ID of the page allocated to the calling task.

COMMENT When a page is allocated, its logical protection attributes are initialized by

calling SETPGP.(SPID,P&RW).

No errors.

FUNCTION

RETURN E040 No page available — all system pages are allocated.

E100 No page available — no more pages can be allocated to the

calling task.

# **ATTACH**

The information and drawings contained herein are the sole property of Computervision Corporation. Use of this document is reserved exclusively for Computervision customers and personnel. Reproduction of this matter in whole or in part is forbidden without the express written consent of Computervision.

#### **ATTACH**

**SYNTAX** 

ATTACH(NAME, TYPE).

**PURPOSE** 

Attaches a unit to a task.

**INPUT** 

**NAME** 

Two character (one word) name assigned to the unit.

**TYPE** 

One of the following:

- Four character (2 word) generic unit name.
- -1 preceding a specific unit number.
- -2 (attaches the default HARDEV).
- -3 (attaches the first COMDEV)

# FUNCTION RETURN

- 0 Either NAME is already in use, NAME is 'CM', or NAME is a bad type.
- 1 No units of TYPE available.
  - 1 Attach successful.

#### **CARDIN**

SYNTAX CARDIN(MAX,ARR)

PURPOSE Reads a card from the CARDEV.

INPUT MAX Maximum number of characters to be moved into ARR.

OUTPUT ARR Packed array of characters read from the card.

FUNCTION -1 Card reader not ready.
RETURN 0 Read was successful.

>0 Pick error or trouble.

• Uses a '50'x word global named CARDBUF.

 Unit characteristic words for the CARDEV determine whether card punches are translated into 029 or 026 character code. If the first unit characteristic word is zero (default condition), 029 characters will be returned. If the first word is non-zero, 026 characters will be returned.

• Section Two of the CGOS 200 Operator Guide contains a complete list of both card punch character sets.

ERRORS 'FOOE'x No CARDEV assigned.

# **CATBREAK**

The information and drawings contained herein are the sole property of Computervision Corporation. Use of this document is reserved exclusively for Computervision customers and personnel. Reproduction of this matter in whole or in part is forbidden without the express written consent of Computervision.

# **CATBREAK**

SYNTAX CATBREAK(PDL)

PURPOSE Resets CATWALK globals and closes open files when the execution of

CATWALK has been interrupted.

INPUT PDL Push-down stack used in the call to CATWALK.

NOTE CATBREAK should never be called unless the execution of CATWALK has

been interrupted.

#### **CATWALK**

**SYNTAX** 

CATWALK(CATNAM, OPTIONS, SUBR, PDL, PDLSIZ, DATES)

Calls a user-defined subroutine with the following syntax:

SUBR(IND, NAME, ARRAY)

**PURPOSE** 

Uses a user-defined subroutine (SUBR) to process selected nodes of a catalog. File-screening is optional. If IND = 2, the node has met file-screening criteria.

**INPUT** 

CATNAM Catalog name, preceded by the character count and terminated by an exclamation mark (!).

#### OPTIONS(1)

| Bit<br>Number | Status | Function                                                                                           |
|---------------|--------|----------------------------------------------------------------------------------------------------|
| 0-9           | Zeroes |                                                                                                    |
| 10            | ON     | Specifies method for selecting types of files from CATNAM to be processed by SUBR, as specified in |
|               | OFF    | OPTIONS(3).                                                                                        |
| 11            | ON     | Screen out files, except those before dates(3-4).                                                  |
| 12            | ON     | Screen out files, except those since dates(1-2).                                                   |
| 13            | ON     | Screen out temporary files on IND = 2 calls.                                                       |
| 14            | ON     | Tree walk executed left to right, top down.                                                        |
|               | OFF    | Tree walk executed left to right, bottom up.                                                       |
| 15            | ON     | Walk through all levels.                                                                           |
|               | OFF    | Walk through one level only.                                                                       |

#### CATWALK

The information and drawings contained herein are the sole property of Computervision Corporation. Use of this document is reserved exclusively for Computervision customers and personnel. Reproduction of this matter in whole or in part is forbidden without the express written consent of Computervision.

# INPUT (Continued)

#### OPTIONS(2)

# OPTIONS(1), BIT 10 OFF:

- = 0 Includes all types.
- NE 0 Exclude files which do not meet the file-screening criteria, (i.e.,  $IND \neq 2$ ); type N is specified by setting bit M in this word where M = 15 N; type 1 means catalogs.

#### OPTIONS(1), BIT 10 ON:

= N Where N is the number of words (N ≠ 16) in the following bit array. The bit should equal the type of file to be processed by SUBR i.e., bit:

> 0 ON FILE TYPE 0 1 ON FILE TYPE 1

255 ON FILE TYPE 255.

This bit array must follow immediately after the options input array.

SUBR Subroutine to be called for each node.

PDL Push-down stack to be used by CATWALK of size equal to maximum number of levels \* 12.

PDLSIZ Size of push-down stack.

DATES System date and time format:

- (1-2) Since date and time options bit 12 must be ON.
- (3-4) Before date and time options bit 11 must be ON.

#### **OUTPUT**

#### Calls SUBR in this format:

#### CALL SUBR(IND, NAME, ARRAY)

All arguments are given by CATWALK. SUBR is a user-defined routine that CATWALK invokes for each node in CATNAM. If IND = 2, the file has met screening criteria.

It is the responsibility of SUBR to examine the value of IND and determine how the node will be processed.

IND

0: Start of CATWALK

NAME: Dummy. ARRAY: Dummy.

1: Node is "left parent" (there are "child-nodes" beneath it in the catalog structure).

NAME:

Node name in the same form as CATNAM; zero

implies SYSCATLG.

Extended array from ROPEN for this node.

2: Process this node

NAME: Words

(1-42) Node name.

(43-45) Address in buffer for file ID.

ARRAY: Catalog entry for node.

3: Node is right parent

NAME: Node name. ARRAY: Dummy.

- 1: End of CATWALK

NAME: Dummy. ARRAY: Dummy.

# **CATWALK**

The information and drawings contained herein are the sole property of Computervision Corporation. Use of this document is reserved exclusively for Computervision customers and personnel. Reproduction of this matter in whole or in part is forbidden without the express written consent of Computervision.

# OUTPUT (Continued)

 Node is search catalog. Search not performed due to protection or modification. (Replaces 1 and 3 calls for node, and all calls in between.)

NAME: Node name.

ARRAY: Catalog entry for node.

FUNCTION RETURN

0 Normal completion.

'C0XX'x File management error, where XX represents two hex digits.

#### **COMMENTS**

A system overlay containing CATWALK may be loaded by user defined overlays. To use the CATWALK overlay:

- The object code 'LIB.CATWALK.LOADCATWALK' must exist in the task file area.
- The user overlay must begin at &FCTWKCM instead of &COMMAND (both are defined in the loader symbol file JANMAKE.SYM.BASIC).
- The file 'SYM.SYS.CATWALK' must be inserted within the code section of the user overlay.
- Before any call to CATWALK, the user code must call 'LDFCTWLK' (see LIB.CATWALK.LOADCATWALK) to load the CATWALK overlay. The overlay need not be loaded explicitly.
- The system CATWALK overlay also includes the following routines required by CATWALK:

LIB.CMPDAT LIB.COMPARE LIB.DB/DBADD,DBCMPR,DBSUB,TSTZERO LIB.GETTASK UTIL.FM/BNDSCHK,SEPVOL,SQZSCT

# **CHKBREAK**

The information and drawings contained herein are the sole property of Computervision Corporation. Use of this document is reserved exclusively for Computervision customers and personnel. Reproduction of this matter in whole or in part is forbidden without the express written consent of Computervision.

# **CHKBREAK**

**SYNTAX** 

**CHKBREAK** 

**PURPOSE** 

Checks whether a break has been detected by CHKINTR, CHKQUIT, or

CHKSTOP since SETBREAK or CHKBREAK was called.

FUNCTION

0 No Break.

RETURN

1 Break detected.

NOTE

See SETBREAK.

# **CHKINTR**

The information and drawings contained herein are the sole property of Computervision Corporation, Use of this document is reserved exclusively for Computervision customers and personnel. Reproduction of this matter in whole or in part is forbidden without the express written consent of Computervision.

# **CHKINTR**

**SYNTAX** 

**CHKINTR** 

**PURPOSE** 

Checks for interrupt (ESC) or (CTRL-B), and waits for the next character from the task information stream (TIS).

**OUTPUT** 

After the interrupt, CHKINTR reads the next character from the TIS and does one of the following:

- Q Performs a quit (see CHKSTOP).
- N Terminates any EXECUTE file in progress and performs a quit (see CHKSTOP).
- K Performs a quit and returns to O/S command level regardless of any previous LBLSETs.
- 1 Prints one line and waits.
- 2 Prints two lines and waits.

9 Prints nine lines and waits.

P Prints a page and waits.

FUNCTION RETURN

K Return to O/S.

N Terminates execute file and Quits.

Q Quit.

Other Character from TIS (byte format).

**COMMENTS** 

All characters are cleared from the TIS when the interrupt is detected.

#### **CHKPROT**

SYNTAX

CHKPROT(PROTGP, ACTMASK)

**PURPOSE** 

Validates access to a file or command, given a protection group and

desired type of access.

**INPUT** 

**PROTGP** 

Protection group to be validated.

**ACTMASK** 

Integer mask indicating access:

Bit (Leftmost bit is 0):

0-7 Reserved.

8 Model.

9 Read.

10 Write.

11 Execute.

12 Change.

13 Delete.

14 Reserved (must be zero).

15 Type of match.

ON Subset match of access.

OFF Exact match of access

FUNCTION RETURN

O Protection group valid for desired access.

C012 Protection group invalid for desired access.

# **CHKQUIT**

The information and drawings contained herein are the sole property of Computervision Corporation. Use of this document is reserved exclusively for Computervision customers and personnel. Reproduction of this matter in whole or in part is forbidden without the express written consent of Computervision.

#### **CHKQUIT**

**SYNTAX** 

CHKQUIT

**PURPOSE** 

Checks for interrupt (ESC) or (CTRL-B), and waits for the next character from the task information stream (TIS).

**OUTPUT** 

Accesses the next character from the TIS. That character determines the action to be taken:

- Q Performs a quit (see CHKSTOP).
- N Terminates any EXECUTE file in progress and performs a quit (see CHKSTOP).
- K Performs a quit and returns to O/S command level regardless of any previous LBLSETs.

FUNCTION RETURN

0 No break detected.

K Returns to O/S level.

N Terminates execute file and performs a QUIT.

Q Performs a QUIT.

Other Character from TIS (byte format).

**COMMENTS** 

CHKQUIT functions like CHKINTR, but only the characters Q, K, and N are valid for determining the action to be taken.

#### **CHKSTOP**

**SYNTAX** 

**CHKSTOP** 

**PURPOSE** 

Searches for an interrupt key. If the search is successful, it performs a

QUIT and clears the TIS.

**COMMENTS** 

A QUIT does the following:

 If the current command has called SETBREAK, it sets a flag in the task and returns. This flag may be tested by calling CHECKBREAK.

• It calls LBLGO(INTRQUIT).

#### **CHKSUM**

**SYNTAX** 

CHKSUM(CNT, BUF)

**PURPOSE** 

Calculates an additive checksum of words in an array.

**INPUT** 

**CNT** 

Number of words.

BUF

Array.

FUNCTION RETURN

Total bit value of CNT words from the array BUF.

COMMENT

CHKSUM does not check for an overflow

# **CHKTRACE**

The information and drawings contained herein are the sole property of Computervision Corporation. Use of this document is reserved exclusively for Computervision customers and personnel. Reproduction of this matter in whole or in part is forbidden without the express written consent of Computervision.

#### **CHKTRACE**

**SYNTAX** 

CHKTRACE(IDUMMY)

**PURPOSE** 

Gets status of trace map output.

**INPUT** 

**IDUMMY** 

Non-functional argument.

FUNCTION RETURN

Returns two characters:

'ON'

Trace printout is enabled.

'OF'

Trace printout is disabled.

#### **CHKUPROT**

**SYNTAX** 

CHKUPROT(ACCESS)

**PURPOSE** 

Verifies caller's default protection group for a specific type of file access.

**INPUT** 

ACCESS Access mask for verifying protection:

'80' BIT 8 Model

'40' BIT 9 Read

'20' BIT 10 Write

'10' BIT 11 Execute

'8' BIT 12 Change

'4' BIT 13 Delete

'2' BIT 14 Reserved: Must be zero

'1' BIT 15 Type of match:

0 = Exact match of access.

1 = Subset match of access.

**FUNCTION** 

0 User has desired access.

RETURN 'C012'X

2'X User lacks desired access.

#### **CKPPTD**

SYNTAX CKPPTD(SWT)

PURPOSE Checks for PPTDEV assigned to a task.

OUTPUT SWT 0 Task has PPTDEV.

-1 Task has no PPTDEV.

#### **CKRPTD**

SYNTAX CKRPTD(SWT)

PURPOSE Checks for RPTDEV assigned to a task.

OUTPUT SWT 0 Task has RPTDEV.

-1 Task has no RPTDEV.

#### **CLEARCOM**

SYNTAX CLEARCOM.

PURPOSE Fills the command buffer with blanks.

OUTPUT Command buffer blanked out.

NOTE The command buffer is an 80-character Global called COMMAND located

in SYSOVLY.

# **CLOSE**

The information and drawings contained herein are the sole property of Computervision Corporation. Use of this document is reserved exclusively for Computervision customers and personnel. Reproduction of this matter in whole or in part is forbidden without the express written consent of Computervision.

#### **CLOSE**

**SYNTAX** 

CLOSE(CHANNEL, OPTIONS, SPECIFR)

**PURPOSE** 

Closes a file. Can also change file size or delete the file entirely.

**INPUT** 

CHANNEL

File channel number.

#### OPTIONS(1)

Bit (Leftmost bit is 0.)

ON Bit 0 is ignored unless the file was opened for create. If opened for create, the file is deleted. The previous file will not be superseded.

OFF Normal.

1 ON User attribute values are set to SPECIFR(1-2). Bit 1 is ignored if:

- Channel was used to open file for short or regular read.
- File was open for create with supersede and bit 0 is ON.
- 2 ON Do not update access date.
- ON Change file size to value in SPECIFR(3-4). Ignored under same conditions as bit 1.
- 4 ON Use creation date from SPECIFR(5-6).
- 5 ON Set CHKSUM and filetype words as indicated in SPECIFR(7-8).
- 6-12 Reserved (must be zero).
  - 13 ON OPTIONS(3) contains additional option data.
  - 14 Reserved (must be zero).
  - 15 ON Error FLAG will be returned as a function name in an error condition.
    - OFF ERROR.FLAG will be called in an error condition.

INPUT (Continued)

OPTIONS(3)

Bit

(Leftmost bit is 0.)

0-15

Reserved (must be zero).

SPECIFR (Words)

(1-2) New attribute value (if OPTIONS(1) bit 1 is on).

(3-4) New total sector count for file (if OPTIONS(1) bit 3 is on).

(5-6) New access date (if OPTIONS(1) bit 4 is set).

(7-8) Set CHKSUM and filetype (if OPTIONS(1) bit 5 set).

FUNCTION RETURN

If OPTIONS(1) bit 15 is set:

0

Indicates no error.

**FLAG** 

Indicates type of FILE MANAGER ERROR.

**ERRORS** 

For a description of FILE MANAGER ERRORS, refer to:

SYSNEWS.ERROR.FM.

**CLRBIT** 

SYNTAX

CLRBIT(STRING, INDEX)

**PURPOSE** 

Turns off a specific bit in a bit string.

**INPUT** 

**STRING** 

Bit string array.

INDEX

Index of the bit (leftmost bit is 0).

# **CLRBREAK**

The information and drawings contained herein are the sole property of Computervision Corporation. Use of this document is reserved exclusively for Computervision customers and personnel. Reproduction of this matter in whole or in part is forbidden without the express written consent of Computervision.

#### **CLRBREAK**

**SYNTAX** 

**CLRBREAK** 

**PURPOSE** 

Clears task break flag.

COMMENT

Task break flag is set to interrupt the current task when CHKINTR detects

an ESCAPE, a CTRL B or its equivalent (see SETBREAK).

**CMBYTF** 

**SYNTAX** 

CMBYTF(CNT, ARRAY1, N1, ARRAY2, N2)

**PURPOSE** 

Compares bytes in two arrays (FORTRAN version).

**INPUT** 

CNT Byte count.

ARRAY1

First array to be compared.

N<sub>1</sub>

Starting byte in first array (N1.GE.1).

ARRAY2

Second array to be compared.

N2

Starting byte in second array (N2.GE.1).

**FUNCTION** 

0

The arrays are identical.

RETURN (ARRAY1(M) – ARRAY2(M)) Location of the first bytes that differ.

**COMMENT** 

Byte indices start with 1.

# **CMBYTT**

The information and drawings contained herein are the sole property of Computervision Corporation, Use of this document is reserved exclusively for Computervision customers and personnel. Reproduction of this matter in whole or in part is forbidden without the express written consent of Computervision.

# **CMBYTT**

SYNTAX CMBYTT(CNT,ARRAY1,N1,ARRAY2,N2)

PURPOSE Compares bytes in two arrays (TPL version).

INPUT CNT Byte count.

ARRAY1 First array to be compared.

N1 Starting byte in first array (N1.GE.1).

ARRAY2 Second array to be compared.

N2 Starting byte in second array (N2.GE.1)

FUNCTION 0 The arrays are identical.

RETURN (ARRAY1(M)- Location of the first bytes that differ.

ARRAY2(M))

COMMENT Byte indices start with 0.

#### **CMPDAT**

SYNTAX CMPDAT(DATE1,DATE2)

PURPOSE Compares two dates.

INPUT DATE1 Two date-time arrays (system date

DATE2 and time format) to be compared.

FUNCTION 0 Dates are the same.
RETURN >0 DATE1 before DATE2.

< 0 DATE1 after DATE2.

# COMPN

The information and drawings contained herein are the sole property of Computervision Corporation. Use of this document is reserved exclusively for Computervision customers and personnel. Reproduction of this matter in whole or in part is forbidden without the express written consent of Computervision.

# **COMPN**

SYNTAX COMPN(CNT,ARR1,ARR2)

PURPOSE Compares words in two arrays.

INPUT CNT Word count.

ARR1 First array to be compared.

ARR2 Second array to be compared.

FUNCTION >0 ARR1 is greater than ARR2.

RETURN = 0 Arrays are identical.

< 0 ARR1 is less than ARR2.

COMMENT The comparison is arithmetic — words are treated as signed integers.

# **COMPNAM**

| SYNTAX             | COMPN             | COMPNAM(NAM1,NAM2)                                                                |  |  |
|--------------------|-------------------|-----------------------------------------------------------------------------------|--|--|
| PURPOSE            | Compare           | es the ASCII values of two 8-BCD-character names.                                 |  |  |
| INPUT              | NAM1<br>NAM2      | First name (eight BCD chars). Second name (eight BCD chars).                      |  |  |
| FUNCTION<br>RETURN | = 0<br>> 0<br>< 0 | Names have equal ASCII values. NAM1 is greater than NAM2. NAM1 is less than NAM2. |  |  |
| COMMENT            | The two           | names are "alphabetized" in ASCII order.                                          |  |  |

# **COMPUS**

| SYNTAX             | COMP         | COMPUS(A,B)                                        |  |  |
|--------------------|--------------|----------------------------------------------------|--|--|
| PURPOSE            | Compa        | res two unsigned integers.                         |  |  |
| INPUT              | A,B          | Unsigned (16-bit) integers.                        |  |  |
| FUNCTION<br>RETURN | 0<br>1<br>-1 | A equals B. A is greater than B. A is less than B. |  |  |

# **COPEN**

The information and drawings contained herein are the sole property of Computervision Corporation. Use of this document is reserved exclusively for Computervision customers and personnel. Reproduction of this matter in whole or in part is forbidden without the express written consent of Computervision.

#### COPEN

**SYNTAX** 

COPEN(CHANNEL, FILENAME, OPTIONS, SPECIFR, ARRAY)

**PURPOSE** 

Opens a non-catalog file for create or create with supersede.

#### Restrictions

If open for create with supersede, file cannot be write protected, opened for modify, or opened for create.

#### **INPUT**

#### FILENAME(1-41)

Full ASCII filename with a period (.) as the delimiter between components and an exclamation mark (!) following the last character. No component may exceed 20 characters.

# OPTIONS(1)

| Bit |      | (Leftmost bit is 0.)                                                                                                    |
|-----|------|----------------------------------------------------------------------------------------------------|
| 0   | ON   | Returns extended array.                                                                                                    |
|     | OFF  | Returns normal array.                                                                                                    |
| 1   | ON . | Creates new file unless file exists (with bit 7 ON, new catalogs are created as needed). Generates an error if the file exists. |
|     | OFF  | Creates to supersede an existing file; new space will be allocated. An error is generated if the file does not exist.           |
| 2   | ON   | Allocates initial number of file sectors from SPECIFR(1-2)                                                                      |
|     | OFF  | With bit 1 OFF, new file size is taken as original file size. With bit 1 ON, new file size is taken as task default size.       |
| 3   | ON   | Returns error code 'C020'x as function name if contiguous sectors cannot be allocated.                                          |
|     | OFF  | Allows non-contiguous sectors to be allocated, if necessary.                                                                    |

| INPUT<br>(Continued) | 4  | ON  | Approximate disc position is given in SPECIFR(3). This has precedence over bit 9 (next fit).                                                                           |
|----------------------|----|-----|----------------------------------------------------------------------------------------------------|
|                      |    | OFF | Disc positioning of a new file is arbitrary or as per bit 9.                                                                                                    |
|                      | 5  | ON  | Generate an EOF error if attempt to write will cause allocation of additional file space (may be over-written by FWRITE command option).                               |
|                      |    | OFF | Suppress EOF errors.                                                                                                    |
|                      | 6  | ON  | File protection group is given in SPECIFR(4).                                                                                                    |
|                      |    | OFF | Assign task default protection to the file.                                                                                                    |
|                      | 7  | ON  | Create necessary new catalogs.                                                                                                    |
|                      |    | OFF | Missing catalogs will generate an error (this bit is ignored if bit 1 is OFF).                                                                                         |
|                      | 8  | ON  | Catalog protection group is given in SPECIFR(5).                                                                                                    |
|                      |    | OFF | Assign task default protection to the catalog.                                                                                                    |
|                      | 9  | ON  | Use next fit allocation strategy. Bit 4 has priority over bit 9.                                                                                                    |
|                      |    | OFF | Arbitrary or as per bit 4.                                                                                                    |
|                      | 10 | ON  | File type is in SPECIFR(5).                                                                                                    |
|                      |    | OFF | Assign type 0 to a newly created file. Under create with supersede, retain the original file type.                                                                     |
|                      | 11 |     | Reserved (must be zero).                                                                                                    |
|                      | 12 | ON  | If Directories are enabled, use local create catalog.                                                                                                    |
|                      |    | OFF | If directories are enabled, use global create catalog.                                                                                                    |
|                      | 13 | ON  | OPTIONS(2) contains additional option data.                                                                                                    |
|                      |    | OFF | Ignore OPTIONS(2).                                                                                                    |
|                      | 14 | ON  | Return working directory name count in OPTIONS(3) followed by characters named in OPTIONS (4-42). If no working directory is enabled, value is returned in OPTIONS(3). |

# COPEN

The information and drawings contained herein are the sole property of Computervision Corporation. Use of this document is reserved exclusively for Computervision customers and personnel. Reproduction of this matter in whole or in part is forbidden without the express written consent of Computervision.

# INPUT (Continued)

15 ON Error condition results in error FLAG returned as function

name.

OFF Error condition results in the call ERROR(FLAG).

#### OPTIONS(2)

Bit

(Leftmost bit is 0.)

0-15

Reserved (must be zero).

#### SPECIFR (Word)

- (1-2) Total sector count of the new file (unless OPTIONS(1) bit 2 is OFF).
- (3) Approximate position on logical file unit (unless OPTIONS(1) bit 4 is OFF). Position is calculated in 1/32s of a file unit.
- (4) File protection group (word 13 of file entry ignored if OPTIONS(1) bit 6 is OFF).
- (5) Catalog protection group (ignored if OPTIONS(1) bit 8 is off).
- (6) File type (ignored if OPTIONS(1) bit 10 is OFF).

#### **OUTPUT**

#### OPTIONS(1) bit 14 ON:

OPTIONS(3) Directory name character count ≤ if working directory not enabled).

OPTIONS(4-42) Directory name for OPTIONS(3) number of characters.

ARRAY File information array.

#### OPTIONS(1) bit 0 OFF:

(Words) Normal Array.

(1-2) Disc location always (0,0).

(3-4) Total sector count of file.

# OUTPUT (Continued)

# OPTIONS(1) bit 0 ON:

| (Words) |      | Extended Array.                                                                                                    |
|---------|------|----------------------------------------------------------------------------------------------------|
| (1-2)   |      | Disc location always (0,0).                                                                                                    |
| (3-4)   |      | Total sector count of file.                                                                                                    |
| (5)     |      | Creation date.                                                                                                    |
| (6)     |      | Time of day created (1 second intervals).                                                                                                    |
| (7)     |      | Access date.                                                                                                    |
| (8)     |      | File protection group.                                                                                                    |
| (9)     |      | File status, when bits are ON:                                                                                                    |
|         | Bit  | (Leftmost bit is 0.)                                                                                                    |
|         | 0    | In use.                                                                                                    |
|         | 1    | Opened for modify in place.                                                                                                    |
|         | 2    | To be deleted when closed if use count is 0 (i.e., old file of create with supersede).                                                                    |
|         | 3    | Open for create.                                                                                                    |
|         | 4    | This entry is a temporary one for create with supersede.                                                                                                  |
|         | 5    | Opened for regular read.                                                                                                    |
|         | 6    | Reserved.                                                                                                    |
|         | 7    | File is a catalog.                                                                                                    |
|         | 8-15 | Reserved.                                                                                                    |
| (10)    |      | Number of users currently accessing file or included file, incremented each time the file or included file is opened, decremented each time it is closed. |

# **COPEN**

The information and drawings contained herein are the sole property of Computervision Corporation. Use of this document is reserved exclusively for Computervision customers and personnel. Reproduction of this matter in whole or in part is forbidden without the express written consent of Computervision.

| OUTPUT<br>(Continued) | (11) |            |                                                                                                    | Contiguous data flag 0 All data allocated contiguously                                                                                                    |
|-----------------------|------|------------|----------------------------------------------------------------------------------------------------|----------------------------------------------------------------------------------------------------|
|                       |      | N          |                                                                                                    | Data not contiguous, N is sector count (N 0) of first contiguous chunk of the file (if file has 0 length this is indicated by ARRAY(3-4)).                                                                                                    |
|                       | (12) |            |                                                                                                    | User defined attribute value.                                                                                                    |
|                       | (13) |            |                                                                                                    | User defined attribute value.                                                                                                    |
|                       | (14) |            |                                                                                                    | CHECKSUM.                                                                                                    |
|                       | (15) | Bit<br>0-7 | = 0<br>> 0                                                                                                    | File type (Leftmost bit is 0.) Not task protected. 1 + number of task which has protected the file.                                                                                                    |
|                       |      | 8-15       | 0<br>1<br>2<br>3<br>4<br>5<br>6<br>7<br>8<br>9<br>A<br>B<br>C-E<br>F<br>10-1F<br>20<br>21<br>22<br>23-2F<br>30-AF<br>B0-BF<br>C0-FE. | Not defined. Catalog. Object. Text. Configuration. Reserved. PEP object code. Core image (overlay). Command table. Loader data file (symbol table or library). Reserved. Accounting table. Reserved. Z80 binary files. Reserved for CGOS. CADDS 4 part files. CADDS 4 TVF files. CADDS 4 figure files. Reserved for CADDS 4. Unused. Reserved for batch files. Unused. Work files (deleted on FMCLEAR). |

OUTPUT (Continued)

CHANNEL Channel number assigned to file.

FUNCTION RETURN

OPTIONS(1) bit 15 ON:

0

Indicates no error.

**FLAG** 

Indicates type of FILE MANAGER ERROR.

**ERRORS** 

For description of FILE MANAGER ERRORS, refer to SYSNEWS.

ERROR.FM.

# **COPYFILE**

SYNTAX

COPYFILE(FTYPE,FCOPY,BUFSIZ,BUF,NAME1,NAME2)

**PURPOSE** 

Copies an FM file.

**INPUT** 

FTYPE = 0 Copy any file (other than a catalog).

≠ 0 Copy only files of type "FTYPE".

FCOPY > 0 Overwrite if file exists.

= 0 Ask user if file exists.

< 0 Calls ERROR if file exists.

**BUFSIZ** 

Buffer size in words - must be at least SECTSIZ (usually

256) words long.

**BUF** 

File copy buffer area.

NAME1

Name of FM source file.

NAME2

Name of FM destination file.

FUNCTION RETURN

-1 Buffer is too small to copy names.

O Copy succeeded.

1 No channel available.

2 File is a catalog.

3 Improper type of file.

4 File already exists.

# **DBADD**

The information and drawings contained herein are the sole property of Computervision Corporation. Use of this document is reserved exclusively for Computervision customers and personnel. Reproduction of this matter in whole or in part is forbidden without the express written consent of Computervision.

# **DBADD**

SYNTAX DBADD(ARG1,ARG2,ARG3).

PURPOSE Adds two double word integers.

INPUT ARG1, ARG2 Double word addends.

OUTPUT ARG3 Double word sum.

#### **DBCMPR**

SYNTAX DBCMPR(A,B).

PURPOSE Compares two unsigned double precision integers.

INPUT A,B Two double precision numbers.

FUNCTION > 0 A is greater than B.

RETURN = 0 A equals B.

<0 A is less than B.

# **DBDCR**

SYNTAX

DBDCR(ARG)

**PURPOSE** 

Subtracts one from a double precision integer.

**INPUT** 

**ARG** 

Double precision integer.

**OUTPUT** 

**ARG** 

Decremented double precision integer.

# **DBDIV**

**SYNTAX** 

DBDIV(DIVIDEND, DIVISOR, REMAINDER).

**PURPOSE** 

Divides a double precision integer by a single precision integer.

**INPUT** 

DIVIDEND

Double precision integer (unsigned).

**DIVISOR** 

Single precision integer (unsigned).

**OUTPUT** 

**REMAINDER** 

Single precision remainder (unsigned).

FUNCTION RETURN

Single precision quotient (unsigned).

COMMENT

Carry is set if quotient is greater than 'FFFF'x.

#### **DBHEXLST**

The information and drawings contained herein are the sole property of Computervision Corporation. Use of this document is reserved exclusively for Computervision customers and personnel. Reproduction of this matter in whole or in part is forbidden without the express written consent of Computervision.

#### **DBHEXLST**

**SYNTAX** 

DBHEXLST(LIST)

**PURPOSE** 

Scans a hex bounds list from the input stream.

**OUTPUT** 

LIST Double word integer array containing:

- (1) Count of numbers in list (all hex integers).
- (2) XXXX<sub>1</sub>
- (3) YYYY<sub>1</sub> (or XXXX<sub>1</sub>, if YYYY<sub>1</sub> omitted)

(n\*2)  $XXXX_n$ (n\*2+1)  $YYYY_n$  (or  $XXXX_n$ , if  $YYYY_n$  omitted)

#### **COMMENTS**

• The text being scanned has the form:

$$XXXX_1$$
 (-YYYY<sub>1</sub>) ,..., $XXXX_m$  (-YYYY<sub>m</sub>)

- INITCHAR and NXTCHAR set up BCD string and system overlay globals for DBHEXLST. The two routines are automatically called to set up scanning of the command line. They must be explicitly called to initialize scanning of any other stream of characters (i.e., a line input with TYPIN).
- DBHEXLST will push past blank characters upon termination.
- See HEXLST, INTLST, and HEXNUM.

#### **DBHEXBCD**

SYNTAX DBHEXBCD(HEX,BCD)

PURPOSE Converts a double precision integer to a text string using the hexidecimal

radix.

INPUT HEX Double precision integer to be converted.

OUTPUT BCD Four-word array (eight characters) containing the converted text

string.

#### **DBHXNM**

SYNTAX DBHXNM(STRING, HEXVAL)

PURPOSE Converts an ASCII string to a double word hex integer.

INPUT STRING May include 0 through 9 and A through F, with a maximum

of 8 characters. CHAR, a system overlay global, contains the

first ASCII character. Its type is in CHARTYP.

OUTPUT HEXVAL Two-word hex integer result.

• INITCHAR and NXTCHAR set up the BCD string and system overlay globals for DBHXNUM. The two routines are automatically called to scan the command line. When any other string of characters is scanned,

they must be explicitly called.

DBHXNM will push past trailing blanks.

Routines LIB.DBLSH and LIB.DBADD must be loaded.

#### **DBINC**

The information and drawings contained herein are the sole property of Computervision Corporation. Use of this document is reserved exclusively for Computervision customers and personnel. Reproduction of this matter in whole or in part is forbidden without the express written consent of Computervision.

# **DBINC**

**SYNTAX** 

DBINC(ARG)

**PURPOSE** 

Adds one to a double precision integer.

**INPUT** 

**ARG** 

Double precision integer.

**OUTPUT** 

**ARG** 

Incremented double precision integer.

#### **DBINT**

**SYNTAX** 

**DBINT(RESULT)** 

**PURPOSE** 

Scans the input stream for a double precision decimal integer.

**OUTPUT** 

**RESULT** 

Positive double precision integer.

**COMMENTS** 

- INITCHAR and NXTCHAR set up the BCD string and system overlay globals for DBINT. The two routines are automatically called to scan the command line. When any other string of characters is scanned, they must be explicitly called.
- DBINT will push past trailing blanks on termination.

#### **DBINTBCD**

**SYNTAX** 

DBINTBCD(DBNUM, BCD, COUNT)

**PURPOSE** 

Converts a signed double precision integer to a character string.

**INPUT** 

DBNUM Signed double precision integer.

**OUTPUT** 

BCD

BCD character string.

COUNT

Length of the string (COUNT  $\leq$  11).

COMMENT

Character string is left-justified in a BCD array.

#### **DBINTLST**

**SYNTAX** 

DBINTLST(LIST, MAX)

**PURPOSE** 

Scans the input stream for a list of double precision integers.

**INPUT** 

MAX

Maximum allowable value of LIST (1)

 $(MAX \leq 4)$ .

**OUTPUT** 

LIST

Bounds list in form:

- (1) Number of words in LIST following.
- (2-3) Double precision integer X1.
- (4-5) Double precision integer Y1 (or X1 if Y1 was omitted in input stream).

**COMMENTS** 

1. The text string being scanned has the form:

- INITCHAR and NXTCHAR set up character string and system globals for DBINTLST. The two routines are automatically called to scan the command line. When any other stream of characters is scanned, they must be explicitly called.
- 3. DBINTLST will push past trailing blanks on termination.

# **DBLE**

The information and drawings contained herein are the sole property of Computervision Corporation. Use of this document is reserved exclusively for Computervision customers and personnel. Reproduction of this matter in whole or in part is forbidden without the express written consent of Computervision.

# **DBLE**

**SYNTAX** 

DBLE(F)

**PURPOSE** 

Converts real to double precision real.

**INPUT** 

F Single precision real.

FUNCTION RETURN

Double precision real.

#### **DBLSH**

**SYNTAX** 

DBLSH(ARG1, ARG2, ARG3)

**PURPOSE** 

Does a double word left shift.

**INPUT** 

ARG1(1-2)

Double word value to be shifted. Zeros will be shifted into

low order bits.

ARG2

Shift count 0-31. If 0 or negative, no shift is performed and

ARG3 = ARG1.

**OUTPUT** 

ARG3(1-2)

Double word shifted result.

**DBMAX** 

SYNTAX DBMAX(NUM1,NUM2,MAX)

PURPOSE Finds the larger of two double integers.

INPUT NUM1 First double integer to be tested.

NUM2 Second double integer to be tested.

OUTPUT MAX Either NUM1 or NUM2, depending on which is larger.

**DBMIN** 

SYNTAX DBMIN(NUM1,NUM2,MIN)

PURPOSE Finds the smaller of two double integers.

INPUT NUM1 First double integer to be tested.

NUM2 Second double integer to be tested.

OUTPUT MIN Either NUM1 or NUM2.

# **DBMUL**

The information and drawings contained herein are the sole property of Computervision Corporation. Use of this document is reserved exclusively for Computervision customers and personnel. Reproduction of this matter in whole or in part is forbidden without the express written consent of Computervision.

# **DBMUL**

SYNTAX

DBMUL(ARG1, ARG2, ANSWER)

**PURPOSE** 

Multiplies unsigned single word integers, giving double word integer

result.

**INPUT** 

ARG1

Single word integer (Multiplier).

ARG2

Single word integer (Multiplicand).

**OUTPUT** 

**ANSWER** 

Double word integer.

# **DBNEG**

**SYNTAX** 

DBNEG(ARG)

**PURPOSE** 

Uses two's complement arithmetic to reverse the sign of a double preci-

sion integer.

**INPUT** 

**ARG** 

Signed double precision integer.

**OUTPUT** 

**ARG** 

Two's complement of INPUT argument.

**DBRSH** 

**SYNTAX** 

DBRSH(ARG1,ARG2,ARG3)

**PURPOSE** 

Executes a double word right shift.

**INPUT** 

ARG1(1-2)

Double word value to be shifted. Zeros will be shifted into

high order bits.

ARG2

Shift count 0-31. If 0 or negative, no shift is performed and

ARG3 = ARG1.

OUTPUT

ARG3(1-2)

Double word shifted result.

**DBSUB** 

**SYNTAX** 

DBSUB(ARG1, ARG2, ARG3)

**PURPOSE** 

Subtracts two double word integers.

**INPUT** 

ARG2

To be subtracted from ARG1.

**OUTPUT** 

ARG3

Double word difference, ARG1-ARG2.

#### DELETE

The information and drawings contained herein are the sole property of Computervision Corporation. Use of this document is reserved exclusively for Computervision customers and personnel. Reproduction of this matter in whole or in part is forbidden without the express written consent of Computervision.

# DELETE

**SYNTAX** 

DELETE(FILENAME, OPTIONS)

**PURPOSE** 

Deletes an unused file or catalog.

**INPUT** 

**FILENAME** 

Full ASCII filename with a period as the delimiter between components and an exclamation mark following the last character. Each component of the filename must be 20 characters or less.

OPTIONS(1)

Bit

(Leftmost bit is 0.)

0-12

Reserved (must be zero).

13 ON

OPTIONS(2) contains additional option data.

OFF

OPTIONS(2) ignored.

14 ON

Return working directory name count in OPTIONS(3), followed by name characters in OPTIONS (4-42). Unless a working directory is enabled, value is returned in

OPTIONS(3).

15 ON

Error FLAG returned as function name.

**OFF** 

Error condition results in the call ERROR(FLAG).

OPTIONS(2)

Bit

(Leftmost bit is 0.)

0-15

Reserved (must be zero)

**OUTPUT** 

OPTIONS(1) bit 14 ON:

OPTIONS(3)

Directory name character count ≤0 if working direc-

tory not enabled).

OPTIONS(4-42)

Directory name for OPTIONS(3) number of chars.

**FUNCTION** 

OPTIONS(1) bit 15 ON:

**RETURN** 

0 Indicates no error.

**FLAG** 

Indicates type of FILE MANAGER ERROR.

**ERRORS** 

For description of FILE MANAGER ERRORS, refer to:

SYSNEWS.ERROR.FM.

**NOTE** 

Catalogs and files which are write or access protected cannot be deleted.

**DELETEXT** 

**SYNTAX** 

DELETEXT(FNAME)

**PURPOSE** 

Deletes a text file.

**INPUT** 

FNAME Filename in FMNAME format:

Word 1

Count of bytes in name (including!).

Word 2-N Filename (includes! but does not include &BCD).

FUNCTION

Successful.

**RETURN** 

Other

File manager error number.

#### DELFIL

The information and drawings contained herein are the sole property of Computervision Corporation. Use of this document is reserved exclusively for Computervision customers and personnel. Reproduction of this matter in whole or in part is forbidden without the express written consent of Computervision.

#### **DELFIL**

**SYNTAX** 

DELFIL(FILENAME, OPTIONS)

**PURPOSE** 

Deletes the last catalog level or file specified in the filename. Also deletes any previous catalog levels, provided they contain no other catalogs or files.

**INPUT** 

FILENAME(1-41)

Full filename character string with a period (.) as delimiter between components and an exclamation mark (!) following the last character. Each component of the name must be 20 characters or less.

# OPTIONS(1)

| Bit         |       | (Leftmost bit is 0.)                                                                                                    |
|-------------|-------|----------------------------------------------------------------------------------------------------|
| 0           | ON    | Print all deleted files.                                                                                                    |
|             | OFF   | Do not print deleted files.                                                                                                    |
| <b>15</b> , | ON    | If specified catalog level and/or file not found return an 'C055'x or 'C006'x error.                                                             |
|             | OFF   | If the catalog level or file specified in FILENAME does not exist, then delete all previous catalog levels that contain no subcatalogs or files. |
| ٠.          | ENA E | True of file not found then either (COOC), or (COOE).                                                                                            |

FUNCTION RETURN

<0 FM Error. If file not found, then either 'C006'x or 'C005'x error is returned. A 'C017'x error is returned if the file is in use.</p>

= 0 No errors.

# **DFLOAT**

**SYNTAX** 

DFLOAT(I)

**PURPOSE** 

Converts an integer to a double precision real.

**INPUT** 

l Integer.

FUNCTION RETURN

Double precision real.

# **DFLOATL**

**SYNTAX** 

DFLOATL(L)

**PURPOSE** 

Converts a double integer to a double precision real.

**INPUT** 

L Double integer.

FUNCTION RETURN

Double precision real.

# **DIVUS**

SYNTAX

DIVUS(A,B)

**PURPOSE** 

Divides unsigned integers.

**INPUT** 

A Unsigned integer dividend.

B Unsigned integer divisor.

FUNCTION RETURN

Unsigned integer result (A/B).

# **ELAPTIME**

The information and drawings contained herein are the sole property of Computervision Corporation. Use of this document is reserved exclusively for Computervision customers and personnel. Reproduction of this matter in whole or in part is forbidden without the express written consent of Computervision.

# **ELAPTIME**

**SYNTAX** 

**ELAPTIME(ARR, RARR)** 

**PURPOSE** 

Calculates elapsed time.

**INPUT** 

**ARR** 

Base time:

0 - Year (right two digits).

1 - Day of year (starting at one).

2 - Minutes of day.

3 - Tenths of seconds.

**OUTPUT** 

**RARR** 

Elapsed time since base time

0 - Year (right two digits).

1 - Day of Year.

2 - Minutes of day.

3 - Tenths of seconds.

FUNCTION RETURN

1 Elapsed time is positive.

– 1 Elapsed time is negative.

#### **ERROR**

**SYNTAX** 

ERROR(VAL)

**PURPOSE** 

System error routine.

**INPUT** 

VAL

Four-digit hex value.

**OUTPUT** 

Based on the type of error call, ERROR will store information in various memory locations (hex values):

| Absolute<br>Location |              | <u>Contents</u>                                                                      |  |  |
|----------------------|--------------|--------------------------------------------------------------------------------------|--|--|
| 18                   | Memory vie   | olation address for: 'FF04'x and 'FF05'x.                                            |  |  |
| 19                   |              | Error code for 'FF01'x. PC at time of memory violation for: 'FF04'x through 'FF07'x. |  |  |
| 1A                   | Error Flag   | Meaning                                                                              |  |  |
|                      | 'FF01'x      | Error.                                                                               |  |  |
|                      | 'FF02'x      | Undefined subroutine.                                                                |  |  |
|                      | 'FF03'x      | Wild jump.                                                                           |  |  |
|                      | 'FF04'x      | Write violation: Attempt to write read-protected memory.                             |  |  |
|                      | 'FF05'x      | Access violation: Attempt to read or write access protected memory.                  |  |  |
|                      | 'FF06'x      | Instruction violation: Attempt to disable map from task space.                       |  |  |
|                      | 'FF07'x      | Defer violation: Ninth level of indirection exceeded.                                |  |  |
| 1B                   | Roll table p | pointer at error call.                                                               |  |  |
| 1C,1D<br>1E,1F       | AC0,AC1,A    | AC2,AC3 at error call.                                                               |  |  |

**NOTE** 

When ERROR is called, its argument, error cause flag, roll table pointer, and index registers are saved. If SYSERLBL has been set and it has positive value, a LBLGO(SYSERLBL) is executed. Otherwise, control is returned to the system.

# FILL

The information and drawings contained herein are the sole property of Computervision Corporation. Use of this document is reserved exclusively for Computervision customers and personnel. Reproduction of this matter in whole or in part is forbidden without the express written consent of Computervision.

# **FILL**

**SYNTAX** 

FILL(CNT, VALUE, ARR)

**PURPOSE** 

Fills an integer array with a given value.

**INPUT** 

CNT

Count of words to fill.

**VALUE** 

The given value to fill them with.

**ARR** 

The array to fill.

OUTPUT

**ARR** 

The filled array.

#### **FILLBYTT**

**SYNTAX** 

FILLBYTT(CNT, VALUE, ARRAY, N)

**PURPOSE** 

Inserts a given value into each slot of a byte array.

**INPUT** 

CNT

Count of bytes to fill.

**VALUE** 

Word containing byte, in byte format.

**ARRAY** 

The byte array to fill.

Ν

First byte position to be filled  $(N \ge 0)$ .

**OUTPUT** 

**ARRAY** 

Full byte array.

**COMMENT** 

Byte indices start at 0.

#### **FILLCHRT**

**SYNTAX** 

FILLCHRT(CNT, VALUE, ARRAY, N)

**PURPOSE** 

Inserts a given value into each slot of a character array.

**INPUT** 

CNT

Count of bytes to fill.

**VALUE** 

Word containing character, in character format.

ARRAY

The character array to fill.

N

First character position to be filled  $(N \ge 0)$ .

**OUTPUT** 

**ARRAY** 

The filled character array.

**COMMENT** 

Byte indices start at 0.

#### **FILLDB**

**SYNTAX** 

FILLDB(CNT, VALUE, ARRAY)

**PURPOSE** 

Inserts a double precision integer into each slot of an array.

**INPUT** 

CNT

Number of integers to insert.

**VALUE** 

Double integer value inserted.

**OUTPUT** 

**ARRAY** 

Double integer array filled with COUNT double integer values.

#### FILLF

The information and drawings contained herein are the sole property of Computervision Corporation. Use of this document is reserved exclusively for Computervision customers and personnel. Reproduction of this matter in whole or in part is forbidden without the express written consent of Computervision.

# **FILLF**

SYNTAX FILLF(CNT, VALUE, ARRAY)

PURPOSE Inserts a real value into each slot of an array.

INPUT CNT Number of real numbers to insert.

VALUE Real value to insert in array.

OUTPUT ARRAY Real array filled with numbers.

# **FLBCD**

SYNTAX FLBCD (FLT, BCD)

PURPOSE Converts a floating point number to BCD characters.

INPUT FLT Floating point number.

OUTPUT BCD Six-word array containing:

(1) Number of BCD characters in the result.

(2-6) Left-justified string of BCD characters. There are a maximum of three positions to the right of the decimal point.

**FLOATL** 

**SYNTAX** 

FLOATL(L)

Real.

**PURPOSE** 

Converts double integer to real.

**INPUT** 

L Double integer.

FUNCTION

RETURN

**FMCNTRNM** 

**SYNTAX** 

FMCNTRNM(OLDNAME, NEWNAME)

**PURPOSE** 

Removes the second-to-last level of a file management filename.

**INPUT** 

**OLDNAME** 

Original filename in format:

(1) Number of characters including an exclamation

mark(!).

(2-N) Characters in filename, terminated by a period (.).

**OUTPUT** 

**NEWNAME** 

Contracted filename in same format as OLDNAME.

FUNCTION

0 Name contracted.

**RETURN** 

– 1 Name too short to contract.

# **FMEXPNM**

The information and drawings contained herein are the sole property of Computervision Corporation. Use of this document is reserved exclusively for Computervision customers and personnel. Reproduction of this matter in whole or in part is forbidden without the express written consent of Computervision.

# **FMEXPNM**

| SYNTAX  | FMEXPNM(OLDNAME, ADDNAME, NEWNAME)                                                            |                                                                                                    |  |  |  |
|---------|-----------------------------------------------------------------------------------------------|----------------------------------------------------------------------------------------------------|--|--|--|
| PURPOSE | Inserts an additional catalog name as the next to last level of the file management filename. |                                                                                                    |  |  |  |
| INPUT   | OLDNAME                                                                                       | Original filename in format:                                                                                                    |  |  |  |
|         | (1)<br>(2-N)                                                                                  | Number of characters including a period (.). Characters in filename terminated by an exclamation mark (!) (two characters/word). |  |  |  |
|         | ADDNAME                                                                                       | Level to be added in format:                                                                                                    |  |  |  |
|         | (1)<br>(2-N)                                                                                  | Number of characters in level (without punctuation) Characters in level (without punctuation — two characters/word).             |  |  |  |
| OUTPUT  | NEWNAME                                                                                       | Resultant filename in same format as OLDNAME.                                                                                    |  |  |  |

#### **FMIDAT**

**SYNTAX** 

FMIDAT(DATIM)

**PURPOSE** 

Scans date (and time) from input stream, where date (and time) are in the following format:

MM-DD-YY (:HH:MM:SS)

and converts to system date and time format.

**OUTPUT** 

DATIM Two-word date and time array.

FUNCTION RETURN

0 Date and time correct.

-1 Bad date and time.

**COMMENTS** 

- INITCHAR and NXTCHAR set up the BCD string and system overlay globals for FMIDAT. The two routines are automatically called to scan the command line. When any other string of characters is scanned, they must be explicitly called.
- FMIDAT will push past blank characters after completing the scan.
- See also, FMTDAT, GETDAT.

# **FMIDNF**

The information and drawings contained herein are the sole property of Computervision Corporation. Use of this document is reserved exclusively for Computervision customers and personnel. Reproduction of this matter in whole or in part is forbidden without the express written consent of Computervision.

## **FMIDNF**

**SYNTAX** 

FMIDNF(SUB,LIST,CNT)

**PURPOSE** 

Scans a name (up to 20 characters) from the input stream (FORTRAN

version).

**INPUT** 

**SUB** Byte position at which name storage is to begin in array

LIST(SUB  $\geq 1$ ).

**OUTPUT** 

LIST Name that has been scanned off.

**COMMENTS** 

- INITCHAR and NXTCHAR set up the BCD string and system overlay globals for DBHXNUM. The two routines are automatically called to scan the command line. When any other string of characters is scanned, they must be explicitly called.
- The name scan will terminate on any of the following characters:

. , / Blank ! \ \ Rubout

- FMIDNF will push past trailing blanks on termination.
- Byte indices start at 1.
- This routine intended for use with FORTRAN routines.

#### **FMIDNT**

SYNTAX

FMIDNT(SUB,LIST,CNT)

**PURPOSE** 

Scans a name (up to 20 characters) from the input stream.

**INPUT** 

SUB

Byte position at which name storage is to begin in array LIST

(SUB  $\geq 0$ ).

**OUTPUT** 

LIST Name that has been scanned off.

**NOTES** 

- INITCHAR and NXTCHAR must be called to set up the string scan. The two routines are automatically called to set up scanning of the command line. They must be explicitly called to initialize scanning of any other stream of characters (i.e., a line input with TYPIN).
- The name scan will terminate on any of the following characters:

. , / Blank ! [] \ \ \ Rubout

- FMIDNT will push past trailing blanks on termination.
- Byte indices start at 0.
- This routine is intended for use with TPL routines.

# **FMNAME**

The information and drawings contained herein are the sole property of Computervision Corporation. Use of this document is reserved exclusively for Computervision customers and personnel, Reproduction of this matter in whole or in part is forbidden without the express written consent of Computervision.

#### **FMNAME**

**SYNTAX** 

FMNAME(LIST)

**PURPOSE** 

Scans a catalog name from the input stream.

**OUTPUT** 

LIST Catalog name as follows:

Word 1

Number of bytes in name (including "!").

Word 2-n

Catalog name with a period(.) between each component and a "!" following the last character.

COMMENT

INITCHAR and NXTCHAR initialize the scan for FMNAME. The two routines are automatically called to scan the command line. They must be explicitly called to initialize scanning of any other stream of characters (i.e., a line input with TYPIN).

#### **FMNLST**

**SYNTAX** 

FMNLST(LIST)

**PURPOSE** 

Scans the input stream for a list of comma-separated names. The list is defined by FMIDNT.

OUTPUT

LIST

List of names in the following format:

Word 1

Number of names.

Word 2-n

M+1 bytes for each name as follows:

Byte 0:

Number of characters in name.

Bytes:

Characters in name.

#### COMMENTS

- ITCHAR and NXTCHAR initialize the scan for FMNLST. When the command line is scanned, the two routines are automatically called. They must be explicitly called to initialize scanning of any other stream of characters (i.e., a line input with TYPIN).
- FMNLST is part of a package that includes INITNM and NXTNAM. Call FMNLST to get the list of names, and then call INITNM and NXTAM to get individual names from the list.

# **FMTDAT**

| SYNTAX  | FMTDAT(INS                                                                                       | WT AF                | RRAY DA                  | ATF TIME)                                                                                                |
|---------|--------------------------------------------------------------------------------------------------|----------------------|--------------------------|----------------------------------------------------------------------------------------------------|
| OTHIAA  |                                                                                                  | ,,,,,                |                          | ,                                                                                                    |
| PURPOSE | Converts a date from system date and time format (as found in file entries) to printable format. |                      |                          |                                                                                                    |
| INPUT   | INSWT                                                                                            | Bit                  |                          | (Leftmost bit is 0.)                                                                                     |
|         |                                                                                                  | 14                   | ON<br>OFF                | Convert seconds (if bit 15 is on).  Do not convert seconds.                                              |
|         |                                                                                                  | 15                   | ON<br>OFF                | Convert time.  Do not convert time.                                                                      |
|         | ARRAY(1)                                                                                         | Bit                  |                          | (Leftmost bit is 0.)                                                                                     |
|         |                                                                                                  | 0                    |                          | AM/PM indicator: ON for PM, OFF for AM.                                                                  |
|         |                                                                                                  | 1-6<br>7-10<br>11-15 |                          | Number of years since 1960 (0 to 63).  Month (1-12).  Day (1-31).                                        |
|         | ARRAY(2)                                                                                         | Time:                |                          | Time of day in 1 second intervals (treated as an unsigned number). Only required if INSWT, bit 15 is ON. |
| OUTPUT  | DATE Fou                                                                                         | ır-word              | l array of               | ASCII characters in the following format:                                                                |
|         |                                                                                                  | mm-d                 | ld-yy                    |                                                                                                    |
|         |                                                                                                  |                      | y of eithe<br>rds in for | er three (INSWT bit 14 off) or five (INSWT bit mat:                                                      |
|         |                                                                                                  | bhh:n                | nm:ssb                   |                                                                                                    |
|         |                                                                                                  | e last<br>= blank)   |                          | rds are omitted if INSWT bit 14 is off                                                                   |
| NOTE    | See also, FM                                                                                     | IDAT,                | GETDAT                   |                                                                                                    |

# **FNDVAL**

The information and drawings contained herein are the sole property of Computervision Corporation. Use of this document is reserved exclusively for Computervision customers and personnel. Reproduction of this matter in whole or in part is forbidden without the express written consent of Computervision.

# **FNDVAL**

SYNTAX FNDVAL(VALUE, SIZE, ARRAY)

PURPOSE Searches an array for the integer value specified.

INPUT VALUE Value to search for.

SIZE Number of elements in array ( $\geq 0$ ).

ARRAY Array of integers to be searched.

FUNCTION = 0 VALUE not in array.

RETURN >0 Array index for location of integer equal to VALUE.

< 0 Illegal, should not be returned.

#### **FREAD**

SYNTAX FREAD(CHANNEL, DLOC, COUNT, BUF, OPTIONS)

PURPOSE Reads an open file or catalog.

**INPUT** CHANNEL Channel number assigned to the file.

DLOC Two word relative disc location into file.

COUNT Number of machine words to read (single word).

BUF Array of words to read.

OPTIONS(1)

Bit (Leftmost bit is 0.)

0 Reserved (must be zero).

1 ON Do not wait until read is done, return immediately.

Request an I/O flag, address will be returned in

OPTIONS(2).

OFF Wait until read is done before returning (normal).

2 ON Return actual count of words read in OPTIONS(3)

3-14 Reserved (must be zero).

15 ON Error condition results in error FLAG returned as function

name.

OFF Error condition results in the call ERROR(FLAG).

OPTIONS(2) I/O flag address if OPTIONS(1) Bit 1 is on Must call

TESTIO to test and release the I/O flag.

OPTIONS(3) Actual count of words read if OPTIONS(1) bit 2 is ON.

FUNCTION RETURN

**OUTPUT** 

OPTIONS(1) bit 15 ON:

0 Indicates no error.

FLAG Indicates type of FILE MANAGER ERROR.

# **FREAD**

The information and drawings contained herein are the sole property of Computervision Corporation. Use of this document is reserved exclusively for Computervision customers and personnel. Reproduction of this matter in whole or in part is forbidden without the express written consent of Computervision.

#### **ERRORS**

For a description of FILE MANAGER ERRORS, refer to: SYSNEWS.ERROR.FM.

#### **COMMENTS**

- The file or catalog must be open for read, modify, or create.
- If the file is not contiguous, the requested disc read may result in several physical disc reads. If so, the function return will not be immediate. Instead, the value will be returned after the last physical disc read is initiated.
- The size of OPTIONS is determined by the bit pattern of OPTIONS(1). If no values are to be returned in OPTIONS(2-3) the argument OPTIONS need only be one word long.

#### **FREEPG**

**SYNTAX** 

FREEPG(SPID)

**PURPOSE** 

Frees memory pages.

#### **RESTRICTIONS:**

Memory pages can only be freed under the following conditions.

- Only the owner can free pages.
- They must not be in address space.
- No other users may be using them.
- No I/O may be affecting the pages.

| 1 | N | J | Р | l | ļ | T |
|---|---|---|---|---|---|---|
|   |   |   |   |   |   |   |

SPID System Page ID of the page to be deallocated.

# FUNCTION RETURN

0 No errors.

E020 Illegal system page identifier (SPID).

E024 Calling task does not own the page specified by SPID.

E070 The page specified by SPID is not in the callers page frame.

# **FWRITE**

| SYNTAX  | FWRITE(CHANNEL,DLOC,COUNT,BUF,OPTIONS)              |      |                                                                                                    |  |
|---------|-----------------------------------------------------|------|----------------------------------------------------------------------------------------------------|--|
| PURPOSE | Writes to a file that is open for modify or create. |      |                                                                                                    |  |
| INPUT   | CHANN                                               | EL   | Channel number assigned to the file.                                                                                               |  |
|         | DLOC                                                |      | Two word relative disc location into file.                                                                                         |  |
|         | COUNT                                               | 1)   | Number of machine words to write (single word).                                                                                    |  |
|         | COUNT                                               | 2)   | Minimum number of sectors to be allocated on an expanded write.                                                                    |  |
|         | BUF                                                 |      | Array of words to write.                                                                                                    |  |
|         | OPTION                                              | S(1) |                                                                                                    |  |
|         | Bit<br>0 ON                                         |      | (Leftmost Bit is 0.)                                                                                                    |  |
|         |                                                     |      | Upon EOF condition, allocate any additional space as needed. Additional space may not be contiguous. Continue writing to the disc. |  |
|         |                                                     |      | Any attempt to write past EOF generates an error condition.                                                                        |  |
|         | 1                                                   | ON   | Do not wait until write is done — return immediately. Request an I/O flag, with address to be returned in OPTIONS(2).              |  |
|         |                                                     | OFF  | Wait until write is done before returning (normal).                                                                                |  |
|         | 2                                                   | ON   | Return actual count of words written in OPTIONS(3).                                                                                |  |
|         | 3                                                   | ON   | On EOF condition, allocate at least the number of sectors specified in COUNT(2).                                                   |  |
|         |                                                     | OFF  | On EOF condition, allocate exactly the additional space necessary to complete the write request.                                   |  |
|         |                                                     | Note | Bit 1 must be ON for bit 3 to be valid.                                                                                            |  |

# **FWRITE**

The information and drawings contained herein are the sole property of Computervision Corporation. Use of this document is reserved exclusively for Computervision customers and personnel. Reproduction of this matter in whole or in part is forbidden without the express written consent of Computervision.

INPUT

4-14

Reserved (must be zero).

(Continued)

15 ON

Error condition results in error FLAG returned as function

name.

**OFF** 

Error condition results in the call ERROR(FLAG)

**OUTPUT** 

OPTIONS(1) bit 1 ON:

OPTIONS(2)

I/O flag address TESTIO must be called to test and

release the I/O flag.

OPTIONS(3)

Returns the count of words written.

FUNCTION RETURN

OPTIONS(1) bit 15 ON:

0

Indicates no error.

**FLAG** 

Indicates type of FILE MANAGER ERROR.

**ERRORS** 

For a description of FILE MANAGER ERRORS, refer to:

SYSNEWS.ERROR.FM

NOTE

If the file is not contiguous, the requested disc write may result in several physical disc writes. The function value will not be returned until after the

last physical disc write is initiated.

#### **GETBIT**

**SYNTAX** 

GETBIT(STRING, INDEX)

**PURPOSE** 

Returns the value of a given bit.

**INPUT** 

**STRING** 

Bit string array.

**INDEX** 

Bit position in STRING (Leftmost bit is 0).

**FUNCTION RETURN** 

0 Bit is OFF.

1 Bit is ON.

#### **GETDAT**

**SYNTAX** 

**GETDAT(ARRAY)** 

**PURPOSE** 

Gives the current date and time in system date and time format.

**OUTPUT** 

**ARRA** 

Two-word date and time array:

Word 1

Bit

(Leftmost bit is 0.)

0

AM/PM indicator: ON for PM, OFF for

AM.

Number of years since 1960 (0 to 63).

7-10

Month

(1-12).

11-15

1-6

Day

(1-31).

Word 2

Time of day in 1 second intervals (interpreted as an

unsigned integer)

NOTE

See also, FMIDAT, FMTDAT.

# **GETFILE**

The information and drawings contained herein are the sole property of Computervision Corporation. Use of this document is reserved exclusively for Computervision customers and personnel. Reproduction of this matter in whole or in part is forbidden without the express written consent of Computervision.

# THE GETFILE UTILITY PACKAGE

The GETFILE utility package is used to access text files on a line-by-line basis. The normal sequence for reading from a text file would be to open with GETFILE, read lines of text with GETLINE or GETLINEB, and close with GETCLOSE. There are also four routines for manipulating the sequential access pointer: GETCLEAR, GETMARK, GETPOS, and GETSTART.

### **GETFILE**

**SYNTAX** 

GETFILE(FSB, BUF, BUFSIZ, FNAME, OPTIONS)

**PURPOSE** 

Opens a text file for input on a line-by-line basis.

**INPUT** 

**FSB** 

File Status Block (eight words, see below) FSB(1) MUST

be set to 1.

**BUF** 

Output Buffer.

**BUFSIZ** 

Length of buffer in sectors.

**FNAME** 

Filename (without the &BCD) in the form returned by

**FMNAME:** 

Word 1

Character count (includes '!').

Word 2-n

Filename (includes '!').

#### OPTIONS(1)

| Bit  |     | (Leftmost bit is 0.)                                                      |
|------|-----|---------------------------------------------------------------------------|
| 0    | ON  | Return extended array in OPTIONS (2-16).                                  |
| 1    | ON  | FNAME (42-44) contains the fast lookup information returned from CATWALK. |
| 2-13 |     | Reserved (must be xero).                                                  |
| 14   | ON  | Return normal array in OPTIONS (2-5).                                     |
| 15   | ON  | Error condition results in error FLAG returned as a function name.        |
|      | OFF | Error condition results in the call ERROR(FLAG).                          |

| OUTPUT<br>(Continued) | OPTIONS(1) bit 14 ON: |              |                                                                                        |  |
|-----------------------|-----------------------|--------------|----------------------------------------------------------------------------------------|--|
|                       | (Word)                |              | Normal Array.                                                                          |  |
|                       | (2-3)                 |              | Disc location, always (0,0).                                                           |  |
|                       | (4-5)                 |              | Total sector count of file.                                                            |  |
|                       | OPTIONS(              | 1) bit 0 ON: |                                                                                        |  |
|                       | (Word)                |              | Extended Array.                                                                        |  |
|                       | (2-3)                 |              | Disc location, always (0,0).                                                           |  |
|                       | (4-5)                 |              | Total sector count of file.                                                            |  |
|                       | (6)                   |              | Creation date.                                                                         |  |
|                       | (7)                   |              | Time of day of creation in one-second intervals.                                       |  |
|                       | (8)                   |              | Access date.                                                                           |  |
|                       | (9)<br>Bit<br>0-7     |              | File protection group.                                                                 |  |
|                       |                       |              | (Leftmost bit is 0.)                                                                   |  |
|                       |                       |              | Reserved.                                                                              |  |
|                       |                       | 8-15         | File protection group.                                                                 |  |
|                       | (10)                  |              | File status, with bit ON:                                                              |  |
|                       |                       | Bit          | (Leftmost bit is 0.)                                                                   |  |
|                       |                       | 0            | In use.                                                                                |  |
|                       |                       | 1            | Opened for modify in place.                                                            |  |
|                       |                       | 2            | To be deleted when closed if use count is 0 (i.e., old file of create with supersede). |  |
|                       |                       | 3            | Opened for create.                                                                     |  |
|                       |                       | 4            | Temporary entry for create with supersede.                                             |  |
|                       |                       | 5            | Opened for regular read.                                                               |  |

Reserved.

6

# **GETFILE**

The information and drawings contained herein are the sole property of Computervision Corporation. Use of this document is reserved exclusively for Computervision customers and personnel. Reproduction of this matter in whole or in part is forbidden without the express written consent of Computervision.

| OUTPUT      |      | 7          |                                                                 | Eilo ic                                                                   | a catalog                                                                                                    |
|-------------|------|------------|-----------------------------------------------------------------|---------------------------------------------------------------------------|----------------------------------------------------------------------------------------------------|
| (Continued) |      | 8          |                                                                 |                                                                           | a catalog.<br>a volume.                                                                                                    |
|             |      | 9-15       |                                                                 | Reser                                                                     | ved.                                                                                                    |
|             | (11) |            |                                                                 | includ<br>file or                                                         | per of users currently accessing file or led file — incremented each time the included file is opened, decremented time it is closed.      |
|             | (12) |            |                                                                 | Conti                                                                     | guous data flag:                                                                                                    |
|             |      |            |                                                                 | 0                                                                         | All data allocated contiguously.                                                                                                    |
|             |      |            |                                                                 | N                                                                         | Data not contiguous, N is sector count (N 0) of first contiguous chunk of the file (if file has 0 length this is indicated by ARRAY(3-4)). |
|             | (13) |            |                                                                 | User-d                                                                    | defined attribute value.                                                                                                    |
|             | (14) |            |                                                                 | User-d                                                                    | defined attribute value.                                                                                                    |
|             | (15) |            |                                                                 | CHKS                                                                      | SUM.                                                                                                    |
|             | (16) | Bit<br>0-7 | = 0<br>> 0                                                      | Not to                                                                    | vpe<br>nost bit is 0.)<br>ask protected.<br>umber of task which has protected the                                                          |
|             |      | 8-15       | 0<br>1<br>2<br>3<br>4<br>5<br>6<br>7<br>8<br>9<br>A<br>B<br>C-E | Catalo Objec Text. Confiq Reser PEP o Core i Comn Loade Reser Accor Reser | guration. ved. object code. image (overlay). nand table er data file (symbol table or library). ved. unting table.                         |

| OUTPUT<br>(Continued)          |                                                         | 10-1F<br>20<br>21<br>22<br>23-2<br>30-AF<br>BO-B<br>CO-F                                                                 | <del>:</del><br>F | Reserved for CGOS. CADDS 4 part files. CADDS 4 TVF files. CADDS 4 figure files. Reserved for CADDS 4. Unused. Reserved for batch files. Unused. Work files (detected on FMCLEAR). |  |
|--------------------------------|---------------------------------------------------------|----------------------------------------------------------------------------------------------------|-------------------|----------------------------------------------------------------------------------------------------|--|
|                                | Description                                             | Description of FSB (File Status Block)                                                                                   |                   |                                                                                                    |  |
|                                | FSB(1)                                                  | Status:                                                                                                    | 1                 | No file open.                                                                                                    |  |
|                                |                                                         |                                                                                                    | 2                 | Reading file.                                                                                                    |  |
|                                |                                                         |                                                                                                    | 3                 | At end-of-file.                                                                                                    |  |
|                                |                                                         |                                                                                                    | 4                 | Reading without BUF in memory.                                                                                                    |  |
|                                |                                                         |                                                                                                    | 5                 | At EOF without BUF in memory.                                                                                                    |  |
|                                | FSB(2)<br>FSB(3-4)<br>FSB(5-6)<br>FSB(7)<br>FSB(8)      | Input channel number. Relative DLOC in file. Bytes remaining in file. Byte pointer. Size of user's disc buffer in words. |                   |                                                                                                    |  |
| FUNCTION OPTIONS(1) bit 15 ON: |                                                         |                                                                                                    |                   |                                                                                                    |  |
|                                | 0<br>FLAG                                               | Indicates no error. Indicates type of FILE MANAGER ERROR.                                                                |                   |                                                                                                    |  |
| ERRORS                         | Refer to ERROR. For description of FILE MANAGER ERRORS. |                                                                                                    |                   |                                                                                                    |  |

**NOTES** 

• Routines in the GETFILE family have no local variables to maintain. Only the integrity of FSB and BUF is important.

• BUFSIZ must be a multiple of SECTSIZ that is less than 32K bytes (16384 words).

# GETFILE GETLINE

The information and drawings contained herein are the sole property of Computervision Corporation. Use of this document is reserved exclusively for Computervision customers and personnel. Reproduction of this matter in whole or in part is forbidden without the express written consent of Computervision.

#### **GETLINE**

SYNTAX GETLINE(FSB,BUF,MAX,LEN,LINE)

PURPOSE Retrieves next line from text file opened by GETFILE.

INPUT FSB File Status Block.

BU Disc buffer.

MAX Length of line buffer in characters.

OUTPUT LEN Length of the line (-1 if at END OF FILE).

LINE Character string array of LEN characters.

ERRORS For a description of FILE MANAGER ERRORS, refer to:

SYSNEWS.ERROR.FM.

NOTE MAX must be greater than or equal to the longest line in the file, otherwise

an error will be triggered.

#### **GETLINEB**

**SYNTAX** 

GETLINEB(FSB,BUF,MAX,LEN,LINE,OFFSET)

**PURPOSE** 

Retrieves next line from text file opened by GETFILE. This routine is

equivalent to GETLINE with the addition of a byte offset.

**INPUT** 

**FSB** 

File Status Block.

**BUF** 

Disc buffer.

MAX

Length of line buffer in characters.

**OFFSET** 

Byte offset in LINE (counted from 0) for the contents of BUF.

OUTPUT

LEN

Length of the line (-1 if at END OF FILE).

LINE

Character string array of LEN characters.

**NOTES** 

- Complete documentation, including a full description of the FSB (File Status Block), may be found under GETFILE.
- This routine must be used in conjunction with LIB.FM.GETFILE.
- MAX must be greater than or equal to the longest line in the file, otherwise an error will be triggered.

**ERRORS** 

For a description of FILE MANAGER ERRORS, refer to:

SYSNEWS.ERROR.FM.

## GETFILE GETCLEAR

The information and drawings contained herein are the sole property of Computervision Corporation. Use of this document is reserved exclusively for Computervision customers and personnel. Reproduction of this matter in whole or in part is forbidden without the express written consent of Computervision.

#### **GETCLEAR**

**SYNTAX** 

GETCLEAR(FSB)

**PURPOSE** 

Marks the FSB (File Status Block) of an open file to indicate that the text file buffer is no longer available and must be loaded into memory the next time that the routine GETLINE is called.

**INPUT** 

FSB File Status Block.

NOTE

- Additional documentation, including a description of the FSB (File Status Block), may be found under LIB.FM.GETFILE.
- This routine must be used in conjunction with LIB.FM.GETFILE.

**ERRORS** 

For a description of FILE MANAGER ERRORS, refer to: SYSNEWS.ERROR.FM

# **GETPOS**

**SYNTAX** 

GETPOS(FSB,POS)

**PURPOSE** 

Used with textfiles, restores a position marked by GETMARK.

**INPUT** 

**FSB** 

File Status Block.

**OUTPUT** 

**POS(7)** 

Saved position from GETMARK.

NOTES

- Complete documentation, including a full description of the FSB (File Status Block), may be found under GETFILE.
- This routine must be used in conjunction with LIB.FM.GETFILE.

**ERRORS** 

For a description of FILE MANAGER ERRORS, refer to:

SYSNEWS.ERROR.FM

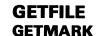

#### **GETMARK**

SYNTAX GETMARK(FSB,POS)

PURPOSE Marks the current position in a text file being read by GETFILE.

INPUT FSB File Status Block.

OUTPUT POS(7) Saved position information.

NOTES • Complete documentation, including a full description of the FSB (File

Status Block), may be found under GETFILE.

• This routine must be used in conjunction with LIB.FM.GETFILE.

ERRORS For a description of FILE MANAGER ERRORS, refer to:

SYSNEWS.ERROR.FM.

#### **GETSTART**

SYNTAX GETSTART(FSB,BUF)

PURPOSE Moves the pointer to the top of a text file opened by GETFILE.

INPUT FSB File Status Block.

BUF Disc buffer.

NOTES • Complete documentation, including a full description of the FSB (File

Status Block), may be found under GETFILE.

• This routine must be used in conjunction with LIB.FM.GETFILE.

ERRORS For a description of FILE MANAGER ERRORS, refer to:

SYSNEWS.ERROR.FM.

# GETFILE GETCLOSE

The information and drawings contained herein are the sole property of Computervision Corporation. Use of this document is reserved exclusively for Computervision customers and personnel. Reproduction of this matter in whole or in part is forbidden without the express written consent of Computervision.

## **GETCLOSE**

**SYNTAX** 

GETCLOSE(FSB,BUF)

**PURPOSE** 

Closes the text file opened by the routine GETFILE.

**INPUT** 

**FSB** 

File Status Block.

BUF

Disc buffer.

**NOTES** 

• Additional documentation, including a description of the FSB (File Status Block), may be found under LIB.FM.GETFILE.

• This routine must be used in conjunction with LIB.FM.GETFILE.

**ERRORS** 

For a description of FILE MANAGER ERRORS, refer to:

SYSNEWS.ERROR.FM.

**GETFLD** 

**SYNTAX** 

GETFLD(STRING, FBIT, SIZE)

**PURPOSE** 

Retrieves the value in a field and returns it as a right-justified integer.

**INPUT** 

**STRING** 

Bit string containing the field to be returned.

**FBIT** 

The location of the field, specified by the displacement in bits between the high-order (leftmost) bit of the field and the

high-order bit of string.

SIZE

The size of the field in bits (0 < SIZE < 17).

FUNCTION RETURN

An integer value for the contents of the field.

More exactly:

FOR I = 1, SIZE.

RETURN (15 - SIZE + I) STRING(FBIT - 1 + I).

RETURN and STRING are treated as bit strings indexed from 0.

**ERRORS** 

If there is an error in the argument, GETFLD calls ERROR.

NOTE

LIB.DBLSH must also be loaded. See also TSTBIT, SETBIT, CLRBIT,

PUTBIT, PUTFLD, and GETBIT.

## **GETLABEL**

The information and drawings contained herein are the sole property of Computervision Corporation. Use of this document is reserved exclusively for Computervision customers and personnel. Reproduction of this matter in whole or in part is forbidden without the express written consent of Computervision.

#### **GETLABEL**

**SYNTAX** 

GETLABEL(TBLABEL, SAVLABEL)

**PURPOSE** 

Accesses a system label from the TASKBLOCK and saves it in:

SAVLABEL.

**INPUT** 

**TBLABEL** 

Identifies the desired system label from the TASKBLOCK:

-1 TAPERLBL

-2 SYSERLBL

-3 INTRQUIT

**OUTPUT** 

SAVLABEL

Destination of the label (2-word array).

**NOTES** 

• For safety, GETLABEL should only be used in user address space.

• System label values and references are the same as LBLSET and

LBLGO.

**ERRORS** 

'F00D'x - TBLABEL specified is illegal (bad arg).

## **GETPG**

**SYNTAX** 

GETPG(BUFFER, SPID, PERMIT)

**PURPOSE** 

Reads a page slot of a user's page frame, returning the:

• SPID of the system memory page in the page slot.

· Permission associated with the slot.

INPUT

**BUFFER** 

A memory buffer, one memory page long ('800'X words) that

is aligned on a page boundary.

**OUTPUT** 

SPID

System Page ID of the page in the page slot specified by

SLOTID. If there is no page in the slot, SPID will be NULL.

**PERMIT** 

User access for the page slot identified by SLOTID:

P&RW

Any access is legal.

P&RO

Read-only.

P&NO

No legal access.

**FUNCTION** 

0 No errors.

**RETURN** 

E010 BUFFER is not aligned on page boundary.

NOTE

The symbolic constants are defined in SYM.EQU.MEMMAN and

SYM.EQUF.MEMMAN.

## **GETPGP**

The information and drawings contained herein are the sole property of Computervision Corporation. Use of this document is reserved exclusively for Computervision customers and personnel. Reproduction of this matter in whole or in part is forbidden without the express written consent of Computervision.

## **GETPGP**

SYNTAX GETPGP(SPID, PROT)

PURPOSE Reads the parameters of a system page.

INPUT SPID System page ID of a memory page.

OUTPUT PROT Protection attributes of this page:

P&RW Any access is legal.
P&RO Read access only.
P&NO No legal access.

FUNCTION 0 No errors.

RETURN EO20 Illegal system page identifier (SPID).

NOTE The symbolic constants are defined in SYN.,EQU.MEMMAN and

SYM.EQUF.MEMMAN.

#### **GETPPTD**

**SYNTAX** 

**GETPPTD(ARG)** 

**PURPOSE** 

Attaches punch paper tape unit (PPTDEV) to a task.

**OUTPUT** 

ARG

Set as follows:

If PPTDEV is already attached, ARG = 0.

If no PPTDEV is attached, prompts for a task unit name, unique name, or unit type to be typed in at the COMDEV:

- No name typed in, ARG = -1.
- Name typed in:

Two-character name, attempts to declare unit as PPTDEV.

Four-character name, attempts to attach a unit with this unique name, or of this type as 'PP', and attach it as PPTDEV

If attaching or declaration is unsuccessful, asks for another name. Otherwise ARG = 0.

FUNCTION RETURN

**ARG** 

## **GETPUNCH**

The information and drawings contained herein are the sole property of Computervision Corporation. Use of this document is reserved exclusively for Computervision customers and personnel. Reproduction of this matter in whole or in part is forbidden without the express written consent of Computervision.

## **GETPUNCH**

SYNTAX

**GETPUNCH(VALUE)** 

**PURPOSE** 

Gets the parity option for the PPTDEV.

**OUTPUT** 

**VALUE** 

parity option for task PPTDEV, where:

0: no parity, transparent data transfer.

1: odd parity.

2: even parity.

3: marked parity, MSB of byte set to 1.4: spaced parity, MSB of byte set to 0.

FUNCTION RETURN

0 No error detected.

-1 No PPTDEV for task.

OTHER Error return from GETDEV routine.

## **GETRPTD**

**SYNTAX** 

**GETRPTD(ARG)** 

**PURPOSE** 

Attaches read paper tape unit (RPTDEV) to a task.

**OUTPUT** 

ARG Set as follows:

If RPTDEV is already attached, ARG = 0.

If no RPTDEV is attached, prompts for a task unit name, unique name, or unit type to be typed in at the COMDEV:

- No name typed in, ARG = -1.
- Name typed in:

Two-character name, attempts to declare unit as RPTDEV.

Four-character name, attempts to attach a unit with this unique name, or of this type as 'RP', and attach it as RPTDEV.

If attaching or declaration is unsuccessful, asks for another name. Otherwise ARG = 0.

FUNCTION RETURN

**ARG** 

## **GETSTAT**

The information and drawings contained herein are the sole property of Computervision Corporation. Use of this document is reserved exclusively for Computervision customers and personnel. Reproduction of this matter in whole or in part is forbidden without the express written consent of Computervision.

## **GETSTAT**

**SYNTAX** 

**GETSTAT(TYP, TYPID, TIMBLK)** 

**PURPOSE** 

Reads task or system statistics blocks.

**INPUT** 

**TYP** 

Type of statistics block to return:

= 1, System statistics block (SYSSTAT, 4 Words).

= 2, Task statistics block (TASKSTAT, 4 words).

= 3, Total CPU time used by logged out tasks (2 words).

**TYPID** 

Contains address of taskblock when TYPE=2.

| Type | TSKADDR    |         |                    |
|------|------------|---------|--------------------|
| =2   | =0         |         | CPU usage.         |
| =2   | <b>≠</b> 0 | TSKADDR | taskblock pointer. |
| ≠2   | Ignored    |         |                    |

**OUTPUT** 

TIMBLK

Double-word array to receive either task or system statistics

block.

## **GETTASK**

**SYNTAX** 

**GETTASK** 

**PURPOSE** 

Returns task number.

FUNCTION RETURN

Task number (≥0).

NOTE

GETTASK may only be called from TPL routines. For FORTRAN version,

see GETTASKF.

## **GETTASKF**

**SYNTAX** 

**GETTASKF(INUM)** 

**PURPOSE** 

Returns task number (FORTRAN version).

**OUTPUT** 

**INUM** 

The task number.

**FUNCTION** 

**RETURN** 

The task number.

#### **GLP**

The information and drawings contained herein are the sole property of Computervision Corporation. Use of this document is reserved exclusively for Computervision customers and personnel. Reproduction of this matter in whole or in part is forbidden without the express written consent of Computervision.

## **GLP**

**SYNTAX** GLP(DEVICE, ANTECC, CNT, LINE, POSTCC) **PURPOSE** Outputs a line of characters to device(s). **INPUT** DEVICE **Device Selector:** Use devices and/or hardfile selected by the toggles. 'CM' COMDEV only (need not be toggled on). 'C+' Use the COMDEV plus any other devices and/or hardfile selected by the toggles. HARDEV/hardfile only (must be toggled on). 'HD' 'LP' Use physical HARDEV with implicit page eject. The task must have a device declared as the task HARDEV. ANTECC Carriage control before the line is printed: '11'x Do page eject before the line. Print on the current line. 0 Number of lines to skip before printing. Other CNT Number of characters in the line. LINE Characters to output (will be followed by a carriage return). POSTCC Carriage control after the line is printed: 111 Do page eject after the line. No carriage advance (allows overprinting).

Number of lines to skip after printing.

Other

## **HEAPSORT**

SYNTAX

HEAPSORT(ARRAY, N, COMPFUN)

**PURPOSE** 

Sorts an internal file of single word records. A user-supplied function

compares keys.

**INPUT** 

ARRAY

Internal file of single word records.

Ν

Number of records in the file.

**COMPFUN** 

Record comparison function with a return that depends

on the relation of KEY1 and KEY2:

| <u>KEY1</u>                | <u>COMPFUN</u>    |
|----------------------------|-------------------|
| < KEY2<br>= KEY2<br>> KEY2 | < 0<br>= 0<br>> 0 |
|                            |                   |

OUTPUT

**ARRAY** 

Sorted internal file.

NOTE

The time required for HEAPSORT is O(N log N).

#### **HEXBCD**

**SYNTAX** 

HEXBCD(HEX,BCD)

**PURPOSE** 

Converts a hex word to BCD.

**INPUT** 

HEX

Hex word to be converted.

**OUTPUT** 

**BCD** 

Two-word array containing four characters.

## **HEXDMP**

The information and drawings contained herein are the sole property of Computervision Corporation. Use of this document is reserved exclusively for Computervision customers and personnel. Reproduction of this matter in whole or in part is forbidden without the express written consent of Computervision.

#### **HEXDMP**

**SYNTAX** 

HEXDMP(LOC1,LOC2,BIAS,BUF)

**PURPOSE** 

Creates hex BCD dump of an array.

**INPUT** 

LOC1

Lower hex bound subscript to appear on dump.

LOC2

Upper hex bound subscript to appear on dump.

**BIAS** 

Hex subscript corresponding to first word of BUF (same units

as LOC1 and LOC2). BIAS can be used to dump portions of

core before BUF without knowing their address.

**BUF** 

Array containing information to be dumped.

NOTE

Each line (between LOC1 and LOC2) contains start address for the line, and eight hex dump words. Core constants appear as .... . Lines identical to the previous line will not be printed. Omitted lines have .... in the address field. One line skipped at the end of HEXDMP output.

**EXAMPLE** 

To dump '100'x words starting at array Q, use:

CALL HEXDMP(0,'FF'x,0,Q)

To dump '10'x words just before array Q, use:

CALL HEXDMP(0,'10'x,'10'x,Q)

#### **HEXLST**

**SYNTAX** 

HEXLST(LIST)

**PURPOSE** 

Scans the input stream for a hex bounds list.

**OUTPUT** 

LIST(1)

Count of pairs in list (all hex integers)

LIST(2)

XXXX<sub>1</sub>

LIST(3)

YYYY1 (or XXXX1, if YYYY1 omitted)

LIST(n\*2)

 $XXXX_n$ 

LIST(n\*2+1)

YYYYn (or XXXXn, if YYYYn omitted)

**NOTES** 

• The text being scanned has the form:

$$XXXX_1 (-YYYY_1),...,XXXX_m (-YYYY_m)$$

- INITCHAR and NXTCHAR set up BCD string and system overlay globals for HEXLST. The two routines are automatically called to set up scanning of the command line. They must be explicitly called to initialize scanning of any other stream characters (i.e., a line input with TYPIN).
- HEXLST will push past blank characters upon termination.
- See INTLST and HEXNUM.

#### **HEXNUM**

The information and drawings contained herein are the sole property of Computervision Corporation. Use of this document is reserved exclusively for Computervision customers and personnel. Reproduction of this matter in whole or in part is forbidden without the express written consent of Computervision.

#### **HEXNUM**

**SYNTAX** 

**HEXNUM(HEXVAL)** 

**PURPOSE** 

Scans a hex number from the input stream.

**OUTPUT** 

HEXVAL Hex integer result.

**NOTES** 

- The hex number must fit in a 16 bit integer.
- INITCHAR and NXTCHAR set up BCD string and system overlay globals for HEXNUM. The two routines are automatically called to set up scanning of the command line. They must be explicitly called to initialize scanning of any other stream of characters (i.e., a line input with TYPIN).
- HEXNUM will push past blank characters upon termination.

#### **HIBERN8**

**SYNTAX** 

HIBERN8(TIMER)

**PURPOSE** 

Deactivates a task for a specified time period.

**INPUT** 

TIMER Number of clock ticks (10 ms/tick) task is to be deactivated.

NOTE

The task is reactivated when the timer reaches zero. If the routine is called with an argument of zero or less, then the task will be deactivated for (32768 + TIMER) + 32767 clock ticks.

## **IDENT**

**SYNTAX** 

IDENT(NAME)

**PURPOSE** 

Scans the input stream for an eight-BCD-character identifier beginning with an alphabetic character.

**OUTPUT** 

NAME Eight-BCD-character identifier, left-justified, and padded with

blanks.

**ERRORS** 

'801'x First character is not an & or an alphabetic character.

'802'x More than eight characters in identifier.

**NOTES** 

- INITCHAR and NXTCHAR set up BCD string and system overlay globals for IDENT. The two routines are automatically called to set up scanning of the command line. They must be explicitly called to initialize scanning of any other stream of characters (i.e., a line input with TYPIN).
- IDENT will push past blank characters upon termination.
- The scan terminates when a special character is found.

## **IFIXD**

**SYNTAX** 

IFIXD(D)

**PURPOSE** 

Converts a double precision real to a single-word integer.

**INPUT** 

D Double precision real number.

FUNCTION RETURN

Single-word integer.

#### INITCHAR

The information and drawings contained herein are the sole property of Computervision Corporation. Use of this document is reserved exclusively for Computervision customers and personnel. Reproduction of this matter in whole or in part is forbidden without the express written consent of Computervision.

#### **INITCHAR**

**SYNTAX** 

INITCHAR(ARRAY,N)

**PURPOSE** 

Initializes array and character count for NXTCHAR.

**INPUT** 

ARRAY

Array of characters.

Ν

Count of characters in array.

**NOTES** 

- INITCHAR and NXTCHAR must be called in preparation for all scan routines.
- INITCHAR and NXTCHAR are automatically called to set up scanning of the command line. The two routines must be explicitly called to initialize scanning of any other stream of characters (i.e., a line input with TYPIN).
- Initializes character accessing function NXTCHAR for use on ARRAY with N characters. NXTCHAR sets up system overlay globals.

## INITNM

**SYNTAX** 

INITNM(NMLST, NINFO)

**PURPOSE** 

Initializes scanning of the input stream for list of comma-separated names. The characteristics of a name are defined by FMIDNT.

**INPUT** 

NMLST:

NINFO:

FM NAME LIST of the form:

Word 1:

Count of names.

Word 2-n:

M + Bytes for each name as follows:

BYTE 0:

Count of characters in name.

BYTES 1-M: Characters in name.

Two-word array for scanning name list.

COMMENT

INITNM is part of a package that includes FMNLST and NXTNAM. Call FMNLST to get the list of names, and then call INITNM and NXTNAM to

get individual names from the list.

#### **INSESORT**

**SYNTAX** 

INSESORT(ARRAY, N, COMPFUN)

**PURPOSE** 

Sorts an internal file of single word records. Keys are compared by a user-

supplied function.

**INPUT** 

**ARRAY** 

Internal file of single word records.

Ν

Number of records in the file.

**COMPFUN** 

Record comparison function with a return that depends

on the relation of KEY1 and KEY2:

| <u>KEY1</u> | <u>COMPFUN</u> |
|-------------|----------------|
| < KEY2      | < 0            |
| = KEY2      | = 0            |
| > KEY2      | > 0            |
|             |                |

**OUTPUT** 

**ARRAY** 

Sorted internal file.

NOTE

INSESORT uses a straight insertion sort. The time required is 0(N). This is

a stable sort.

#### **INSESRTN**

The information and drawings contained herein are the sole property of Computervision Corporation, Use of this document is reserved exclusively for Computervision customers and personnel. Reproduction of this matter in whole or in part is forbidden without the express written consent of Computervision.

#### **INSESRTN**

**SYNTAX** 

INSESRTN(RECS,NREC,COMPFUN,RECLEN,REC)

**PURPOSE** 

Sorts records using a straight insertion sort.

**INPUT** 

**RECS** 

Array containing data to be sorted.

**NREC** 

Number of records to be sorted.

**COMPFUN** 

Record comparison function with a return that depends

on the relation of KEY1 to KEY2:

| KEY1   | <u>COMPFUN</u> |
|--------|----------------|
| < KEY2 | < 0            |
| = KEY2 | = 0            |
| > KEY2 | > 0            |

RECLEN

Length of record, in words.

REC

A caller supplied scratch, RECLEN words long.

**OUTPUT** 

Sorted array.

**NOTES** 

- INSESRTN is a straight insertion sort that follows the Knuth Algorithm (Knuth, Vol. 3, p. 81). Comments of the form, SN, refer to steps in the Knuth Algorithm.
- SHELSRTN, a shell sort, is generally preferable to INSESRTN unless a stable sort is required. It is significantly faster than INSESRTN when more than 25 records are sorted. The two routines have similar amounts of code.

#### INT

SYNTAX

INT(RESULT)

**PURPOSE** 

Scans a decimal integer from the input stream.

OUTPUT

RESULT Positive or negative decimal integer.

**NOTES** 

- INITCHAR and NXTCHAR set up character string and system globals for INT.
- The two routines are automatically called to set up scanning of the command line. They must be explicitly called to initialize scanning of any other stream of characters (i.e. a line input with TYPIN).
- INT will push past blank characters upon termination.

#### INTBCD

**SYNTAX** 

INTBCD(NUM, CHARS)

**PURPOSE** 

Converts an integer to a character string.

**INPUT** 

NUM

Integer to be converted.

**OUTPUT** 

CHARS Three-word array containing character string.

**NOTES** 

- Character string is right-justified in CHARS.
- Unfilled characters are padded with blanks.
- A minus sign, if needed, is inserted in front of the leftmost character.

#### INTLST

The information and drawings contained herein are the sole property of Computervision Corporation. Use of this document is reserved exclusively for Computervision customers and personnel. Reproduction of this matter in whole or in part is forbidden without the express written consent of Computervision.

## INTLST

SYNTAX

INTLST(LIST)

**PURPOSE** 

Scans the input stream for a decimal bounds list.

**OUTPUT** 

LIST(1)

Count of pairs in list (all hex integers).

LIST(2)

LIST(3)

 $Y_1$  (or  $X_1$ , if  $Y_1$  omitted).

LIST(n\*2)

LIST(n\*2+1)  $Y_n$  (or  $X_n$ , if  $Y_n$  omitted).

**COMMENTS** 

• The text string being scanned has the form:

$$X_1(-Y_1),...,X_m(-Y_m)$$

- INITCHAR and NXTCHAR set up character string and system globals for INTLST.
- The two routines are automatically called to set up scanning of the command line. They must be explicitly called to initialize scanning of any other stream of characters (i.e., a line input with TYPIN).
- INTLST will push past blank characters upon termination.

#### **IPDL**

**SYNTAX** 

IPDL(P,L)

**PURPOSE** 

Initialize a push down list.

**INPUT** 

P Array to be a push-down list.

L Length of the P array.

**OUTPUT** 

Push-down list.

**NOTE** 

Using IPDL allows the following routines to use the push-down list:

**POP POPN PUSH PUSHN** 

#### ISNGL

**SYNTAX** 

ISNGL(L)

**PURPOSE** 

Converts a double integer to an integer.

**INPUT** 

Double integer.

**FUNCTION** 

**RETURN** 

Integer.

## **LABS**

The information and drawings contained herein are the sole property of Computervision Corporation. Use of this document is reserved exclusively for Computervision customers and personnel. Reproduction of this matter in whole or in part is forbidden without the express written consent of Computervision.

#### **LABS**

**SYNTAX** 

LABS(I)

**PURPOSE** 

Computes the absolute value of a double integer.

**INPUT** 

ı Double integer.

**FUNCTION RETURN** 

Absolute value of I.

## **LBLGO**

**SYNTAX** 

LBLGO(ARG)

**PURPOSE** 

Transfers control to label set in LBLSET.

**INPUT** 

ARG-1 TAPERLBL to be used.

ARG-2 SYSERLBL to be used. ARG-3 INTRQUIT to be used.

Other Two-word label array containing information set in LBLSET.

**ERRORS** 

'F00D'x

ARG(1) bad (is core constant or  $\leq 0$ ).

**NOTES** 

- On a LBLGO, the roll table pointer is set to the value in ARG(2), and ARG(1) is put into return address location of that roll table entry, a RETURN is then executed.
- See also, GETLABEL, PUTLABEL, LBLSET, and RESETLBL.

#### **LBLSET**

**SYNTAX** 

LBLSET(ARG, LBL)

**PURPOSE** 

Sets up information for LBLGO transfer.

**INPUT** 

LBL

Statement label in calling code to which control is to be transfer-

red if LBLGO.(ARG) is called.

ARG-1 TAPERLBL to be set.

ARG-2 SYSERLBL to be set.

ARG-3 INTRQUIT to be set.

Other ARG is two-word label array to be set.

**OUTPUT** 

The selected two-word label array is set as:

- (1) Address of LBL.
- (2) Current roll table pointer.

**NOTES** 

- LBLSET can only be called from TPL because FORTRAN statement labels may not be passed as arguments.
- The following calls will reset the system labels to default operation:

CALL RESETLBL(-1)

CALL RESETLBL(-2)

CALL RESETLBL(-3)

 All system labels are set to the default values at the start of every command.

## **LDBYTF**

The information and drawings contained herein are the sole property of Computervision Corporation, Use of this document is reserved exclusively for Computervision customers and personnel. Reproduction of this matter in whole or in part is forbidden without the express written consent of Computervision.

**LDBYTF** 

**SYNTAX** 

LDBYTF(ARRAY,N)

**PURPOSE** 

Loads a byte (FORTRAN version).

**INPUT** 

**ARRAY** 

Array containing bytes.

N

Byte position ( $N \ge 1$ ).

FUNCTION RETURN

The Nth byte of ARRAY in byte format.

..\_.

**COMMENT** 

Byte indices start at 1.

**LDBYTT** 

**SYNTAX** 

LDBYTT(ARRAY,N)

**PURPOSE** 

Loads a byte.

**INPUT** 

ARRAY

Byte array.

Ν

Byte position ( $N \ge 0$ )

**FUNCTION** 

RETURN

The Nth byte of ARRAY in byte format.

**COMMENT** 

Byte indices start at 0.

**LDCHRF** 

**SYNTAX** 

LDCHRF(ARRAY,N)

**PURPOSE** 

Loads a character (FORTRAN version).

**INPUT** 

**ARRAY** 

Array containing bytes.

Ν

Byte position ( $N \ge 1$ ).

**FUNCTION** 

**RETURN** 

The Nth byte of ARRAY in character format.

**COMMENT** 

Byte indices start at 1.

**LDCHRT** 

**SYNTAX** 

LDCHRT(ARRAY,N)

**PURPOSE** 

Loads a character (TPL version).

**INPUT** 

**ARRAY** 

Array containing bytes.

N

Byte position ( $N \ge 0$ ).

FUNCTION

**RETURN** 

The Nth byte of ARRAY in character format.

**COMMENT** 

Byte indices start at 0.

## LFIX

The information and drawings contained herein are the sole property of Computervision Corporation. Use of this document is reserved exclusively for Computervision customers and personnel. Reproduction of this matter in whole or in part is forbidden without the express written consent of Computervision.

## LFIX

**SYNTAX** 

LFIX(F)

**PURPOSE** 

Converts a real number to a double integer.

**INPUT** 

F Real.

FUNCTION RETURN

Double integer.

## **LFIXD**

**SYNTAX** 

LFIXD(D)

**PURPOSE** 

Converts a double precision real to a double integer.

**INPUT** 

D Double precision real.

FUNCTION RETURN

Double integer.

LP

**SYNTAX** 

LP(CARRCONT, ARGCNT, LINE)

**PURPOSE** 

Outputs a line of characters to COMDEV (and HARDEV if hard copy toggle

on).

**INPUT** 

**CARRCONT** Carriage control.

= '0-F'x Skip CARRCONT lines before outputting characters.

='11'x Eject page before outputting characters

ARGCNT Number of characters to be output.

LINE Packed character string.

**NOTES** 

The system routine CHKINTR is called when a line of characters is output by LP. This may result in characters being removed from the TIS (see CHKINTR).

• See also TYPE, TYPOUT.

## **MAXIMUM**

The information and drawings contained herein are the sole property of Computervision Corporation. Use of this document is reserved exclusively for Computervision customers and personnel. Reproduction of this matter in whole or in part is forbidden without the express written consent of Computervision.

## **MUMIXAM**

**SYNTAX** 

MAXIMUM(I,J)

**PURPOSE** 

Finds the larger of two unsigned integers.

**INPUT** 

I Unsigned Integer.

J Unsigned Integer.

FUNCTION RETURN

Larger of I and J.

#### MINIMUM

**SYNTAX** 

MINIMUM(I,J)

**PURPOSE** 

Finds the smaller of two unsigned integers.

**INPUT** 

I Unsigned integer.

J Unsigned integer.

FUNCTION RETURN

Smaller of I and J.

#### **MODIFILE**

The information and drawings contained herein are the sole property of Computervision Corporation. Use of this document is reserved exclusively for Computervision customers and personnel. Reproduction of this matter in whole or in part is forbidden without the express written consent of Computervision.

#### **MODIFILE**

**SYNTAX** 

MODIFILE(FSB, BUF, BUFSIZ, FNAME, OPTIONS)

**PURPOSE** 

Opens a binary sequential file for modification.

**INPUT** 

FSB

File Status Block.

BUF

Disc buffer.

**BUFFSIZ** 

Size of disc buffer in sectors.

**FNAME** 

Filename in FM format:

Word 1

Character count (including!).

Word 2-n

Filename (terminated by !).

#### OPTIONS(1)

Bit

(Leftmost bit is 0.)

0

14 ON

Return normal array in OPTIONS(2-5).

Return extended array in OPTIONS(2-16).

15

ON

ON

Function returns errors.

**OFF** 

Errors are processed by the system error handler.

**OUTPUT** 

OPTIONS(2-16)

File information array:

OPTIONS(1) bit 0 OFF:

(Word)

Normal Array

(2-3)

Disc location always (0,0).

(4-5)

Total sector count of file.

OPTIONS(1) bit 0 ON:

(Word)

**Extended Array** 

(2-3)

Disc location always (0,0).

(4-5)

Total sector count of file.

# **MODFILE**

The information and drawings contained herein are the sole property of Computervision Corporation. Use of this document is reserved exclusively for Computervision customers and personnel. Reproduction of this matter in whole or in part is forbidden without the express written consent of Computervision.

| OUTPUT<br>(Continued) | (6)  |      | Creation date.                                                                                                    |
|-----------------------|------|------|----------------------------------------------------------------------------------------------------|
|                       | (7)  |      | Creation time, in one-second intervals.                                                                                                    |
|                       | (8)  |      | Access date.                                                                                                    |
|                       | (9)  |      | File protection group:                                                                                                    |
|                       |      | Bit  |                                                                                                    |
|                       |      | 0-7  | Reserved.                                                                                                    |
|                       |      | 8-15 | File protection group                                                                                                    |
|                       | (10) |      | File status:                                                                                                    |
|                       |      |      | Status as indicated when bit ON.                                                                                                    |
|                       |      | Bit  |                                                                                                    |
|                       |      | 0    | File in use.                                                                                                    |
|                       |      | 1    | File opened for modify in place.                                                                                                    |
|                       |      | 2    | File to be deleted when closed if use count is 0 (i.e., old file of create with supersede).                                                                                                |
|                       |      | 3    | File Open for create.                                                                                                    |
|                       |      | 4    | This entry is a temporary one for create with supersede.                                                                                                    |
|                       |      | 5    | File opened for regular read.                                                                                                    |
|                       |      | 6    | Reserved.                                                                                                    |
|                       |      | 7    | File is a catalog.                                                                                                    |
|                       |      | 8    | File is a volume.                                                                                                    |
|                       |      | 9-15 | Reserved.                                                                                                    |
|                       | (11) |      | Use count:                                                                                                    |
|                       |      |      | Record of number of users currently accessing file or included file, incremented each time the file or included file is opened, decremented each time the file or included file is closed. |

# **MODFILE**

The information and drawings contained herein are the sole property of Computervision Corporation. Use of this document is reserved exclusively for Computervision customers and personnel. Reproduction of this matter in whole or in part is forbidden without the express written consent of Computervision.

| OUTPUT      | (12) |      |                | Contiguous data flag                                                                                                    |
|-------------|------|------|----------------|----------------------------------------------------------------------------------------------------|
| (Continued) | , ,  |      | 0              | Contiguous data allocation.                                                                                                    |
|             |      |      |                | •                                                                                                    |
|             |      |      | >0             | Data not contiguous, N is sector count of<br>the file's first contiguous chunk of data (if<br>file has 0 length this is indicated by |
|             |      |      |                | ARRAY(3-4)).                                                                                                    |
|             | (13) |      |                | User defined attribute value.                                                                                                    |
|             | (14) |      |                | User defined attribute value.                                                                                                    |
|             | (15) |      |                | CHKSUM.                                                                                                    |
|             | (16) |      |                | File type                                                                                                    |
|             |      | Bit  |                | (Leftmost bit is 0.)                                                                                                    |
|             |      | 0-7  | =0             | Not task protected.                                                                                                    |
|             |      |      | >0             | 1 + number of task which has protected the file.                                                                                     |
|             |      | 8-15 | 0              | Not defined.                                                                                                    |
|             |      |      | 1              | Catalog.                                                                                                    |
|             |      |      | 2              | Object.                                                                                                    |
|             |      |      | 3              | Text.                                                                                                    |
|             |      |      | 4              | Configuration. Reserved.                                                                                                    |
|             |      |      | 5<br>6         | PEP object code.                                                                                                    |
|             |      |      | 7              | Core image (overlay).                                                                                                    |
|             |      |      | 8              | Command table.                                                                                                    |
|             |      |      | 9              | Loader data file (symbol table or library).                                                                                          |
|             |      |      | Ā              | Reserved.                                                                                                    |
|             |      |      | В              | Accounting table.                                                                                                    |
|             |      |      | C-E            | Reserved.                                                                                                    |
|             |      |      | F              | Z80 binary files.                                                                                                    |
|             |      |      | 10-1F          | Reserved for CGOS.                                                                                                    |
|             |      |      | 20             | CADDS 4 part files.                                                                                                    |
|             |      |      | 21             | CADDS 4 TVF files.                                                                                                    |
|             |      |      | 22             | CADDS 4 figure files.                                                                                                    |
|             |      |      | 23-2F<br>30-AF | Reserved for CADDS 4. Unused.                                                                                                    |
|             |      |      | BO-BF          | Reserved for batch files.                                                                                                    |
|             |      |      | CO-FE.         | Unused.                                                                                                    |
|             |      |      | FF             | Work files (deleted on FMCLEAR).                                                                                                    |

# **MODFILE**

The information and drawings contained herein are the sole property of Computervision Corporation, Use of this document is reserved exclusively for Computervision customers and personnel. Reproduction of this matter in whole or in part is forbidden without the express written consent of Computervision.

FUNCTION RETURN

OPTIONS(1) bit 15 ON:

0

Indicates no error.

**FLAG** 

Indicates type of FILE MANAGER ERROR.

**ERRORS** 

For description of FILE MANAGER ERRORS, refer to SYSNEWS

ERROR.FM.

## **MOPEN**

SYNTAX

MOPEN(CHANNEL, FILENAME, OPTIONS, ARRAY)

**PURPOSE** 

Opens a file for modify in place.

#### Restriction

Read and write access are needed. File must not be in use.

**INPUT** 

**FILENAME** 

(Word)

(1-41)Full ASCII filename with a period (.) as delimiter between components and an exclamation mark (!) following the last character. Each component of the filename must be 20

characters or less.

# OPTIONS(1)

| Bit  |           | (Leftmost bit is 0.)                                                                                                    |
|------|-----------|----------------------------------------------------------------------------------------------------|
| 0    | ON<br>OFF | Return extended array.  Return normal array.                                                                                                    |
| 1-12 |           | Reserved (must be zero).                                                                                                    |
| 13   | ON<br>OFF | OPTIONS(2) contains additional option data.  OPTIONS(2) ignored.                                                                                                    |
| 14   | ON        | Return working directory name count in OPTIONS(3) followed by characters named in OPTIONS (4-42). If working directory not enabled, value is returned in OPTIONS(3). |
| 15   | ON        | Error condition results in error FLAG returned as function name.                                                                                                    |
|      | OFF       | Error condition results in the call ERROR(FLAG).                                                                                                    |

# **MOPEN**

The information and drawings contained herein are the sole property of Computervision Corporation, Use of this document is reserved exclusively for Computervision customers and personnel. Reproduction of this matter in whole or in part is forbidden without the express written consent of Computervision.

INPUT (Continued)

OPTIONS(2)

Bit

(Leftmost bit is 0.)

0-15

Reserved (must be zero).

**OUTPUT** 

OPTIONS(1) bit 14 ON:

OPTIONS(3)

Directory name character count, or  $\leq 0$  if working

directory not enabled.

OPTIONS(4-42)

Directory name for OPTIONS(3) number of

characters.

**ARRAY** 

File information array:

OPTIONS(1) bit 0 OFF:

(Word)

**Normal Array** 

(1-2)

Disc location always (0,0).

(3-4)

Total sector count of file.

OPTIONS(1) bit 0 ON:

(Word)

**Extended Array** 

(1-2)

Disc location always (0,0).

(3-4)

Total sector count of file.

(5)

Creation date.

(6)

Creation time, in one-second intervals.

(7)

Access date.

(8)

File protection group:

Bit

0-7

Reserved.

8-15

File protection group.

| OUTPUT | (9)  |                          |          | File status:                                                                                                    |
|--------|------|--------------------------|----------|----------------------------------------------------------------------------------------------------|
|        |      |                          |          | Status as indicated when bit ON.                                                                                                    |
|        |      | Bit                      |          |                                                                                                    |
|        |      | 0<br>1<br>2<br>3<br>4    |          | File in use. File opened for modify in place. File to be deleted when closed if use count is 0 (i.e., old file of create with supercede). File Open for create. This entry is a temporary one for create with supercede |
|        |      | 5<br>6<br>7<br>8<br>9-15 |          | supersede. File opened for regular read. Reserved. File is a catalog. File is a volume. Reserved.                                                                                                    |
|        | (10) |                          |          | Use count:                                                                                                    |
|        |      |                          |          | Record of number of users currently accessing file or included file, incremented each time the file or included file is opened, decremented each time the file or included file is closed.                              |
|        | (11) |                          | 0<br>>0  | Contiguous data flag. Contiguous data allocation. Data not contiguous, N is sector count of the first contiguous chunk of the file (if file has 0 length this is indicated by ARRAY(3-4)).                              |
|        | (12) |                          |          | User defined attribute value.                                                                                                    |
|        | (13) |                          |          | User defined attribute value.                                                                                                    |
|        | (14) |                          |          | CHKSUM.                                                                                                    |
|        | (15) | Bit<br>0-7               | =0<br>>0 | File type Leftmost bit is 0. Not task protected. 1 + number of task which has protected the file.                                                                                                    |

## **MOPEN**

The information and drawings contained herein are the sole property of Computervision Corporation. Use of this document is reserved exclusively for Computervision customers and personnel. Reproduction of this matter in whole or in part is forbidden without the express written consent of Computervision.

| OUTPUT      | 8-15 | 0  | Not defined.                                |
|-------------|------|----|---------------------------------------------|
| (Continued) |      | 1  | Catalog.                                    |
|             |      | 2  | Object.                                     |
|             |      | 3  | Text.                                       |
|             |      | 4  | Configuration.                              |
|             |      | 5  | Reserved.                                   |
|             |      | 6  | PEP object code.                            |
|             |      | 7  | Core image (overlay).                       |
|             |      | 8  | Command table.                              |
|             |      | 9  | Loader data file (symbol table or library). |
|             |      | Α  | Reserved.                                   |
|             |      | В  | Accounting table.                           |
|             | C    | -E | Reserved.                                   |
|             |      | F  | Z80 binary files.                           |
|             | 10-  | 1F | Reserved for CGOS.                          |
|             |      | 20 | CADDS 4 part files.                         |
|             |      | 21 | CADDS 4 TVF files.                          |
|             |      | 22 | CADDS 4 figure files.                       |
|             | 23-  | 2F | Reserved for CADDS 4.                       |
|             | 30-7 | ٩F | Unused.                                     |
|             | B0-I | BF | Reserved for batch files.                   |
|             | C0-  | FE | Unused.                                     |
|             | ·    | FF | Work files (deleted on FMCLEAR).            |
|             |      |    |                                             |

CHANNEL Channel number assigned to the file.

FUNCTION RETURN

OPTIONS(1) bit 15 ON:

0 Indicates no error.

FLAG Indicates type of FILE MANAGER ERROR.

**ERRORS** 

For description of FILE MANAGER ERRORS, refer to:

# MOV

SYNTAX MOV(CNT,ARR1,ARR2)

PURPOSE Moves integer data from one array to another.

INPUT CNT Number of integer words to be moved.

ARR1 Array containing integer data.

OUTPUT ARR2 Array filled with data from ARR1.

#### **MOVB**

SYNTAX MOVB(CNT,ARR1,ARR2)

PURPOSE Moves integer data from one array to another, starting at the end of the

array and proceeding backwards through the array.

INPUT CNT Number of integer words to be moved.

ARR1 Last word of source array.

OUTPUT ARR2 Last word of destination array, filled with data from the source

array.

#### MOVD

The information and drawings contained herein are the sole property of Computervision Corporation. Use of this document is reserved exclusively for Computervision customers and personnel. Reproduction of this matter in whole or in part is forbidden without the express written consent of Computervision.

# **MOVD**

SYNTAX MOVD(CNT,ARR1,ARR2)

PURPOSE Moves double precision real data from one array to another.

INPUT CNT Number of double real precision numbers to be moved.

ARR1 Source array.

OUTPUT ARR2 Destination array, filled with data from the source array.

## **MOVEWORD**

SYNTAX MOVEWORD(ARRAY1,OFF1,CNT1,ARRAY2,OFF2,CNT2,NUM2,

EFLAG)

PURPOSE Moves a word (alphabetic string) from one array to another, stopping

before any non-alphabetic character. Lower case characters are converted

to upper case.

INPUT ARRAY1 Packed array of characters to be moved.

OFF1 Byte offset within ARRAY1 to start.

CNT1 Total number of characters in ARRAY1.

ARRAY2 Destination array.

OFF2 Byte offset within ARRAY1 to start.

CNT2 Size in bytes of ARRAY2.

NUM2 Second double integer to be tested.

OUTPUT EFLAG Error flag:

No errors.

≠0 Move would overflow destination buffer.

**MOVF** 

SYNTAX MOVF(CNT,ARR1,ARR2)

PURPOSE Moves real data from one array to another.

INPUT CNT Number of real numbers to be moved.

ARR1 Source array.

OUTPUT ARR2 Destination array, filled with data from the source array.

MOVL

SYNTAX MOVL(CNT,ARR1,ARR2)

PURPOSE Moves double precision integer data from one array to another.

INPUT CNT Number of double integer precision numbers to be moved.

ARR1 Source array.

OUTPUT ARR2 Destination array, filled with data from the source array.

#### **MVBYTF**

The information and drawings contained herein are the sole property of Computervision Corporation. Use of this document is reserved exclusively for Computervision customers and personnel. Reproduction of this matter in whole or in part is forbidden without the express written consent of Computervision.

**MVBYTF** 

SYNTAX

MVBYTF(CNT, ARRAY1, N1, ARRAY2, N2)

**PURPOSE** 

Moves bytes (or characters) from one array to another.

**INPUT** 

**CNT** 

Byte count.

ARRAY1

Array containing bytes to be moved.

N1

First byte position in ARRAY1 to be moved  $(N1 \ge 1)$ .

N2

First byte position in ARRAY2 to receive data (N2≥ 1).

**OUTPUT** 

ARRAY2

Destination array.

**COMMENTS** 

Byte indices start at 1.

**MVBYTT** 

**SYNTAX** 

MVBYTT(CNT,ARRAY1,N1,ARRAY2,N2)

**PURPOSE** 

Moves bytes (or characters) from one array to another.

**INPUT** 

**CNT** 

Byte count.

ARRAY1

Array containing bytes to be moved.

N1

First byte position in ARRAY1 to be moved (N1  $\geq$  0).

N2

First byte position in ARRAY2 to receive data ( $N2 \ge 0$ ).

**OUTPUT** 

ARRAY2

Array receiving bytes.

**COMMENTS** 

Byte indices start at 0.

#### **NXTCHAR**

**SYNTAX** 

NXTCHAR(SWT)

**PURPOSE** 

Accesses next character to be scanned, outputs the character type, and sets up scan globals.

**INPUT** 

SWT Switch controls screening of blanks and case conversion:

- O Access next character, converts lower to upper case.
- 1 Access next non-blank character, converts lower to upper case.
- 2 Access next non-blank character no case conversion.
- 3 Access next character no case conversion.

OUTPUT

• System overlay global CHAR:

Next character, in character format. If there are no more characters in the array, zero is output.

System overlay global CHARTYP:

# Output Character Type

- 1 Alphabetic or ampersand (&).
- 2 Number.
- 3 Special character, or end of array.

**NOTES** 

- INITCHAR and NXTCHAR set up character string and system globals for scan routines.
- The two routines are automatically called to set up scanning of the command line. They must be explicitly called to initialize scanning of any other stream of characters (i.e., a line input with TYPIN).

#### NXTFPG

The information and drawings contained herein are the sole property of Computervision Corporation. Use of this document is reserved exclusively for Computervision customers and personnel. Reproduction of this matter in whole or in part is forbidden without the express written consent of Computervision.

**NXTFPG** 

SYNTAX NXTFPG(ARRAY,IND,SIZE,OPTIONS)

**PURPOSE** Accesses the next page of a file that has been initialized with PAGFIL.

**INPUT ARRAY** The eight-word array used for paging this file.

> **OPTIONS** Same as in FREAD.

This is not last page. OUTPUT IND

> -1 This is last page.

Last page already returned. 1 SIZE Number of words on the page.

**NXTNAM** 

**SYNTAX** NXTNAM(NMLST, NINFO, NMBYT, BYTCT)

**PURPOSE** In a scan initialized with INITNM, NXTNAM gets the next name from the

name list.

**INPUT NMLST** Same form used in INITNM.

> NINFO: Same form used in INITNM.

**OUTPUT** NMBYT Byte number in NMLST(2) where name starts.

> **BYTCT** Byte count of the name.

**FUNCTION** Not the last name in the list. RETURN

The last name in the list.

There are no more names in the list.

COMMENT NXTNAM is part of a package that includes FMNLST and INITNM. Call

FMNLST to get the list of names, and then call INITNM and NXTNAM to

get individual names from the list.

#### **OCTBCD**

**SYNTAX** 

OCTBCD(OCT,TXT)

**PURPOSE** 

Converts an integer to an octal text string.

**INPUT** 

OCT

Integer for conversion.

OUTPUT

TXT

Three-word array receiving the octal text string (six characters

are always returned).

#### **OREAD**

**SYNTAX** 

OREAD(CHANNEL, DLOC, COUNT, BUF, OPTIONS)

**PURPOSE** 

Reads an overlay into memory. If there is already an overlay in memory, it

will overwrite.

**NOTES** 

All arguments are the same as FREAD, see FREAD for further

documentation.

• Use OREAD with the Trace or Debug options of the loader.

# **PAGFIL**

The information and drawings contained herein are the sole property of Computervision Corporation. Use of this document is reserved exclusively for Computervision customers and personnel. Reproduction of this matter in whole or in part is forbidden without the express written consent of Computervision.

# **PAGFIL**

SYNTAX PAGFIL (CHANNO, DLOC, SECTORS, BUFFER, PAGSIZ, ARRAY)

PURPOSE Initialize file paging so that a file opened for read may be paged.

INPUT CHANNO The channel number of the open file.

DLOC Starting disc location (two WORDS, as in FREAD).

SECTORS Number of sectors to be paged (two words).

BUFFER Buffer into which file is to be paged.

PAGSIZ Size of the pages in sectors (≤ BUFFER size in sectors).

ARRAY Eight-word array used to page file.

#### **PERROR**

**SYNTAX** 

PERROR(ERROR, FILENAME, LEVEL)

**PURPOSE** 

Prints an error message, given an error number and a text file of messages.

**INPUT** 

**ERROR** 

Error number.

**FILENAME** 

Filename in FMNAME format or zero if there is no file.

**LEVEL** 

Error level:

- User selectable default. See the SELECT ERRLEVEL command in the CGOS 200 GNA Operator Guide.
  - 0 Print the error number only.
  - 1 Print the error number and the short message.
  - 2 Print the error number and the long message.
  - 3 Print the short message only.
  - 4 Print the long message only.

NOTES

- Error messages are referenced in text files. The first file searched is supplied by the caller (argument FILENAME). If no message is found there, the system files are checked. (The system files are: SYSNEWS.ERROR/FM,SYS.)
- The error message has three parts:
  - 1. A hex number (printed when LEVEL is 0, 1, or 2). The format is:
    - \*\*ERROR CALL xxxx\*\*
  - 2. A short message, printed if LEVEL is not 0.
  - 3. Text that is printed if LEVEL is 2 or 4.

OUTPUT

Message text file as follows:

The first line is six characters long and contains the hex error number. The format is:

= = xxxx

# **PERROR**

The information and drawings contained herein are the sole property of Computervision Corporation. Use of this document is reserved exclusively for Computervision customers and personnel. Reproduction of this matter in whole or in part is forbidden without the express written consent of Computervision.

# OUTPUT (Continued)

The lines that follow constitute the message, which is terminated by a line starting with '' = = ''.

There are two varieties of message lines. Lines that begin with "--" are part of the short message. All other lines are part of the long message.

## **COMMENTS**

- Short and long message lines may occur in any order.
- For an example of a message text file, see SYSNEWS.ERROR.SYS.

## **PNCHLDR**

The information and drawings contained herein are the sole property of Computervision Corporation. Use of this document is reserved exclusively for Computervision customers and personnel. Reproduction of this matter in whole or in part is forbidden without the express written consent of Computervision.

# **PNCHLDR**

SYNTAX PNCHLDR(CNT)

PURPOSE Punches a leader on paper tape unit.

INPUT CNT Number of blanks (no holes).

NOTE Each blank occupies one frame = 1/10th inch.

**POP** 

SYNTAX POP(P,WORD)

PURPOSE Removes a word from the top of a push-down list.

INPUT P Push-down list.

OUTPUT WORD Word removed.

FUNCTION Word removed. RETURN

NOTE See IPDL, PUSH.

#### **POPN**

The information and drawings contained herein are the sole property of Computervision Corporation. Use of this document is reserved exclusively for Computervision customers and personnel. Reproduction of this matter in whole or in part is forbidden without the express written consent of Computervision.

# **POPN**

SYNTAX

POPN(P,CNT,ARR)

**PURPOSE** 

Removes a block of words from a push-down list.

**INPUT** 

Р

Push-down list.

CNT

Number words to remove.

**OUTPUT** 

ARR

Words removed from push-down list.

NOTE

See IPDL, PUSHN.

#### **PPT**

**SYNTAX** 

PPT(CNT,ARR)

**PURPOSE** 

Outputs data to punch paper tape unit (PPTDEV).

**INPUT** 

**CNT** 

Word Count.

**ARR** 

Array of words output to PPTDEV.

**ERRORS** 

'F00E'x

No PPTDEV assigned.

**NOTE** 

The left half of a word is punched first.

PPT1

SYNTAX PPT1(CHAR)

PURPOSE Outputs one character to PPTDEV, if PPTDEV is assigned.

INPUT CHAR Character to be output, in byte format.

ERRORS 'F00E'x = No PPTDEV assigned.

**PPTN** 

SYNTAX PPTN(CNT,ARR)

PURPOSE Outputs a string of bytes to PPTDEV.

INPUT CNT Number of bytes to be output.

ARR Byte string packed two bytes per word — starting in left

byte of first word.

ERRORS 'F00E'x = No PPTDEV assigned.

# **PUSH**

The information and drawings contained herein are the sole property of Computervision Corporation. Use of this document is reserved exclusively for Computervision customers and personnel. Reproduction of this matter in whole or in part is forbidden without the express written consent of Computervision.

# **PUSH**

**SYNTAX** 

PUSH(P, WORD)

**PURPOSE** 

Adds a single precision integer to the top of a push-down list.

**INPUT** 

Р

Push-down list

WORD

Word to add.

**COMMENTS** 

See IPDL, POP.

#### **PUSHN**

**SYNTAX** 

PUSHN(P, CNT, ARR)

**PURPOSE** 

Adds a block of words to a push-down list.

**INPUT** 

Р

Push-down list.

CNT

Number of words to add.

**ARR** 

Words to add.

**COMMENTS** 

See IPDL, POPN.

#### **PUTBIT**

**SYNTAX** 

PUTBIT(VALUE, STRING, INDEX)

**PURPOSE** 

Turns a bit ON or OFF.

**INPUT** 

**VALUE** 

0

Bit OFF, otherwise bit is ON.

**STRING** 

Bit string array.

**INDEX** 

Bit index into STRING (leftmost bit is 0).

# THE PUTFILE UTILITY PACKAGE

The PUTFILE utility package is used to access text files on a line-by-line basis. The normal sequence for reading from a text file would be open with PUTFILE, read lines of text with PUTLINE or PUTLINEB, and close with PUTCLOSE, PUTCLEAR, and PUTABORT.

#### **PUTFILE**

**SYNTAX** 

PUTFILE(FSB, BUF, BUFSIZ, FNAME, OPTIONS)

**PURPOSE** 

Opens a text file for output on a line-by-line basis.

**INPUT** 

**FSB** 

File Status Block (eight words, see below) FSB(1) MUST be

set to 1.

BUF

Output Buffer.

**BUFSIZ** 

Length of buffer in sectors.

**FNAME** 

Filename (without the &BCD) in the form returned by FNAME:

Word 1

Character count (includes!).

Word 2-n

Filename (includes!).

#### **OPTIONS Bit-oriented options:**

**OFF** 

| Bit |     | (Leftmost bit is 0.)               |
|-----|-----|------------------------------------|
| 7   | ON  | Create new catalogs as required.   |
|     | OFF | Give error if any catalog missing. |
| 15  | ON  | Function returns errors.           |

Description of FSB (File Status Block):

| FSB(1)   | Status: 1         | No file open.                    |
|----------|-------------------|----------------------------------|
|          | 12                | File open.                       |
|          | 13                | File open without BUF in memory. |
| FSB(2)   | Output channel nu | ımber.                           |
| FSB(3-4) | Relative DLOC in  | file.                            |
| FSB(5)   | Byte counter.     |                                  |
| FSB(6)   | Old line count.   |                                  |
| FSB(7)   | Number of words   | in buffer.                       |
| FSB(8)   | Running CHECKS    | UM for the output line.          |

Errors go to System error routine.

## **PUTFILE**

The information and drawings contained herein are the sole property of Computervision Corporation. Use of this document is reserved exclusively for Computervision customers and personnel. Reproduction of this matter in whole or in part is forbidden without the express written consent of Computervision.

FUNCTION RETURN

OPTIONS(1) bit 15 ON:

0

Indicates no error.

**FLAG** 

Indicates type of FILE MANAGER ERROR.

**ERRORS** 

For description of FILE MANAGER ERRORS, refer to:

SYSNEWS.ERROR.FM.

NOTE

None of the PUTFILE routines have local variables to maintain. Only the

integrity of FSB and BUF is important.

**RESTRICTIONS** 

BUFSIZ is a multiple of SECTSIZ that cannot exceed 32K bytes (16384)

words).

BUFSIZ must remain constant during the writing of the text file.
 However, these routines can be used to write two files at the same time, using a BUFSIZ of two sectors for one file and five sectors for the other.

#### **PUTLINE**

**SYNTAX** 

PUTLINE(FSB,BUF,LEN,LINE)

**PURPOSE** 

Adds a line to the text file opened by PUTFILE.

**INPUT** 

**FSB** 

File Status Block.

**BUF** 

Disc buffer.

LEN

Length of the character string in LINE.

LINE

Character string.

**NOTES** 

Additional documentation, including a description of the FSB (File

Status Block), may be found under PUTFILE.

• This routine must operate in conjunction with PUTFILE.

**ERRORS** 

For a description of FILE MANAGER ERRORS, refer to:

## **PUTLINEB**

**SYNTAX** 

PUTLINEB(FSB, BUF, LEN, LINE, OFFSET)

**PURPOSE** 

Adds a line to the text file opened by PUTFILE. Equivalent to PUTLINE

with an added byte offset.

**INPUT** 

**FSB** 

File Status Block.

**BUF** 

Disc buffer.

LEN

Length of the character string in LINE.

LINE

Character string.

**OFFSET** 

Byte offset in LINE (counted from 0) where the string of LEN

bytes will be written.

**NOTES** 

• Additional documentation, including a description of the FSB (File

Status Block), may be found under PUTFILE.

• This routine must operate in conjunction with PUTFILE.

**ERRORS** 

For a description of FILE MANAGER ERRORS, refer to:

# PUTFILE PUTABORT

The information and drawings contained herein are the sole property of Computervision Corporation. Use of this document is reserved exclusively for Computervision customers and personnel. Reproduction of this matter in whole or in part is forbidden without the express written consent of Computervision.

#### **PUTABORT**

**SYNTAX** 

PUTABORT(FSB,BUF)

**PURPOSE** 

Aborts the text file being written by PUTFILE.

**INPUT** 

**FSB** 

File Status Block.

BUF

Disc buffer.

**NOTES** 

• Complete documentation, including a full description of the FSB (File Status Block), may be found under PUTFILE.

• This routine must operate in conjunction with PUTFILE.

**ERRORS** 

For a description of FILE MANAGER ERRORS, refer to:

SYSNEWS.ERROR.FM.

#### **PUTCLEAR**

SYNTAX

PUTCLEAR(FSB,BUF)

**PURPOSE** 

Marks the FSB (File Status Block) of an open file to indicate that the text file buffer is no longer available and must be loaded into memory the next time PUTLINE is called.

INPUT

**FSB** 

File Status Block.

**BUF** 

Disc buffer.

**NOTES** 

• Additional documentation, including a description of the FSB (File Status Block), may be found under PUTFILE.

• This routine must operate in conjunction with PUTFILE.

**ERRORS** 

For a description of FILE MANAGER ERRORS, refer to:

# PUTFILE PUTCLOSE

The information and drawings contained herein are the sole property of Computervision Corporation. Use of this document is reserved exclusively for Computervision customers and personnel. Reproduction of this matter in whole or in part is forbidden without the express written consent of Computervision.

#### **PUTCLOSE**

**SYNTAX** 

PUTCLOSE(FSB,BUF)

**PURPOSE** 

Closes the text file being written by PUTFILE.

**INPUT** 

FSB

File Status Block (see PUTFILE).

BUF

Disc buffer.

**NOTES** 

• Additional documentation, including a description of the FSB (File

Status Block), may be found under PUTFILE.

• This routine must operate in conjunction with PUTFILE.

**ERRORS** 

For a description of FILE MANAGER ERRORS, refer to:

#### **PUTFLD**

The information and drawings contained herein are the sole property of Computervision Corporation. Use of this document is reserved exclusively for Computervision customers and personnel. Reproduction of this matter in whole or in part is forbidden without the express written consent of Computervision.

#### **PUTFLD**

**SYNTAX** 

PUTFLD(VALUE, STRING, FBIT, SIZE)

**PURPOSE** 

Puts a specific value into one field of a bit string.

**INPUT** 

**VALUE** 

Integer value to be stored. Only the low order (rightmost)

bits are used.

STRING

Bit string to store VALUE.

**FBIT** 

Location of field where VALUE will be stored. Location is

specified by the displacement between the high-order (left

most) bit of the field and the high-order bit of string.

SIZE

Size of target field in bits (0 < SIZE < 17).

**OUTPUT** 

Side effects of changing STRING or any error call due to inconsistent arguments.

The change to STRING can be characterized in two ways:

- GTFLD.(STRING,FBIT,SIZE) will return VALUE.
- For I=1,SIZE, STRING (FBIT+I-1) will equal value (15-SIZE+I) when STRING and VALUE are assumed to be bit vectors.

## **PUTLABEL**

SYNTAX PUTLABEL(TBLABEL, SAVLABEL)

PURPOSE Puts the label saved in SAVLABEL back into the requested system label

spot in the TASKBLOCK.

INPUT TBLABEL Identifies the desired system label to put into the

**TASKBLOCK:** 

-1 TAPERLBL

-2 SYSERLBL

-3 INTRQUIT

SAVLABEL Two-word array for the label output by GETLABEL, or a

local label created by calling LBLSET.

ERROR 'F00D'X — TBLABEL specified is illegal (bad arg).

NOTES • For safety, PUTLABEL should only be used in the user address space.

• See also, GETLABEL, LBLGO, LBLSET, and RESETLBL.

The information and drawings contained herein are the sole property of Computervision Corporation. Use of this document is reserved exclusively for Computervision customers and personnel. Reproduction of this matter in whole or in part is forbidden without the express written consent of Computervision.

THE READBFIL UTILITY PACKAGE

The general sequence for reading bytes from a binary sequential file would be to open with READBFIL, read bytes with READBYTE, and close with READCLS.

**READBFIL** 

**SYNTAX** 

READBFIL(FSB, BUF, BUFSIZ, FNAME, OPTIONS)

**PURPOSE** 

Opens binary sequential file for input.

**INPUT** 

**FSB(11)** 

File Status Block;

FSB(1) must be set to one.

BUF(255)

Disc buffer.

**BUFSIZ** 

Size of disc buffer in sectors.

**FNAME** 

Filename in the form returned by FMNAME:

Word 1

Character count (includes!).

Word 2-n

Filename (includes!).

OPTIONS(1)

Bit

(Leftmost bit is 0.)

0 ON

Return extended file information array in

**OPTIONS(2-16).** 

14

ON

Return normal file information array in OPTIONS(2-5).

15

ON

Error condition results in error FLAG returned as a func-

tion name.

OFF

Error condition results in the call ERROR(FLAG).

The information and drawings contained herein are the sole property of Computervision Corporation, Use of this document is reserved exclusively for Computervision customers and personnel. Reproduction of this matter in whole or in part is forbidden without the express written consent of Computervision.

**Normal Array** 

# OUTPUT (Continued)

# OPTIONS(1) bit 14 OFF:

(Word)

| (2-3)  | Di            | Disc location, always (0,0).                                                                                              |  |  |
|--------|---------------|----------------------------------------------------------------------------------------------------|--|--|
| (4-5)  | To            | Total sector count of file,                                                                                               |  |  |
| OPTION | S(1) bit 14 O | N:                                                                                                    |  |  |
| (Word) |               | Extended Array.                                                                                                    |  |  |
| (2-3)  |               | Disc location, always (0,0).                                                                                              |  |  |
| (4-5)  |               | Total sector count of file.                                                                                               |  |  |
| (6)    |               | Creation date.                                                                                                    |  |  |
| (7)    |               | Time of day of creation in one-second intervals.                                                                          |  |  |
| (8)    |               | Access date.                                                                                                    |  |  |
| (9)    |               | File protection group:                                                                                                    |  |  |
|        | Bit           | (Leftmost bit is 0.)                                                                                                    |  |  |
|        | 0-7           | Reserved.                                                                                                    |  |  |
|        | 8-15          | File protection group.                                                                                                    |  |  |
| (10)   |               | File status, with bit ON:                                                                                                 |  |  |
|        | Bit           | (Leftmost bit is 0.)                                                                                                    |  |  |
|        | 0<br>1<br>2   | In use. Opened for modify in place. To be deleted when closed if use count is 0 (i.e. old file of create with supersede). |  |  |

The information and drawings contained herein are the sole property of Computervision Corporation, Use of this document is reserved exclusively for Computervision customers and personnel. Reproduction of this matter in whole or in part is forbidden without the express written consent of Computervision.

| OUTPUT<br>(Continued) |      | 3<br>4<br>5<br>6<br>7<br>8<br>9-15 |                                           | Opened for create. Temporary entry for create with supersede. Opened for regular read. Reserved. File is a catalog. File is a volume. Reserved.                |
|-----------------------|------|------------------------------------|-------------------------------------------|----------------------------------------------------------------------------------------------------|
|                       | (11) |                                    |                                           | Number of users currently accessing file or included file — incremented each time the file or included file is opened, decremented each time it is closed.     |
|                       | (12) |                                    |                                           | Contiguous data flag:                                                                                                    |
|                       |      | 0                                  |                                           | All data allocated contiguously.                                                                                                    |
|                       |      | N                                  |                                           | Data not contiguous, N is sector count (N >0) of first contiguous chunk of the file (if file has 0 length this is indicated by ARRAY(3-4)).                    |
|                       | (13) |                                    |                                           | User-defined attribute value.                                                                                                    |
|                       | (14) |                                    |                                           | User-defined attribute value.                                                                                                    |
|                       | (15) |                                    |                                           | CHKSUM.                                                                                                    |
|                       | (16) | Bit                                |                                           | File type.<br>(Leftmost bit is 0.)                                                                                                    |
|                       |      | 0-7                                | 0<br>>0                                   | Not task protected.  1 + number of task which has protected the file.                                                                                          |
|                       |      | 8-15                               | 0<br>1<br>2<br>3<br>4<br>5<br>6<br>7<br>8 | Not defined. Catalog. Object. Text. Configuration. Reserved. PEP object code. Core image (overlay). Command table. Loader data file (symbol table or library). |

The information and drawings contained herein are the sole property of Computervision Corporation, Use of this document is reserved exclusively for Computervision customers and personnel. Reproduction of this matter in whole or in part is forbidden without the express written consent of Computervision.

Α

Reserved.

| (Continued)        | В                         | Accounting table.                |
|--------------------|---------------------------|----------------------------------|
|                    | E                         | Reserved.                        |
|                    | F                         | Z80 binary files.                |
|                    | 10-1F                     | Reserved for CGOS.               |
|                    | 20                        | CADDS 4 part files.              |
|                    | 21                        | CADDS 4 TVF files.               |
|                    | 22                        | CADDS 4 figure files.            |
|                    | 23-2F                     | Reserved for CADDS 4.            |
|                    | 30-AF                     | Unused.                          |
|                    | B0-BF                     | Reserved for batch files.        |
|                    | C0-FE                     | Unused.                          |
|                    | FF                        | Work files (deleted on FMCLEAR). |
| FUNCTION<br>RETURN | OPTIONS(1) bit 15 ON:     |                                  |
| METOTIII           | 0 Indicates no            | error.                           |
|                    |                           | e of FILE MANAGER ERROR.         |
| ERRORS             | Refer to ERROR. For descr | iption of FILE MANAGER ERRORS.   |

**OUTPUT** 

# READBFIL READBYTE

The information and drawings contained herein are the sole property of Computervision Corporation. Use of this document is reserved exclusively for Computervision customers and personnel. Reproduction of this matter in whole or in part is forbidden without the express written consent of Computervision.

#### **READBYTE**

SYNTAX READBYTE(FSB,BUF,COUNT,BLOCK,OFFSET,ACTUAL)

PURPOSE Retrieves the next block of bytes from a binary sequential file.

INPUT FSB File Status Block.

BUF Disc buffer.

COUNT Number of bytes to read.

OFFSET Byte offset in output block.

ACTUAL Actual number of bytes transferred.

OUTPUT BLOCK Block of bytes.

NOTE This routine must operate in conjunction with READBFIL.

#### **READBCLS**

SYNTAX READBCLS(FSB,BUF)

PURPOSE Closes the input channel of a binary sequential file.

INPUT FSB File Status Block.

BUF Disc buffer.

NOTE This routine must operate in conjunction with FM.READBFIL, Additional

documentation can be found under READBFIL.

# THE READFILE UTILITY PACKAGE

The general sequence for reading a binary sequential file would be to open with READFILE, read blocks of words with READBLOK or READSECT, and close with READCLOS.

These four routines can also be used to read a random access file. There are three additional functions for manipulating the sequential access pointer of a random access file. A call to READMARK reads the position of the pointer, while READPOS and READTOP can be used to move the pointer.

#### **READFILE**

**SYNTAX** 

READFILE(FSB,BUF,BUFSIZ,FNAME,OPTIONS)

**PURPOSE** 

Opens a binary sequential file for reading.

**INPUT** 

FSB(11) File S

File Status Block, FSB(1) must be set to one before calling READFILE. After a call to READCLOS, the value of FSB(1) will also be one. In the interim, FSB may not be read or

changed.

BUF(255)

Disc buffer.

**BUFSIZ** 

Size of disc buffer in sectors.

**FNAME** 

Filename in FM name format:

Word 1

Character count (includes!).

Word 2-n

Filename (includes!).

#### OPTIONS(1)

| Bit |    | (Leftmost bit is 0.)                                               |
|-----|----|--------------------------------------------------------------------|
| 0   | ON | Return extended file information array in OPTIONS(2-16).           |
| 14  | ON | Return normal file information array in OPTIONS(2-5).              |
| 15  | ON | Error condition results in error FLAG returned as a function name. |
| OFF |    | Error condition results in the call ERROR(FLAG).                   |

# READFILE

The information and drawings contained herein are the sole property of Computervision Corporation. Use of this document is reserved exclusively for Computervision customers and personnel. Reproduction of this matter in whole or in part is forbidden without the express written consent of Computervision.

| OUTPUT | OPTIONS(   | 1) bit 14 ON:                             |                                                                                                    |
|--------|------------|-------------------------------------------|----------------------------------------------------------------------------------------------------|
|        | (Word)     |                                           | Normal Array.                                                                                                    |
|        | (2-3)      |                                           | Disc location, always (0,0).                                                                                                    |
|        | (4-5)      |                                           | Total sector count of file.                                                                                                    |
|        | OPTIONS(   | 1) bit 14 OFF:                            |                                                                                                    |
|        | (Word)     |                                           | Extended Array.                                                                                                    |
|        | (2-3)      |                                           | Disc location, always (0,0).                                                                                                    |
|        | (4-5)      |                                           | Total sector count of file.                                                                                                    |
|        | (6)        |                                           | Creation date.                                                                                                    |
|        | (7)        |                                           | Time of day of creation in one-second intervals.                                                                                                    |
|        | (8)        |                                           | Access date.                                                                                                    |
|        | (9)<br>Bit |                                           | File protection group.                                                                                                    |
|        |            |                                           | (Leftmost bit is 0.)                                                                                                    |
|        |            | 0-7<br>8-15                               | Reserved. File protection group.                                                                                                    |
|        | (10)       |                                           | File status, with bit ON:                                                                                                    |
|        |            | Bit                                       | (Leftmost bit is 0.)                                                                                                    |
|        |            | 0<br>1<br>2<br>3<br>4<br>5<br>6<br>7<br>8 | In use. Opened for modify in place. To be deleted when closed if use count is 0 (i.e., old file of create with supersede). Opened for create. Temporary entry for create with supersede. Opened for regular read. Reserved. File is a catalog. File is a volume. |
|        |            | 9-15                                      | Reserved.                                                                                                    |

## **READFILE**

The information and drawings contained herein are the sole property of Computervision Corporation, Use of this document is reserved exclusively for Computervision customers and personnel. Reproduction of this matter in whole or in part is forbidden without the express written consent of Computervision.

| OUTPUT<br>(Continued) | (11) |      |                                                                                                 | Number of users currently accessing file or included file — incremented each time the file or included file is opened, decremented each time it is closed.                                                                                                    |
|-----------------------|------|------|-------------------------------------------------------------------------------------------------|----------------------------------------------------------------------------------------------------|
|                       | (12) |      |                                                                                                 | Contiguous data flag:                                                                                                    |
|                       |      | 0    |                                                                                                 | All data allocated contiguously.                                                                                                    |
|                       |      | N    |                                                                                                 | Data not contiguous, N is sector count (N 0) of first contiguous chunk of the file (if file has 0 length this is indicated by ARRAY(3-4)).                                                                                                    |
|                       | (13) |      |                                                                                                 | User-defined attribute value.                                                                                                    |
|                       | (14) |      |                                                                                                 | User-defined attribute value.                                                                                                    |
|                       | (15) |      |                                                                                                 | CHKSUM.                                                                                                    |
|                       | (16) | Bit  |                                                                                                 | File type (Leftmost bit is 0.)                                                                                                    |
|                       |      | 0-7  | =0<br>>0                                                                                        | Not task protected.  1 + number of task which has protected the file.                                                                                                    |
|                       |      | 8-15 | 0<br>1<br>2<br>3<br>4<br>5<br>6<br>7<br>8<br>9<br>A<br>B<br>C-E<br>F<br>10-1F<br>20<br>21<br>22 | Not defined. Catalog. Object. Text. Configuration. Reserved. PEP object code. Core image (overlay). Command table. Loader data file (symbol table or library). Reserved. Accounting table. Reserved. Z80 binary files. Reserved for CGOS. CADDS 4 part files. CADDS 4 TVF files. CADDS 4 figure files. |

## **READFILE**

The information and drawings contained herein are the sole property of Computervision Corporation, Use of this document is reserved exclusively for Computervision customers and personnel. Reproduction of this matter in whole or in part is forbidden without the express written consent of Computervision.

OUTPUT (Continued)

23-2F Reserved for CADDS 4.

30-AF Unused.

B0-BF Reserved for batch files.

C0-FE Unused.

FF Work files (deleted on FMCLEAR).

FUNCTION RETURN

OPTIONS(1) bit 15 ON:

0

Indicates no error.

**FLAG** 

Indicates type of FILE MANAGER ERROR.

**ERRORS** 

Refer to ERROR for description of FILE MANAGER ERRORS.

## READFILE READBLOK

The information and drawings contained herein are the sole property of Computervision Corporation. Use of this document is reserved exclusively for Computervision customers and personnel. Reproduction of this matter in whole or in part is forbidden without the express written consent of Computervision.

#### **READBLOK**

SYNTAX

READBLOK(FSB, BUF, COUNT, BLOCK)

**PURPOSE** 

Retrieves the next block of words from a binary sequential file.

**INPUT** 

**FSB** 

File Status Block.

BUF

Disc buffer.

COUNT

Number of words to read.

**OUTPUT** 

**BLOCK** 

Block of words.

**COMMENT** 

This routine should operate in conjunction with READFILE. Complete

documentation can be found there.

#### **READSECT**

SYNTAX

READSECT(FSB, DLOC, COUNT, BLOCK)

**PURPOSE** 

Reads a block of words from a file opened for sequential word access. The

block begins on a sector boundary specified by the user.

**INPUT** 

**FSB** 

File Status Block.

DLOC

Disc location to begin reading from.

COUNT

Number of words to read.

**OUTPUT** 

**BLOCK** 

Block of words.

**NOTE** 

This routine must be used in conjunction with READFILE.

**ERRORS** 

For a description of FILE MANAGER ERRORS, refer to:

SYSNEWS.ERROR.FM

# **READFILE**READCLOS

The information and drawings contained herein are the sole property of Computervision Corporation. Use of this document is reserved exclusively for Computervision customers and personnel. Reproduction of this matter in whole or in part is forbidden without the express written consent of Computervision.

## **READCLOS**

**SYNTAX** 

READCLOS(FSB,BUF)

**PURPOSE** 

Closes the channel of a binary sequential file.

**INPUT** 

**FSB** 

File Status Block.

**BUF** 

Disc buffer.

**NOTE** 

This routine must operate in conjunction with READFILE.

#### **READMARK**

**SYNTAX** 

READMARK(FSB,BUF,WORD)

**PURPOSE** 

Returns the current position in a sequential binary file.

**INPUT** 

**FSB** 

File Status Block.

BUF

Disc buffer.

OUTPUT

WORD Double integer indicating position of next word in file.

**NOTE** 

This routine should be used in conjunction with READFILE.

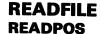

**READPOS** 

**SYNTAX** 

READPOS(FSB, BUF, DLOC, INDEX)

**PURPOSE** 

Sets the sequential access pointer to a new disc location and sector index.

**INPUT** 

**FSB** 

File Status Block.

**BUF** 

Disc buffer.

DLOC

Disc location to read from.

INDEX

Sector index to read from.

NOTE

This routine must be used in conjunction with READFILE.

**ERRORS** 

For a description of FILE MANAGER ERRORS, refer to:

SYSNEWS.ERROR.FM

**READTOP** 

**SYNTAX** 

READTOP(FSB,BUF)

**PURPOSE** 

Moves sequential access pointer to beginning of file.

**INPUT** 

**FSB** 

File Status Block (see READFILE).

BUF

File buffer (see READFILE).

**COMMENT** 

READTOP is part of the READFILE utility and must be used in conjunction

with READFILE.

## **RENAME**

The information and drawings contained herein are the sole property of Computervision Corporation. Use of this document is reserved exclusively for Computervision customers and personnel. Reproduction of this matter in whole or in part is forbidden without the express written consent of Computervision.

## **RENAME**

#### **SYNTAX**

#### RENAME(OLDNAME, NEWNAME, OPTIONS, SPECFIR)

#### **PURPOSE**

- Renames lowest level catalog or filename (delete/write access).
- Changes file protection group (change access). Changes user attribute (write access).
- Returns a value to indicate that file exists; called through FILEXS exclusive operation (read access).
- Assigns or deassigns task protection no other bits (read access) can be set.
- Returns SRCHFIL or file entry ARRAY (read access), file must not be in use on any OPTION except unassigning task protection.

#### **INPUT**

OLDNAME Full ASCII filename with a (.) as the delimiter between

components and an (!) following the last character. Each component of the filename must be 20 characters or less.

NEWNAME

New ASCII filename, to replace the rightmost component of the OLDNAME. The name must be 20 characters or less, excluding the (!), which follows the last character and terminates the string.

#### OPTIONS(1)

| Bit |    | (Leftmost bit is 0.)                                                         |
|-----|----|------------------------------------------------------------------------------|
| 0   | ON | Change rightmost component to NEWNAME.                                       |
| 1   | ON | Change the file protection group to value in SPECIFR(1).                     |
| 2-3 |    | Reserved (must be zero).                                                     |
| 4   | ON | Change user attribute value to SPECIFR(4-5).                                 |
| 5   | ON | F,N first word of SRCHFIL ARRAY (ignore other bits in OPTIONS(1) except 15). |

# INPUT (Continued)

#### Note

- Options for bits 6 and 7 are reserved for system use only. Return SRCHFIL ARRAY (has precedence over bit 7) 6 ON also F,N as bit 5 OPTIONS(1). 7 ON Return file entry ARRAY (if bit 6 is OFF) also F, N as bit 5, OPTIONS(1). 8 ON Return total file size ( = -1 if entry is a volume) also F,N as bit 5, OPTIONS(1). 9 Reserved (must be zero). 10 ON Assign task protection. No effect if: a. Any of bits 0-9,11-14 are also on. b. File is already task protected. c. File is in use (gives error C017). d. File is access protected (gives error C012). 11 ON Unassign task protection. No effect if: a. Any of bits 0-10,12-14 also ON. b. File not task protected. c. If task protected but not by this task. d. File is access protected (give error C012). 12 Reserved (must be zero). 13 ON OPTIONS(2) contains additional options data. **OFF** OPTIONS(2) ignored. 14 ON Return working directory name count in OPTIONS(3)
- 14 ON Return working directory name count in OPTIONS(3) followed by characters named in OPTIONS(4-42). If working directory not enabled, value is returned in OPTIONS(3).
- 15 ON Error condition results in error FLAG returned as function name.
  - OFF Error condition results in the call ERROR(FLAG).

## **RENAME**

The information and drawings contained herein are the sole property of Computervision Corporation, Use of this document is reserved exclusively for Computervision customers and personnel. Reproduction of this matter in whole or in part is forbidden without the express written consent of Computervision.

| INPUT       |
|-------------|
| (Continued) |

OPTIONS(2)

Bit

(Leftmost bit is 0.)

0-15

Reserved (must be zero).

SPECIFR(1)

New file protection group.

(4-5)

New value of user attribute.

## **OUTPUT**

## OPTIONS(1) bit 14 ON:

OPTIONS(3)

Directory name character count or < 0 if working

directory not enabled.

OPTIONS(4-42)

Directory name for OPTIONS(3) number of

characters

## OPTIONS(1) bit 6 ON:

| SPECIFR(Word)                          | SRCHFIL ARRAY                                                                                                    |
|----------------------------------------|----------------------------------------------------------------------------------------------------|
| (1) = -3<br>= -2<br>= -1<br>= 0<br>> 0 | Entry is a volume. Entry is a catalog. Entry found — not a catalog. File not found in parent catalog. Catalog in complete filename does not exist. Value is level number of first catalog that did not exist (1 = leftmost catalog in filename string). |
| (2-3)                                  | DLOC of file entry sector.                                                                                                    |
| (4)                                    | Index into file entry sector.                                                                                                    |
| (5-6)                                  | DLOC of parent catalog sector.                                                                                                    |
| (7)                                    | Index into parent catalog sector.                                                                                                    |

## RENAME

The information and drawings contained herein are the sole property of Computervision Corporation. Use of this document is reserved exclusively for Computervision customers and personnel. Reproduction of this matter in whole or in part is forbidden without the express written consent of Computervision.

OUTPUT (Continued)

OPTIONS(1) bit 7 ON:

SPECIFR(1-25)

File entry array.

**SPECIFR(26-27)** 

Volume DLOC (includes unit and drive).

OPTIONS(1) bit 8 ON:

SPECIFR(1-2)

Total file size or -1 for volume.

FUNCTION RETURN

If OPTIONS(1) bit 15 is set:

Indicates no error.

FLAG Indicates type of FILE MANAGER ERROR.

**ERRORS** 

For a description of FILE MANAGER ERRORS, refer to:

SYSNEWS.ERROR.FM.

## RESETLBL

The information and drawings contained herein are the sole property of Computervision Corporation. Use of this document is reserved exclusively for Computervision customers and personnel. Reproduction of this matter in whole or in part is forbidden without the express written consent of Computervision.

#### **RESETLBL**

**SYNTAX** 

RESETLBL(TBLABEL)

**PURPOSE** 

Resets requested system label to the task default value specified in SYSOV.NEXTCOMM. The label is assigned this value when a new command is issued; the value may be changed with LBLSET or PUTLABEL.

**INPUT** 

**TBLABEL** 

Label to be reset:

-1 TAPERLBL-2 SYSERLBL-3 INTRQUIT

**ERRORS** 

'F00D'x

TBLABEL specified is illegal (bad arg).

**COMMENTS** 

• For safety, RESETLBL should only be used in the user address space.

See also, GETLABEL, PUTLABEL, LBLGO, and LBLSET.

## RETERR

**SYNTAX** 

RETERR(ERRNUM)

**PURPOSE** 

Returns latest system error number after a call to ERROR has forced a

LBLGO(SYSERLBL).

**OUTPUT** 

**ERRNUM** 

System error number.

FUNCTION RETURN

System error number.

## **ROPEN**

**SYNTAX** 

ROPEN(CHANNEL, FILENAME, OPTIONS, ARRAY)

**PURPOSE** 

Opens a file to be read.

#### Note

Read access is necessary. File cannot be open for modify.

| INPUT | (Word) (1-41)  (42-43) (44)  OPTIONS(1)  Bit |           |                                                                                                    |
|-------|----------------------------------------------|-----------|----------------------------------------------------------------------------------------------------|
|       |                                              |           |                                                                                                    |
|       |                                              |           | Full ASCII filename with a period (.) between components and an exclamation mark (!) following the last character. Each component of the filename must be 20 characters or less. |
|       |                                              |           | DLOC of file entry sector.                                                                                                    |
|       |                                              |           | Index of file entry.                                                                                                    |
|       |                                              |           |                                                                                                    |
|       |                                              |           | (Leftmost bit is 0.)                                                                                                    |
|       | 0                                            | ON<br>OFF | Return extended file information array. Return normal file information array.                                                                                                    |
|       | 1                                            | ON        | No-search option enabled. FILENAME (41-43) contains DLOC and index including volume info for file entry.                                                                         |

#### Note

This option is reserved for system use only.

OFF No-search-option disabled.

2-12 Reserved (must be zero).

## **ROPEN**

The information and drawings contained herein are the sole property of Computervision Corporation. Use of this document is reserved exclusively for Computervision customers and personnel. Reproduction of this matter in whole or in part is forbidden without the express written consent of Computervision.

| INPUT<br>(Continued) | 2-12                  |           | Reserved (must be zero).                                                                                                    |
|----------------------|-----------------------|-----------|----------------------------------------------------------------------------------------------------|
|                      | 13                    | ON<br>OFF | OPTIONS(2) contains additional option data. OPTIONS(2) ignored.                                                                                                  |
|                      | 14                    | ON        | Return working directory name count in OPTIONS(3), followed by name characters in OPTIONS(4-42). If working directory disabled, value is returned in OPTIONS(3). |
|                      | 15                    | OFF       | Error condition results in the call ERROR(FLAG).                                                                                                    |
|                      | OPTIONS(2)            |           |                                                                                                    |
|                      | Bit                   |           | (Leftmost bit is 0.)                                                                                                    |
|                      | 0-15                  |           | Reserved (must be zero).                                                                                                    |
| OUTPUT               | OPTIONS(1) bit 14 ON: |           |                                                                                                    |
|                      | OPTIONS(3)            |           | Directory name character count or $\leq 0$ if working directory not enabled.                                                                                     |
|                      | OPTIO                 | ONS(4-42) | Directory name for OPTIONS(3) number of characters.                                                                                                    |
|                      | ARRAY                 | (Word)    | File information array.                                                                                                    |
|                      | OPTIO                 | ONS(1)    | Bit 0 OFF — Normal Array.                                                                                                    |
|                      | (1-2)                 |           | Disc location, always (0,0).                                                                                                    |
|                      | (3-4)                 |           | Total sector count of file.                                                                                                    |
|                      | OPTI                  | ONS(1)    | Bit 0 ON — Extended Array.                                                                                                    |
|                      | (1-2)                 |           | Disc location, always (0,0).                                                                                                    |
|                      | (3-4)                 |           | Total sector count of file.                                                                                                    |
|                      | (5)                   |           | Creation date.                                                                                                    |
|                      | (6)                   |           | Time of day of creation in one-second intervals.                                                                                                    |
|                      | (7)                   |           | Access date.                                                                                                    |

## **ROPEN**

The information and drawings contained herein are the sole property of Computervision Corporation. Use of this document is reserved exclusively for Computervision customers and personnel. Reproduction of this matter in whole or in part is forbidden without the express written consent of Computervision.

| OUTPUT<br>(Continued) | (8)  |                                                   | File protection group.                                                                                                    |
|-----------------------|------|---------------------------------------------------|----------------------------------------------------------------------------------------------------|
| (Continued)           |      | Bit                                               | (Leftmost bit is 0.)                                                                                                    |
|                       |      | 0-7<br>8-15                                       | Reserved. File protection group.                                                                                                    |
|                       | (9)  |                                                   | File status, with bit ON:                                                                                                    |
|                       |      | Bit                                               | (Leftmost bit is 0.)                                                                                                    |
|                       |      | 0<br>1<br>2<br>3<br>4<br>5<br>6<br>7<br>8<br>9-15 | In use. Opened for modify in place. To be deleted when closed if use count is 0 (i.e., old file of create with supersede). Opened for create. Temporary entry for create with supersede. Opened for regular read. Reserved. File is a catalog. File is a volume. Reserved. |
|                       | (10) |                                                   | Number of users currently accessing file or included file — incremented each time the file or included file is opened, decremented each time it is closed.                                                                                                    |
|                       | (11) |                                                   | Contiguous data flag:                                                                                                    |
|                       |      | 0                                                 | All data allocated contiguously.                                                                                                    |
|                       |      | N                                                 | Data not contiguous, N is sector count (N $>$ 0) of first contiguous chunk of the file (if file has 0 length this is indicated by ARRAY(3-4)).                                                                                                    |
|                       | (12) |                                                   | User-defined attribute value.                                                                                                    |
|                       | (13) |                                                   | User-defined attribute value.                                                                                                    |
|                       | (14) |                                                   | CHKSUM                                                                                                    |

## **ROPEN**

The information and drawings contained herein are the sole property of Computervision Corporation. Use of this document is reserved exclusively for Computervision customers and personnel. Reproduction of this matter in whole or in part is forbidden without the express written consent of Computervision.

| OUTPUT<br>(Continued) | (15)                                                   | File type:                                                                                                    |                                                                                                    |
|-----------------------|--------------------------------------------------------|----------------------------------------------------------------------------------------------------|----------------------------------------------------------------------------------------------------|
| (Continued)           | Bit                                                    | (Leftmost                                                                                                    | bit is 0.)                                                                                                    |
|                       | 0-7                                                    | =0<br>< 0                                                                                                    | Not task protected.  1 + number of task which has protected the file.                                                                                                    |
|                       | 8-15                                                   | 0<br>1<br>2<br>3<br>4<br>5<br>6<br>7<br>8<br>9<br>A<br>B<br>C-E<br>F<br>10-1F<br>20<br>21<br>22<br>23-2F<br>30-AF<br>B0-BF<br>C0-FE<br>FF | Not defined. Catalog. Object. Text. Configuration. Reserved. PEP object code. Core image (overlay). Command table. Loader data file (symbol table or library). Reserved. Accounting table. Reserved. Z80 binary files. Reserved for CGOS. CADDS 4 part files. CADDS 4 TVF files. CADDS 4 figure files. Reserved for CADDS 4. Unused. Reserved for batch files. Unused. Work files (deleted on FMCLEAR). |
| FUNCTION<br>RETURN    | OPTIONS(1) bit 15 ON:                                  |                                                                                                    |                                                                                                    |
| ,                     | -                                                      | ates no error.<br>ates type of Fl                                                                                                    | LE MANAGER ERROR.                                                                                                    |
| ERRORS                | Refer to ERROR for description of FILE MANAGER ERRORS. |                                                                                                    |                                                                                                    |

#### **RPT**

SYNTAX RPT(SWT,CNT,ARR)

PURPOSE Inputs data from read paper tape unit (RPTDEV).

INPUT SWT 0 Read tape from first (current) character without skipping

leader. First character goes in left byte of first word.

1 Read tape from first non-blank character skip leader. First

character goes in right byte of first word; left byte = '00'x.

2 Read tape from first non-blank character skip leader. First

character goes in left byte of first word.

CNT Word count (number of words to be filled).

OUTPUT ARR Array receiving the data.

ERRORS 'F00E'x No RPTDEV assigned.

## RPT1

SYNTAX RPT1(CHAR)

PURPOSE Inputs one character from RPTDEV, if RPTDEV is assigned.

OUTPUT CHAR Character input, in byte format.

ERRORS 'F00E'x = No RPTDEV assigned.

#### RPTN

The information and drawings contained herein are the sole property of Computervision Corporation. Use of this document is reserved exclusively for Computervision customers and personnel. Reproduction of this matter in whole or in part is forbidden without the express written consent of Computervision.

## **RPTN**

**SYNTAX** 

RPTN(CNT, ARR)

**PURPOSE** 

Inputs bytes from RPTDEV.

**INPUT** 

CNT

Number of bytes to input.

ARR

Array containing bytes input, packed one per right byte of

word.

**ERRORS** 

'F00E'X =

No RPTDEV assigned.

#### **SELESORT**

**SYNTAX** 

SELESORT(ARRAY, N, COMPFUN)

**PURPOSE** 

Sorts an internal file of one-word records. The comparison of keys is performed by a user-supplied function.

**INPUT** 

ARRAY

Internal file of one-word records.

Ν

Number of records in file.

**COMPFUN** 

Record comparison function with a return that depends on

the relation of KEY1 and KEY2:

| <u>KEY1</u> | <u>COMPFUN</u> |  |
|-------------|----------------|--|
| < KEY2      | < 0            |  |
| = KEY2      | = 0            |  |
| > KEY2      | > 0            |  |

OUTPUT

ARRAY

Sorted internal file.

NOTE

Method:

Knuth, Donald E., *The Art of Computer Programming*, First Edition, Section 5.

Modified for TPL (arrays start at subscript 0):

S1 (LOOP ON J) PERFORM STEPS S2 AND S3 FOR

J = N, N-1, ...0.

S2 (FIND MAX (K1,...,KJ) SEARCH THRU KEYS KJ,KJ-1,K1

TO FIND A MAXIMAL ONE; LET IT BE KI.

S3 (EXCHANGE WITH RJ) INTERCHANGE RECORDS RI < = > RJ.

(NOW RECORDS RJ,...,RN ARE THEIR FINAL POSITION.

## **SETBIT**

The information and drawings contained herein are the sole property of Computervision Corporation, Use of this document is reserved exclusively for Computervision customers and personnel. Reproduction of this matter in whole or in part is forbidden without the express written consent of Computervision.

**SETBIT** 

**SYNTAX** 

SETBIT(STRING, INDEX)

**PURPOSE** 

Turns on a specified bit in a bit string.

**INPUT** 

STRING

Bit string array.

**INDEX** 

Bit STRING number (leftmost bit is 0).

**SETBREAK** 

**SYNTAX** 

**SETBREAK** 

**PURPOSE** 

Instructs CHKINTR, CHKQUIT, and CHKSTOP to set a flag to be tested

by CHECKBREAK instead of executing an LBLGO.(INTQUIT).

**NOTE** 

See CHKBREAK.

## **SETCOM**

SYNTAX SETCOM(LEN,STRING,IPOS)

PURPOSE Inserts a string in the task command buffer. To view the string, use a task

option to STATUS.

INPUT LEN Length of the string.

STRING String to be inserted.

IPOS Buffer location for inserting STRING.

Note

If STRING is too long for the command buffer, characters will be inserted until the length

limitation is exceeded.

OUTPUT String inserted into the command buffer.

### SETPG

The information and drawings contained herein are the sole property of Computervision Corporation. Use of this document is reserved exclusively for Computervision customers and personnel. Reproduction of this matter in whole or in part is forbidden without the express written consent of Computervision.

#### **SETPG**

**SYNTAX** 

SETPG(BUFFER, SPID, PERMIT)

**PURPOSE** 

Modifies a page slot of the user's page frame. The user specifies a new page and the permitted access for the page slot.

**INPUT** 

**BUFFER** 

Memory buffer:

- One memory page long ('800'x words).
- Aligned on a page boundary.

SPID

System Page ID of the page to put into the slot specified by BUFFER. If SPID is NULL, the new slot will be empty.

PERMIT

Type of access for the page slot identified by BUFFER:

P&RW Any access is legal.
P&RO Read-only.
P&NO No legal access.

FUNCTION RETURN 0 No errors.

E010 BUFFER is not aligned on a page boundary.

E020 Illegal system page identifier (SPID).

E050 PERMIT allows reading or writing the page, but SPID spec-

ifies the NULL SPID.

E051 The page specified by SPID is protected and cannot be

accessed in the manner requested by PERMIT.

E060 Illegal protection attribute (PERMIT).

E110 Cannot modify O/S page slot.

**NOTES** 

- The symbolic constants are defined in SYM.EQU.MEMMAN and SYM.EQUF.MEMMAN.
- The caller must have logical access to the memory page specified by SPID. If the caller owns the page, the owner protection attributes must allow the access requested by PERMIT. Otherwise, the public protection attributes must allow access requested by PERMIT. O/S page slots may not be modified.

## **SETPGP**

**SYNTAX** 

SETPGP(SPID, PROT)

**PURPOSE** 

Modifies the parameters of a system page.

**INPUT** 

SPID

System Page ID of a memory page.

PROT

Desired protection attributes:

P&RW

Any access is legal.

P&RO

Read-only.

P&NO

No legal access.

**FUNCTION** 

0

No errors.

RETURN E020

Illegal system page identifier (SPID).

E024

Calling task does not own the page specified by SPID.

E060

Illegal protection attribute (PROT).

NOTE

The symbolic constants are defined in SYM.EQU.MEMMAN and

SYM.EQUF.MEMMAN.

## **SETPUNCH**

The information and drawings contained herein are the sole property of Computervision Corporation. Use of this document is reserved exclusively for Computervision customers and personnel. Reproduction of this matter in whole or in part is forbidden without the express written consent of Computervision.

## **SETPUNCH**

| SYNTAX             | SETPUNCH(VALUE)                             |                                                                                                    |  |
|--------------------|---------------------------------------------|----------------------------------------------------------------------------------------------------|--|
| PURPOSE            | Sets the parity option for the task PPTDEV. |                                                                                                    |  |
| INPUT              | VALUE                                       | Possible parity OPTIONS:                                                                                                    |  |
|                    | 0<br>1<br>2<br>3<br>4                       | No parity, transparent data transfer. Odd parity. Even parity. Mark — MSB of byte always set to 1. Space — MSB of byte always set to 0. |  |
| FUNCTION<br>RETURN | 0<br>1<br>2<br>3<br>4<br>5                  | No errors.  Not used.  Unit number is not valid.  Unit cannot be a PPTDEV.  Value is not in range 0-4.  Unit not declared PPTDEV.       |  |

## **SETSTRG**

| SYNTAX   | SETSTRG(STRING)                                        |
|----------|--------------------------------------------------------|
| PURPOSE  | Copies eight characters into the task global TSKUSTRG. |
| INPUT    | STRING Eight-byte string to be stored in TSKUSTRG.     |
| OUTPUT · | STRING is moved into the task global TSKUSTRG.         |

#### **SHELSRTN**

SYNTAX SHELSRTN(RECS, NREC, COMPFUN, RECLEN, REC)

PURPOSE Sorts records with a shell sort. Timing tests show that SHELSRTN is the

fastest general sort for an array of 15 to 1500 multiword records. It is not

stable, however. For a stable sort, use INSESRTN.

INPUT RECS Array containing data to be sorted.

NREC Number of records.

COMPFUN Record comparison function with a return that depends on

the relation of KEY1 and KEY2:

| KEY1   | COMPFUN |
|--------|---------|
| ,      |         |
| < KEY2 | < 0     |
| = KEY2 | = 0     |
| > KEY2 | > 0     |

RECLEN Length of record (in words).

REC Caller supplied scratch, RECLEN words long.

OUTPUT Array RECS is sorted.

NOTE The sorting method is described in *Knuth, Vol.3, pg. 85.* SHELSRTN uses

the increments suggested at the bottom of p.95. Comments of the form

'DN' reflect the algorithmic steps outlined on p.85.

## **SNGL**

The information and drawings contained herein are the sole property of Computervision Corporation. Use of this document is reserved exclusively for Computervision customers and personnel. Reproduction of this matter in whole or in part is forbidden without the express written consent of Computervision.

#### **SNGL**

**SYNTAX** 

SNGL(F)

**PURPOSE** 

Converts double precision real to real.

**INPUT** 

F Double precision real.

FUNCTION RETURN Single precision real.

#### **SRTESTIO**

**SYNTAX** 

SRTESTIO(IOFLAG, ERRNO)

**PURPOSE** 

Tests an IOFLAG for completion of no-wait I/O.

**INPUT** 

**IOFLAG** 

Flag returned by an I/O request call.

**OUTPUT** 

**ERRNO** 

Error value returned by the I/O system.

FUNCTION

0 I/O not done.

**RETURN** 

-1 I/OFLAG is bad or flag was not assigned to a request

1 I/O done and flag released, or no IOFLAG's for request

**NOTES** 

• If the FUNCTION RETURN is zero, SRTESTIO should be called again

later.

• ERRNO value is not valid with an I/O request in progress (FUNCTION

RETURN = 0).

#### **SRWAITIO**

The information and drawings contained herein are the sole property of Computervision Corporation. Use of this document is reserved exclusively for Computervision customers and personnel. Reproduction of this matter in whole or in part is forbidden without the express written consent of Computervision.

#### **SRWAITIO**

SYNTAX SRWAITIO(IOFLAG,ERRNO)

PURPOSE Changes a NOWAIT I/O request into a WAIT I/O request.

INPUT IOFLAG Address of a valid IOFLAG.

OUTPUT ERRNO Error value generated by the I/O system.

NOTE SRWAITIO resets the IOFLAG value. This eliminates the need for calling

TESTIO.(IOFLAG).

## **STBYTF**

SYNTAX STBYTF(WORD, ARRAY, N)

PURPOSE Stores a byte (FORTRAN version).

INPUT WORD Word containing byte, in byte format.

N Byte position in the array  $(N \ge 1)$ .

OUTPUT ARRAY Array receiving the byte.

NOTE Byte indices start at 1.

## **STBYTT**

The information and drawings contained herein are the sole property of Computervision Corporation. Use of this document is reserved exclusively for Computervision customers and personnel. Reproduction of this matter in whole or in part is forbidden without the express written consent of Computervision.

**STBYTT** 

SYNTAX STBYTT(WORD,ARRAY,N)

PURPOSE Stores a byte (TPL version).

INPUT WORD Word containing byte, in byte format.

N Byte position in the array  $(N \ge 0)$ .

OUTPUT ARRAY Array receiving the byte.

NOTE Byte indices start at 0.

**STCHRF** 

SYNTAX STCHRF(WORD, ARRAY, N)

PURPOSE Stores a character (FORTRAN version).

INPUT WORD Word containing character, in character format.

N Byte position in the array  $(N \ge 1)$ .

OUTPUT ARRAY Array receiving WORD.

NOTE Byte indices start at 1.

**STCHRT** 

SYNTAX STCHRT(WORD, ARRAY, N)

INPUT WORD Word containing character in character format.

N Byte position in the array  $(N \ge 1)$ .

OUTPUT ARRAY Array receiving WORD.

NOTE Byte indices start at 0.

#### **STYPEOK**

**SYNTAX** 

STYPEOK(FILENAME, MESSG1, MESSG2)

**PURPOSE** 

Checks for OK response to a message printed on the COMDEV. The response must also come from the COMDEV.

#### Note

If the response is QUIT, then STYPEOK does a LBLGO to -3 – . This is identical to an INTR-QUIT < ESC>Q.

**INPUT** 

FILENAME Filename in standard FMNAME format, or a third message.

MESSG1 First message:

(1) Character count.

(2-n) Message characters.

MESSG2

Question asked: TYPE OK TO MESSG2:

(1) Character count.

(2-n) Message characters.

FUNCTION RETURN

0

Response was OK.

.

-1

No OK response.

NOTE

If a third message is used and the final character in the message is an exclamation mark (!), the (!) will not be printed (as in a filename).

## STYPIN

The information and drawings contained herein are the sole property of Computervision Corporation. Use of this document is reserved exclusively for Computervision customers and personnel. Reproduction of this matter in whole or in part is forbidden without the express written consent of Computervision.

#### STYPIN

**SYNTAX** 

STYPIN(MAX, BUF, CNT, LCFLAG, ECHO, EXFLAG)

**PURPOSE** 

Inputs a sequence of characters from the COMDEV or an execute file.

**INPUT** 

MAX

Maximum number of characters.

**LCFLAG** 

Lower case flag:

0 Lower case is accepted.

1 Lower case converted to upper case.

-1 Use default (set by SELECT command).

**ECHO** 

Echoing flag:

0 Echo all characters normally.

1 Echo all characters as spaces.

— 1 Use default.

**EXFLAG** 

Execute file flag:

0 Take input from execute files or COMDEV.

1 Take input from COMDEV only.

-1 Use default.

**OUTPUT** 

BUF

Array receiving line of characters.

**CNT** 

Actual character count (CNT  $\leq$  MAX).

FUNCTION RETURN The terminating character of the line:

U

MAX characters output.

'8D'X

Carriage return.

'93'X

Control-S.

NOTE

See TYPIN.

## **SUBTRACE**

The information and drawings contained herein are the sole property of Computervision Corporation. Use of this document is reserved exclusively for Computervision customers and personnel. Reproduction of this matter in whole or in part is forbidden without the express written consent of Computervision.

## **SUBTRACE**

SYNTAX SUBTRACE(ARG)

PURPOSE Toggles trace map output.

INPUT ARG 'ON' Enables trace printout.

'OF' Disables trace printout.

FUNCTION 0 Successful completion. RETURN -1 Illegal argument passed.

NOTE See Section 3, Subroutine Trace, for further explanation.

## **TAPE**

The information and drawings contained herein are the sole property of Computervision Corporation. Use of this document is reserved exclusively for Computervision customers and personnel. Reproduction of this matter in whole or in part is forbidden without the express written consent of Computervision.

#### **TAPE**

**SYNTAX** 

TAPE(UNIT, KYWD)

**PURPOSE** 

Processes various tape control requests.

**INPUT** 

UNIT

Two character tape unit number for processing request

KYWD

Keyword specifying type of request:

# Tape Status Checks (See FUNCTION RETURN below):

TR Is tape unit ready?

TW Write-enabled?

TF Last record?

TL Is tape at load point?

TP Type of parity setting.

TB Packed records?

TG Checks for EOT ERR.

TT Checks for 9-track unit.

TE Is end-of-tape on?

IR Is tape rewinding?

# Tape Control Operations (No FUNCTION RETURN):

BR Skip back one record.

FR Skip forward one record.

BF Skip back one file.

FF Skip forward one file.

ER Erase 2.5 inches of tape.

WF Write EOF.

RW Rewind.

# Set Tape Control Features (No FUNCTION RETURN):

SO Odd parity.

SE Even parity.

SU Unpacked records.

SP Packed records.

SG Generate an error if EOT passed.

SD No error if EOT passed.

# FUNCTION RETURN

## Tape Status Checks only:

| Keyword | Return | <u>Meaning</u>                                |
|---------|--------|-----------------------------------------------|
| TR      | 0      | Unit not ready.                               |
| TW      | 0      | Write ring in.                                |
| TF      | 0      | Last record read was not an end-of-file mark. |
| TL      | 0      | Not at load point.                            |
| TP      | 0      | Odd parity.                                   |
| TB      | 0      | Unpacked records.                             |
| TG      | 0      | End-of-tape error set.                        |
| TT      | 0      | Nine-Track unit.                              |
| TE      | 0      | End-of-tape not on.                           |
| IR      | 0      | Unit not rewinding.                           |

## **TAPENW**

The information and drawings contained herein are the sole property of Computervision Corporation. Use of this document is reserved exclusively for Computervision customers and personnel. Reproduction of this matter in whole or in part is forbidden without the express written consent of Computervision.

**TAPENW** 

**SYNTAX** 

TAPENW(UNIT, ARGLST)

**PURPOSE** 

Processes a tape request using no-wait I/O.

**INPUT** 

UNIT

Two character tape unit number for processing request.

2 . N. N. J. J.

ARGLST

Two word array:

ARGLST(1)

Type of request. Can have any value of the KYWD argument to the TAPE routine.

ARGLST(2)

Status return from the requested test (in ARGLST (1)) — not valid until TESTIO returns an I/O complete. The value is equivalent to the function return from subroutine TAPE (for KYWD = ARGLST (1)).

FUNCTION RETURN

Address of IOFLAG assigned.

NOTE

This is the no-wait entry. There is no guarantee that the request will actually be issued no-wait, but the I/O flag returned must be tested before the operation or status return can be considered to be valid.

## **TESTIO**

SYNTAX TESTIO(IOFLAG)

PURPOSE Tests an IOFLAG for I/O completion.

INPUT IOFLAG returned by an I/O request call.

FUNCTION 0 I/O not done.

RETURN -1 IOFLAG is bad or no flag assigned to request.

1 I/O done and flag released or no IOFLAG for request.

NOTES

• If the FUNCTION RETURN is zero, TESTIO must be called again later for this IOFLAG.

• Any errors detected during the I/O request will invoke the system error handler. The user must call SRTESTIO to return the error value.

#### **TESTTAPE**

SYNTAX TESTTAPE(NAME)

PURPOSE Validates a task unit name for an attached tape unit.

INPUT NAME Two-character name.

FUNCTION 0 NAME is valid task unit name for tape unit.

-1 NAME is invalid or not a tape unit.

## TIME

The information and drawings contained herein are the sole property of Computervision Corporation. Use of this document is reserved exclusively for Computervision customers and personnel. Reproduction of this matter in whole or in part is forbidden without the express written consent of Computervision.

#### TIME

SYNTAX TIME(ARR)

PURPOSE Gives the current time.

OUTPUT ARR Current time (four-word array):

1 Year (right two digits).

2 Day of year (starting at one).

3 Minutes of day.

4 Tenths of seconds.

#### **TOGGLE**

SYNTAX TOGGLE(DEVICE,SWT)

PURPOSE Checks real time toggle bits and sets non-real time toggles to their proper

values.

INPUT DEVICE 0 Process real time toggles only.

1 Also toggle HARDEV according to SWT.

2 Also toggle COMDEV according to SWT.

SWT -1 Turn off.

0 Toggle.

1 Turn on.

# THE TRAVERSE PACKAGE

## Traverse Process

TRAVERSE walks through portions of the system file structure. For each file encountered during file structure tree walk, it outputs filename and catalog information.

TRAVERSE visits nodes\* of a catalog to processes files. The actual processing, however, is left to the discretion of the calling routine. The calling routine must successively call each of the four Traverse routines (TRAVERSE, NEXTNODE, and ABORTRAV) to perform a tree walk. There are three major processing steps in executing the tree walk.

## Step One

First, the catalog must be "activated" with TRAVERSE. This routine initializes the tree walk by setting up the catalog to be traversed. It also establishes the kinds of information returned about nodes and files encountered during the walk. TRAVERSE is called once to start the walk.

#### **Step Two**

While traversing the catalog structure, the caller requests the "next" node or file as needed (entry NEXTNODE). NEXTNODE is executed repeatedly until it traverses the entire catalog.

#### **Step Three**

When the traverse is completed, "deactivate" the primary catalog using ABORTRAV. ABORTRAV may be called at any time to terminate a Traverse. It must be called to do standard cleanup following an error return.

<sup>\*</sup>In general, a node is equivalent to a catalog. The catalog designated as an argument to the TRAVERSE routine becomes the primary node or tree. All other nodes are sub-trees. A file is a terminating leaf on a tree or sub-tree. If requested, TRAVERSE will return nodes as files.

#### **TRAVERSE**

The information and drawings contained herein are the sole property of Computervision Corporation. Use of this document is reserved exclusively for Computervision customers and personnel. Reproduction of this matter in whole or in part is forbidden without the express written consent of Computervision.

#### **TRAVERSE**

**SYNTAX** 

TRAVERSE(NAME, ARRAY)

**PURPOSE** 

Initializes the TRAVERSE package by setting up the catalog to be traversed and the information to be returned for each file. TRAVERSE must be called at the start of each walk, but it may not be called more than once.

**INPUT** 

NAME

An integer array of variable size containing the catalog name in FM name format. This argument need not be preserved for the remainder of the traversal.

(Word)

(0) Number of characters in the catalog name.

(1-n)Catalog name in packed character format (includes terminating!).

**ARRAY** A 20-word integer array that defines the details of the walk to be performed.

(Word)

(0)Option flags for tree walk:

| Bit |     | (Leftmost bit $= 0$ .)                                                           |  |
|-----|-----|----------------------------------------------------------------------------------|--|
| 0-7 |     | Reserved                                                                         |  |
| 8   | OFF | Return all IND values (IND is a one-word character string returned by NEXTNODE). |  |
|     | ON  | Return only if IND = OK or IND = ND.                                             |  |
| 9   | OFF | Call the system error routine if an error occurs.                                |  |
|     | ON  | Function return any error codes.                                                 |  |
| 10  | OFF | Return all types of files.                                                       |  |
|     | ON  | Return only file types specified in ARRAY (5-20).                                |  |
| 11  | ON  | Return only files dated before date in ARRAY(1-2).                               |  |

#### **TRAVERSE**

The information and drawings contained herein are the sole property of Computervision Corporation. Use of this document is reserved exclusively for Computervision customers and personnel. Reproduction of this matter in whole or in part is forbidden without the express written consent of Computervision.

|     | 12      | ON         | Return only files dated since date in ARRAY (3-4).          |
|-----|---------|------------|-------------------------------------------------------------|
|     | 13      | OFF        | Do not return temporary files on IND = OK.                  |
|     |         | ON         | Return temporary files on IND = OK.                         |
|     | 14      | OFF        | Execute tree walk from left to right, buttom up (See NOTE). |
|     |         | ON         | Execute tree walk from right to left, top down (See NOTES). |
|     | 15      | OFF        | Traverse one level of catalog structure.                    |
|     |         | ON         | Traverse all levels of catalog structure.                   |
|     | With \  | Word 0, I  | Bit 11 ON, BEFORE date in FM name format.                   |
|     | With \  | Word 0, I  | Bit 12 ON, SINCE date in FM name format.                    |
| )   | File ty | pes to re  | turn on IND = OK.                                           |
| RR. | AY(0) I | Bit 9 set: |                                                             |
|     |         |            |                                                             |

#### **FUNCTION RETURN**

#### With AR

(1-2)

(3-4)

(5-20)

Successful TRAVERSE. OTHER Appropriate error code.

#### **ERRORS**

'C005'x Catalog not found.

PDL overflow. 'C03B'x

'C045'x No channel available for new level.

#### **NOTES**

- See descriptions of FREAD, ROPEN, and CLOSE for other error codes returned.
- For a description if File Manager errors, refer to SYSNEWS.ERROR.FM.
- ARRAY(0) Bit 14 ON:

If the new entry is a catalog, push the current catalog onto the stack and process the new catalog. When the new catalog is finished; pop the stack and return the catalog as a normal entry. If the entry is not a catalog, then return the entry.

#### **TRAVERSE**

The information and drawings contained herein are the sole property of Computervision Corporation. Use of this document is reserved exclusively for Computervision customers and personnel. Reproduction of this matter in whole or in part is forbidden without the express written consent of Computervision.

#### ARRAY(0) Bit 14 OFF:

Make two passes over each catalog. In the first pass, return each entry as encountered. In the second pass; if the new entry is a catalog, push the current catalog onto the stack and process the new catalog. If the entry is not a catalog, then ignore it.

#### **NEXTNODE**

**SYNTAX** 

NEXTNODE(IND, NAME, ARRAY)

**PURPOSE** 

Returns the next node or file in the catalog to be processed by the calling routine. Outputs the file or catalog name.

**OUTPUT** 

IND Describes the current status of the traversal and indicates the output to NAME and ARRAY. The output to IND is a one-word literal character string, as follows:

= LP Start of catalog.

NAME Node name.

ARRAY ROPEN extended array.

= OK Process this node.

NAME Node name.

ARRAY Catalog entry for NAME.

= RP End of catalog.

NAME Node name.

ARRAY Blank.

= ND End of TRAVERSE.

NAME Blank. ARRAY Blank.

= PT Node is a catalog that cannot be traversed because of protection or modification. In this page IND = PT takes the place of IND = LP and IND = RP returns. IND = OK returns are not made.

NAME Node name.

ARRAY Catalog entry for node.

# TRAVERSE ABORTRAV

The information and drawings contained herein are the sole property of Computervision Corporation. Use of this document is reserved exclusively for Computervision customers and personnel. Reproduction of this matter in whole or in part is forbidden without the express written consent of Computervision.

#### **ABORTRAV**

SYNTAX

**ABORTRAV** 

**PURPOSE** 

Terminates the tree walk. It may be called at any point to abort a tree walk or cleanup after an error return. At the end of the traverse, (IND = ND)

NEXTNODE will call ABORTRAV.

#### **TREAD**

The information and drawings contained herein are the sole property of Computervision Corporation. Use of this document is reserved exclusively for Computervision customers and personnel. Reproduction of this matter in whole or in part is forbidden without the express written consent of Computervision.

#### **TREAD**

**SYNTAX** 

TREAD(UNIT, CNT, ARR)

**PURPOSE** 

Reads a physical record from magnetic tape. If necessary, it unpacks the

record.

**INPUT** 

UNIT

Two-character task unit name for tape unit

CNT

Maximum number of words to be read into ARR.

**OUTPUT** 

ARR

Array of data from tape record

**FUNCTION** 

RETURN

Actual record length in words.

NOTE

Packed records on a seven-track unit may cause more than one physical

tape record to be read.

The information and drawings contained herein are the sole property of Computervision Corporation. Use of this document is reserved exclusively for Computervision customers and personnel. Reproduction of this matter in whole or in part is forbidden without the express written consent of Computervision.

#### **TREADNW**

**SYNTAX** 

TREADNW(UNIT, ARGLST, ARR)

**PURPOSE** 

Reads a physical record from magnetic tape and returns the address of the I/O flag. This is the no-wait version of TREAD.

**INPUT** 

UNIT

Two-character task unit name for tape unit.

**ARGLST** 

Two-word array required for the call to the tape handler.

ARGLST(1) is the maximum number of words to be read. ARGLST(2) is set to the number of words actually read and is not valid until TESTIO returns an I/O

complete.

**OUTPUT** 

ARGLST(2)

Count of words actually read.

**ARR** 

Array containing data from tape record.

**FUNCTION RETURN** 

Address of IOFLAG assigned

**NOTES** 

- Applications programs should call TESTIO before attempting to use the data.
- On a seven-track tape unit with packed records, all the advantages of NO-WAIT I/O are lost since the records have to be unpacked.
- Applications programs do not require special handling.

#### **TSTBIT**

The information and drawings contained herein are the sole property of Computervision Corporation. Use of this document is reserved exclusively for Computervision customers and personnel. Reproduction of this matter in whole or in part is forbidden without the express written consent of Computervision.

#### **TSTBIT**

**SYNTAX** 

TSTBIT(STRING, INDEX)

**PURPOSE** 

Returns the value of a bit.

**INPUT** 

STRING

Bit string array.

**INDEX** 

Bit index into STRING (leftmost bit is 0).

FUNCTION RETURN

0 Bit is OFF.

1 Bit is ON.

#### **TSTZERO**

**SYNTAX** 

TSTZERO(DBNUM)

**PURPOSE** 

Tests double integer for zero value.

**INPUT** 

**DBNUM** 

Double integer to be tested.

**FUNCTION** 

0 DBNUM equals zero.

 $\neq 0$  DBNUM not equal to zero.

The information and drawings contained herein are the sole property of Computervision Corporation. Use of this document is reserved exclusively for Computervision customers and personnel. Reproduction of this matter in whole or in part is forbidden without the express written consent of Computervision.

#### **TWRITE**

SYNTAX TWRITE(UNIT, CNT, ARR)

PURPOSE Writes a physical record onto magnetic tape. If necessary, the record is

unpacked.

INPUT UNIT Two-character task unit name for tape unit.

CNT Record length (word count)

ARR Record data buffer

OUTPUT ARR Contents of the buffer.

NOTE More than one physical tape record may be written when packed records

are used on a seven-track unit.

#### **TWRITENW**

The information and drawings contained herein are the sole property of Computervision Corporation. Use of this document is reserved exclusively for Computervision customers and personnel. Reproduction of this matter in whole or in part is forbidden without the express written consent of Computervision.

#### **TWRITENW**

SYNTAX

TWRITENW(UNIT, ARGLST, ARR)

**PURPOSE** 

Writes a physical record on magnetic tape then, instead of waiting, it

returns the I/O flag.

**INPUT** 

UNIT

Two-character task unit name for tape unit.

**ARGLST** 

Two-word array required for call to tape handler.

ARGLST(1) Number of words to write.

**ARR** 

Record data buffer.

OUTPUT

ARGLST(2)

Number of words written.

**FUNCTION RETURN** 

Address of the I/O flag

**NOTES** 

- The application program should call TESTIO before attempting to use the data in ARGLST.
- On a seven-track tape unit with packed records, all the advantages of NO-WAIT I/O will be lost. Once the records are packed, more than one physical record may be written for each logical record passed.
- In application programming, all calls to TWRITENW are no-wait.

The information and drawings contained herein are the sole property of Computervision Corporation. Use of this document is reserved exclusively for Computervision customers and personnel. Reproduction of this matter in whole or in part is forbidden without the express written consent of Computervision.

#### **TYPE**

**SYNTAX** 

TYPE(CNT,LINE)

**PURPOSE** 

Outputs a line of characters to the COMDEV.

**INPUT** 

CNT

The number of characters to be output.

LINE

Packed character string.

**NOTES** 

• TYPE inserts a carriage return and a line feed at the end of the line.

• The line will also be output to the HARDEV if the hard copy toggle is on.

• TYPE calls CHKINTR after each line is output, so characters may be removed from the TIS (see CHKINTR).

• See TYPOUT and LP.

#### **TYPEDBHX**

The information and drawings contained herein are the sole property of Computervision Corporation. Use of this document is reserved exclusively for Computervision customers and personnel. Reproduction of this matter in whole or in part is forbidden without the express written consent of Computervision.

#### **TYPEDBHX**

SYNTAX TYPEDBHX(NUMBER)

PURPOSE Outputs a double integer in hexadecimal form.

INPUT NUMBER Double integer to convert for output

OUTPUT Two blanks, four hex digits, a slash, then the last four hex digits.

#### **TYPEDBI**

SYNTAX TYPEDBI(NUMBER)

PURPOSE Outputs a double precision integer in decimal form.

INPUT NUMBER Double precision integer.

OUTPUT The number is preceded by two blanks. Leading zeros are suppressed.

#### **TYPEHEX**

The information and drawings contained herein are the sole property of Computervision Corporation. Use of this document is reserved exclusively for Computervision customers and personnel. Reproduction of this matter in whole or in part is forbidden without the express written consent of Computervision.

#### **TYPEHEX**

SYNTAX TYPEHEX(NUMBER)

PURPOSE Outputs an integer in hexadecimal form.

INPUT NUMBER 16-bit integer.

OUTPUT Four hex digits — leading zeros are not suppressed.

#### **TYPEINT**

SYNTAX TYPEINT(NUMBER)

PURPOSE Outputs an integer in decimal format.

INPUT NUMBER Integer.

OUTPUT NUMBER Is right-justified, padded with blanks, and output in a six-

character field (equivalent to a FORTRAN I6 format).

#### **TYPEOK**

The information and drawings contained herein are the sole property of Computervision Corporation. Use of this document is reserved exclusively for Computervision customers and personnel. Reproduction of this matter in whole or in part is forbidden without the express written consent of Computervision.

#### **TYPEOK**

SYNTAX

TYPEOK(FILENAME, MESSG1, MESSG2)

**PURPOSE** 

Tests for OK response to a message printed on the COMDEV. The response may come from the COMDEV or from an execute file.

#### **Special Feature**

If the response is QUIT, then TYPEOK does a LBLGO to -3. This is identical to an INTR-QUIT <ESC>Q.

**INPUT** 

**FILENAME** 

Filename in standard FMNAME format, or a third message.

MESSG1

First message:

- (1) Character count.
- (2-n) Message characters.

MESSG2

Question asked 'TYPE OK TO' MESSG2:

- (1) Character count.
- (2-n) Message characters.

FUNCTION RETURN

- 0 Response was OK.
- -1 No OK response COMDEV may have been detached.

**NOTE** 

If a third message is used and the final character in the message is (!), the (!) will not be printed (as in a filename).

The information and drawings contained herein are the sole property of Computervision Corporation. Use of this document is reserved exclusively for Computervision customers and personnel. Reproduction of this matter in whole or in part is forbidden without the express written consent of Computervision.

#### **TYPIN**

**SYNTAX** 

TYPIN(MAX, BUF, CNT)

**PURPOSE** 

Inputs a line of characters from the COMDEV or an execute file.

**INPUT** 

MAX Maximum number of characters to be input.

**OUTPUT** 

BUF

Destination Array for line of characters.

CNT

Actual character count (CNT ≤ MAX).

**NOTES** 

- TYPIN inputs characters until a carriage return is found, places the line in BUF and returns the actual character count in CNT. If MAX characters are input before a carriage return, the line is considered complete.
- Unless an execute file is active, input is read from the COMDEV.
- Any special system characters in the input will be processed as they are received. The line stored in BUF will reflect their actions even though the characters themselves will not be stored. A line may be restarted, a character deleted, and so forth. HARDCOPY and NOPRINT toggle characters are processed in the same way.
- See also STYPIN, TYPEOK, TYPOUT.

#### **TYPOUT**

**SYNTAX** 

TYPOUT(CNT,STRING)

**PURPOSE** 

Outputs a string of characters to the COMDEV (and to the HARDEV if the toggle is on).

**INPUT** 

CNT

Number of characters to be output.

STRING

Packed character string.

**NOTES** 

- TYPOUT does not add a carriage return or line feed at the end of the line; the cursor is left after the last character typed.
- See also, TYPE.

#### **UNATTACH**

The information and drawings contained herein are the sole property of Computervision Corporation. Use of this document is reserved exclusively for Computervision customers and personnel. Reproduction of this matter in whole or in part is forbidden without the express written consent of Computervision.

#### **UNATTACH**

**SYNTAX** 

**UNATTACH(NAME)** 

**PURPOSE** 

Detaches a unit from a task.

**INPUT** 

NAME Two-character (1 word) name assigned to the unit.

-1 to detach all units.

FUNCTION RETURN

1 Successful completion.

The name is bad, or COMDEV is released and there is another unit

named 'SD'.

The information and drawings contained herein are the sole property of Computervision Corporation. Use of this document is reserved exclusively for Computervision customers and personnel. Reproduction of this matter in whole or in part is forbidden without the express written consent of Computervision.

**WAITIO** 

SYNTAX WAITIO(IOFLAG)

PURPOSE Changes a NOWAIT I/O request into a WAIT I/O request.

INPUT IOFLAG Address of a valid IOFLAG.

OUTPUT Error messages:

F005 Called with invalid IOFLAG address.

F006 Error was generated during the I/O request.

NOTE WAITIO resets the IOFLAG value. This eliminates any need to call

TESTIO(IOFLAG).

#### WRITBFIL

The information and drawings contained herein are the sole property of Computervision Corporation. Use of this document is reserved exclusively for Computervision customers and personnel. Reproduction of this matter in whole or in part is forbidden without the express written consent of Computervision.

THE WRITBFIL UTILITY **PACKAGE** 

The general sequence for writing to a binary sequential file with byteoriented counts would be to open with WRITFILE, write blocks of words with WRITBYTE, and close with WRITCLOS.

WRITBFIL

**SYNTAX** 

WRITBFIL(FSB,BUF,BUFSIZ,FNAME,OPTIONS)

**PURPOSE** 

Opens a binary sequential file for writing with byte-oriented counts.

**INPUT** 

FSB(11)

File Status Block. FSB(1) must equal one for the first call

buffer.

**BUF** 

Disc buffer.

**BUFSIZ** 

Size of BUF (sectors).

**FNAME** 

Filename:

FNAME(1)

Byte count of name, including final (!).

FNAME(2-N)

Filename with (!).

**OPTIONS** 

(Leftmost bit is 0.)

7 ON

Bit

Create new catalogs as needed.

OFF

Error if catalog level is missing.

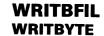

The information and drawings contained herein are the sole property of Computervision Corporation, Use of this document is reserved exclusively for Computervision customers and personnel. Reproduction of this matter in whole or in part is forbidden without the express written consent of Computervision.

#### **WRITBYTE**

**SYNTAX** 

WRITBYTE(FSB,BUF,COUNT,BLOCK,OFFSET)

**PURPOSE** 

Writes a record to an open binary file (see WRITBFIL).

**INPUT** 

FSB(11)

File Status Block.

**BUF** 

Disc buffer.

**COUNT** 

Number of bytes in the record.

**BLOCK** 

Array containing the record to be written.

**OFFSET** 

Byte offset in the array (counted from 0).

#### **WRITBCLS**

**SYNTAX** 

WRITBCLS(FSB,BUF)

**PURPOSE** 

Closes a binary sequential file opened with WRITBFIL.

**INPUT** 

FSB(11)

File Status Block.

BUF

Disc buffer.

#### WRITFILE

The information and drawings contained herein are the sole property of Computervision Corporation. Use of this document is reserved exclusively for Computervision customers and personnel. Reproduction of this matter in whole or in part is forbidden without the express written consent of Computervision.

#### THE WRITFILE UTILITY **PACKAGE**

The general sequence for writing to a binary sequential file would be to open with WRITF!LE, write blocks of words with WRITBLOK, and close with WRITCLOS.

These three routines can also be used to write a random access binary file. There are three functions available for using the sequential access pointer of a random access file (see Section 5, The READFILE Utility). A call to READMARK reads the position of the pointer, while READPOS and READTOP can be used to move the pointer.

An existing file may be modified in place by using MODIFILE to open the file. READBLOK, WRITBLOK, READPOS, READMARK, and READTOP can all be used to change data in the file. To close it, use WRITCLOS.

#### WRITFILE

SYNTAX

WRITFILE(FSB,BUF,BUFSIZ,FNAME,OPTIONS)

**PURPOSE** 

Opens a binary sequential file for output.

INPUT

**FSB** 

File Status Block.

**BUF** 

Disc buffer.

**BUFSIZ** 

Size of disc buffer in sectors.

**FNAME** 

Filename in FM format:

Word 1

Character count (including!).

Word 2-n

Filename (terminated by !).

#### OPTIONS(1)

Bit

(Leftmost bit is 0.)

2 ON

Initial number of sectors to allocate is in

OPTIONS(2-3).

OFF

Allocate default number of sectors.

3 ON Force the file to be contiguous.

OFF

Non-contiguous sectors may be allocated.

#### WRITFILE

The information and drawings contained herein are the sole property of Computervision Corporation. Use of this document is reserved exclusively for Computervision customers and personnel. Reproduction of this matter in whole or in part is forbidden without the express written consent of Computervision.

| INPUT<br>(Continued) |                                                                | 7                                                                   | ON<br>OFF | Create new catalogs as required. Generate error if all catalogs do not exist. |  |  |  |  |
|----------------------|----------------------------------------------------------------|---------------------------------------------------------------------|-----------|-------------------------------------------------------------------------------|--|--|--|--|
|                      |                                                                | 15                                                                  | ON        | Error condition results in error FLAG returned as function name.              |  |  |  |  |
|                      |                                                                |                                                                     | OFF       | Error results in the call ERROR(FLAG).                                        |  |  |  |  |
|                      | OPTION                                                         | S(2-3)                                                              |           | Number of sectors to allocate when file is opened (only if bit 2 is ON).      |  |  |  |  |
| FUNCTION<br>RETURN   | OPTIONS(1) bit 15 ON:                                          |                                                                     |           |                                                                               |  |  |  |  |
| HETOM                | 0 Indicates no error FLAG Indicates type of FILE MANAGER ERROR |                                                                     |           |                                                                               |  |  |  |  |
| ERRORS               |                                                                | For description of FILE MANAGER ERRORS, refer to: SYSNEWS.ERROR.FM. |           |                                                                               |  |  |  |  |
| NOTES                | • The F                                                        | SB (File S                                                          | tatus Blo | ck) is described in LIB.FM.READFILE.                                          |  |  |  |  |
|                      | • No rou                                                       | utines in th                                                        | ne READF  | FILE family contain local variables to maintain.                              |  |  |  |  |

Only the integrity of FSB and BUF is important.

## WRITFILE WRITBLOK

The information and drawings contained herein are the sole property of Computervision Corporation. Use of this document is reserved exclusively for Computervision customers and personnel. Reproduction of this matter in whole or in part is forbidden without the express written consent of Computervision.

#### **WRITBLOK**

SYNTAX

WRITBLOK(FSB,BUF,COUNT,BLOCK)

**PURPOSE** 

Writes, or modifies, a block of words in a binary sequential file.

**INPUT** 

FSB(11)

File Status Block.

**BUF** 

Disc buffer.

COUNT

Number of words to write.

**BLOCK** 

Array of words to write.

NOTE

Before WRITBLOK is called, the file must be opened with MODIFILE or

WRITFILE.

The information and drawings contained herein are the sole property of Computervision Corporation. Use of this document is reserved exclusively for Computervision customers and personnel. Reproduction of this matter in whole or in part is forbidden without the express written consent of Computervision.

#### **WRITCLOS**

| WRITCLOS |                                  |        |             |                                                                                                    |  |  |  |
|----------|----------------------------------|--------|-------------|----------------------------------------------------------------------------------------------------|--|--|--|
| SYNTAX   | WRITCL                           | OS(FS  | SB,BUF,C    | PTIONS)                                                                                                    |  |  |  |
| PURPOSE  | Closes a binary sequential file. |        |             |                                                                                                    |  |  |  |
| INPUT    | FSB                              | F      | File Status | s Block.                                                                                                    |  |  |  |
|          | BUF                              |        | Disc buffe  | r.                                                                                                    |  |  |  |
|          | OPTIONS                          | S(1)   |             |                                                                                                    |  |  |  |
|          |                                  | Bit    |             | (Leftmost bit is 0.)                                                                                                    |  |  |  |
|          |                                  | 0      | ON          | If open for create, delete the file. If the file is open for create with supersede, do not supersede the file. Instead, delete the new file and preserve the original). |  |  |  |
|          |                                  | 1      | ON          | If bit 0 is OFF, change user attribute values to OPTIONS(2) and OPTIONS(3).                                                                                             |  |  |  |
|          |                                  | 2      | ON          | Do not update the access date.                                                                                                    |  |  |  |
|          |                                  | 3      | ON          | If bit 0 is OFF, change the file size the value specified in OPTIONS(4-5).                                                                                              |  |  |  |
|          |                                  | 4      | ON          | If bit 0 is OFF, change the creation date and time to values specified in OPTIONS(6-7).                                                                                 |  |  |  |
|          |                                  | 5      | ON          | If bit 0 is OFF, change the system attibute words to OPTIONS(7-8).                                                                                                    |  |  |  |
|          |                                  | 15     | ON          | Routine function returns errors generated by CLOSE.                                                                                                    |  |  |  |
|          |                                  |        | OFF         | Errors are processed by the system error handler.                                                                                                    |  |  |  |
|          | OPTIONS                          | S(2-3) |             | User attribute values (if bit 1 on).                                                                                                    |  |  |  |
|          | OPTIONS                          | S(4-5) | 1           | Total sector count for file (if bit 3 is ON).                                                                                                    |  |  |  |
|          | OPTIONS                          | S(6-7) | )           | Creation time and date for file (if bit 4 is ON).                                                                                                    |  |  |  |

OPTIONS(8-9)

System attribute words (if bit 5 is ON).

#### **XEQTCOMM**

The information and drawings contained herein are the sole property of Computervision Corporation. Use of this document is reserved exclusively for Computervision customers and personnel. Reproduction of this matter in whole or in part is forbidden without the express written consent of Computervision.

#### **XEQTCOMM**

**SYNTAX** 

XEQTCOMM(COUNT, COMMAND)

**PURPOSE** 

Executes a system command passed as a subroutine argument.

**INPUT** 

COUNT

Character count of command string.

**COMMAND** 

Command string to be executed.

NOTE

This routine does not return to the calling code after invoking the system

command.

# Section 6 SYSTEM FORMATS

The information and drawings contained herein are the sole property of Computervision Corporation. Use of this document is reserved exclusively for Computervision customers and personnel. Reproduction of this matter in whole or in part is forbidden without the express written consent of Computervision.

# Section 6 SYSTEM FORMATS

This section describes:

- Common system data structures.
- File formats.
- Data types and how they are represented in CGOS 200.

#### BIT STRING FORMAT

Bits are generally numbered from left to right, starting with bit 0. This is true for:

- All CGOS 200 manuals.
- All CGOS 200 subroutine descriptions, code and data structures.
- The front panels and backplanes of all Computervision CPUs (CGP-100) and the CGP-100 maintenance panel.

#### SINGLE WORD BIT NUMBERING:

|   | LEFT BYTE |   |   |   |   |   |   |   | RIG | НТ | вүт | E  |    |    |    |
|---|-----------|---|---|---|---|---|---|---|-----|----|-----|----|----|----|----|
| 0 | 1         | 2 | 3 | 4 | 5 | 6 | 7 | 8 | 9   | 10 | 11  | 12 | 13 | 14 | 15 |

#### **DOUBLE WORD BIT NUMBERING:**

|   |             |    |    |    |    |   | FIF | RST | wo | RD |    |    |    |    |    |    |
|---|-------------|----|----|----|----|---|-----|-----|----|----|----|----|----|----|----|----|
|   | 0           | 1  | 2  | 3  | 4  | 5 | 6   | 7   | 8  | 9  | 10 | 11 | 12 | 13 | 14 | 15 |
|   | SECOND WORD |    |    |    |    |   |     |     |    |    |    |    |    |    |    |    |
| 1 | L           | 17 | 18 | 19 | 20 |   |     |     |    |    |    | 27 | 28 | 29 | 30 | 31 |

#### **CAUTION**

Bits are numbered from right to left in CADDS application routines. Numbering schemes may vary for peripherals that interface with Computervision systems.

#### **BYTE FORMAT**

For the byte YY hexadecimal:

|   | 00 |   |   | YY |  |
|---|----|---|---|----|--|
| 0 |    | 7 | 8 | 15 |  |

The information and drawings contained herein are the sole property of Computervision Corporation. Use of this document is reserved exclusively for Computervision customers and personnel. Reproduction of this matter in whole or in part is forbidden without the express written consent of Computervision.

## CHARACTER FORMAT

For the character whose ASCII code is YY hexadecimal:

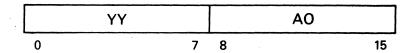

A0 hexadecimal is the byte for the blank ASCII character marked parity.

#### Character String Format

Character strings are packed two characters per-word starting with the left byte of the first word. If the string has an odd number of characters, it is left-justified and padded with a blank (ASCII code A0 hexadecimal).

The character string 'ABCD' is stored as:

| WORD 1                                | Α   | В    |
|---------------------------------------|-----|------|
| WORD 2                                | С   | D    |
| · · · · · · · · · · · · · · · · · · · | 0 7 | 8 15 |

The character "A" is stored as:

NOTE

All characters are stored as seven-bit ASCII codes with the most significant eighth bit set. BCD codes are never used, even when explicitly mentioned in the documentation.

## DATE AND TIME FORMATS

SYSTEM (FILE MANAGER) DATE AND TIME FORMAT

DAY P YEAR MONTH DATE: M (0-63)(1-12)(1-31)15 7 10 11 0 1 6

where PM is AM/PM indicator, ON for PM, OFF for AM, and Year is number of years since 1960.

The information and drawings contained herein are the sole property of Computervision Corporation. Use of this document is reserved exclusively for Computervision customers and personnel. Reproduction of this matter in whole or in part is forbidden without the express written consent of Computervision.

| TIME: |   | SECONDS<br>(0-43199) |    |
|-------|---|----------------------|----|
|       | 0 |                      | 15 |

where Seconds is the number of seconds in a half-day.

#### INTERNAL TIME FORMAT

| CLOCK (1): | YEAR<br>RIGHT 2 DIGITS | DAY<br>(1-366) |
|------------|------------------------|----------------|
|            | 0                      | 15             |
|            | 0                      | 15             |
| CLOCK (1): | MINUS TI               | CKS LEFT       |
| CLOCK (2): | UNTIL M                | IDNIGHT        |
| ·          | 16                     | 31             |

(1 tick = 10 milliseconds)

#### **EXTERNAL TIME FORMAT**

|           | 0 15                   |
|-----------|------------------------|
| TIME (1): | YEAR<br>RIGHT 2 DIGITS |
| TIME (1): | DAY<br>(1-366)         |
| TIME (2): | MINUTES                |
| TIME (3): | TENTHS OF SECONDS      |

The information and drawings contained herein are the sole property of Computervision Corporation. Use of this document is reserved exclusively for Computervision customers and personnel. Reproduction of this matter in whole or in part is forbidden without the express written consent of Computervision.

### TEXT FILE FORMAT

Under the File Management catalog structure:

| <u>Word</u> | <u>Contents</u>                                               |  |  |  |  |
|-------------|---------------------------------------------------------------|--|--|--|--|
| (1-2)       | Double word indicating number of sectors in file.             |  |  |  |  |
| (3)         | Number of bytes of useful information in last sector of file. |  |  |  |  |
| (4)         | 0.                                                            |  |  |  |  |
| (5-N)       | Line data for file.                                           |  |  |  |  |

Each line consists of a four-byte header followed by the N characters from that line.

#### **HEADER:**

| RESERVED | TAB    | RESERVED | CNT   |
|----------|--------|----------|-------|
| BYTE 0   | BYTE 1 | BYTE 2   | BYTE3 |

TAB Number of blanks to insert in front of text.
CNT Number of bytes of text in this line.

### Floating Point Format

Floating Point (Real) Format provides an approximate representation for all numbers within a very wide range. Allocation of more bits per number (greater PRECISION) increases accuracy by decreasing the difference between consecutive numbers. Three fields of bits are used to represent a number in Floating Point Format:

| SIGN EXPONENT | MANTISSA |
|---------------|----------|
|---------------|----------|

#### Sign

SIGN is a one-bit field. If the bit value is one, the floating Point number is negative. If the bit is zero, then the number is positive.

#### **Exponent**

An eight-bit field where values are stored in two's complement binary with an inverted sign bit. This form of storage is often called "excess 128" as the result of adding 128 to the normal two's complement binary value.

EXPONENT is the power of two by which the fraction in the MANTISSA should be multiplied to reconstruct the floating point number. Thus, the pattern '80'x within the field (which has value of 0) means that the (fractional) MANTISSA should be multiplied by 2\*\*0, or 1; i.e., the mantissa is the represented (fractional) number. Similarly, patterns of '81'x or more (values > 0) imply multiplication by powers of two (left shift) during reconstruction.

The information and drawings contained herein are the sole property of Computervision Corporation. Use of this document is reserved exclusively for Computervision customers and personnel. Reproduction of this matter in whole or in part is forbidden without the express written consent of Computervision.

#### Note

Two asterisks (\*\*) mean "raised to the power of".

#### **Mantissa**

A variable length field, 23 bits in SINGLE precision format or 55 bits in DOUBLE precision format. MANTISSA stores the magnitude of the fraction thAT reconstructs the floating point value when multiplied by EXPONENT. For accuracy, the EXPONENT and MANTISSA are adjusted until the fraction represented by the MANTISSA falls into the range:

This is called "normalizing" the fraction. For a normalized fraction represented in binary, the first bit to the right of the binary point is the most significant bit, and its value is always one. To extend precision, this bit is NOT explicitly stored. The most significant stored bit in the mantissa field is actually the bit representing 1/4; thus the 1/2 bit is assumed to equal one. This allows the mantissa to store 24 significant bits for SINGLE precision, and 56 significant bits in DOUBLE precision. This hidden bit is called a "phantom bit representation" for the mantissa.

## STORAGE FORMATS

SINGLE precision floating point format allocates two memory words, while DOUBLE precision allocates four words. In either precision, the first memory word contains the SIGN, EXPONENT, and most significant bits of MANTISSA fields:

#### Single Precision

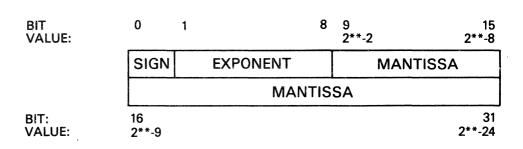

The information and drawings contained herein are the sole property of Computervision Corporation. Use of this document is reserved exclusively for Computervision customers and personnel. Reproduction of this matter in whole or in part is forbidden without the express written consent of Computervision.

## Double Precision

| BIT:<br>VALUE: | 0            | 1 |         | 8   | 9<br>2**-2 | 1<br><b>2*</b> *- | 15<br>-8 |
|----------------|--------------|---|---------|-----|------------|-------------------|----------|
| LOC n:         | SIGN         | E | XPONENT |     | MAN        | TISSA             |          |
| LOC n + 1:     |              |   | MANT    | īS  | SA         |                   |          |
| LOC n+2:       |              |   | MANT    | īS  | SA         |                   |          |
| LOC n+3:       |              |   | MANT    | 'IS | SA         |                   |          |
| BIT:<br>VALUE: | 48<br>2**-41 |   |         |     |            | 6<br>2**-5        | 3        |

#### Zero

Zero is the only number not normally represented in the above formats; it has no most significant bit to be normalized. In either SINGLE or DOUBLE precision, the number in the EXPONENT and MANTISSA is true zero (0.0), rather than the smallest possible nonzero number. Calculations which produce values less than or equal to the smallest possible nonzero number are considered to have produced a zero (0.0) instead. Similarly, minus zero (sign bit being the only nonzero bit) is converted to true zero (all bits zero).

#### Range

In absolute value, a floating point number has the following ranges:

**SINGLE Precision:** 

**DOUBLE Precision:** 

This is approximately 10\*\*-38 to 10\*\*38.

#### Accuracy

SINGLE Precision:

1 part in 2\*\*24 (7 decimal digits)

**DOUBLE Precision:** 

1 part in 2\*\*56 (16 decimal digits)

The information and drawings contained herein are the sole property of Computervision Corporation. Use of this document is reserved exclusively for Computervision customers and personnel. Reproduction of this matter in whole or in part is forbidden without the express written consent of Computervision.

#### INTEGER FORMAT

Each number is represented exactly in INTEGER format. The difference between consecutively represented numbers is ONE (unity), and thus independent of PRECISION. Allocation of more bits per number extends the range of representable numbers, but not the accuracy of each number.

Standard two's complement notation for INTEGERS allows both positive and negative numbers to be represented as 16 bits (SINGLE) or 32 bits (DOUBLE) precision (these correspond to one word or two words, respectively).

SINGLE integer range:

-32,768 to 32,767 inclusive

**DOUBLE** integer range:

-2,147,483,648 to 2,147,483,647 inclusive

### MAGNETIC TAPE FORMAT

Tape controllers read or write up to '2000'hex frames as a single record. This corresponds to '1000'hex words on 9-track tape. High level system tape I/O routines recognize this and allow transfers of '1000'hex words per call.

#### 9-Track Tape

Two frames of tape store one CGP-100 16-bit word. Each frame consists of a parity bit followed by eight bits of data. The word is converted so that bits 0-7 are stored in the first frame and bits 1-15 are stored in the second frame.

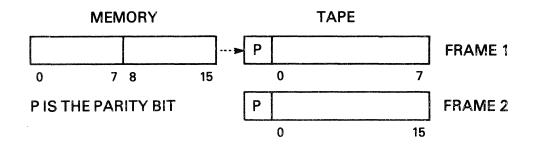

The information and drawings contained herein are the sole property of Computervision Corporation. Use of this document is reserved exclusively for Computervision customers and personnel. Reproduction of this matter in whole or in part is forbidden without the express written consent of Computervision.

#### 7-Track Tape

PACKED FORMAT

Packed and unpacked formats are used. Machine words cannot be evenly divided into tape frames on 7-track tape, so Packed Format is used. Each 7-track tape frame consists of a parity bit followed by 6 bits of data. One 16 bit machine word is "packed" into 3 tape frames. Frame 1 of the tape has a binary 10 in the first two bits followed by the data from memory word bits 0-3; frame 2 contains bits 4-9 from the memory word; and frame 3 contains bits 10-15.

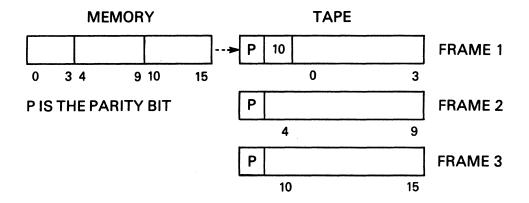

Since memory words require three frames on 7-track tape, the entire transfer may require more than one tape record. To resolve this problem, the system software splits the complete request into multiple tape records. These records are at most '400'hex words long and are begun with a three word header (9 frames). The header format is:

Word 0: Physical record number for this logical record ( $\geq 1$ ).

Word 1: Total number of physical records in this logical record ( $\geq 1$ ).

Word 2: Maximum physical record size ('400'hex)

The information and drawings contained herein are the sole property of Computervision Corporation. Use of this document is reserved exclusively for Computervision customers and personnel. Reproduction of this matter in whole or in part is forbidden without the express written consent of Computervision.

### OLD PACKED FORMAT

The system supports Old Packed format to allow reading of tapes prepared by earlier CADDS O/Ss. Old Packed format is only supported for reading tapes. It 'packs' each memory word into four tape frames, with four memory word bits per frame. The first two bits of each frame contain the binary value 11. Each tape record begins with a twelve-frame header in the same form as the header for Packed Format.

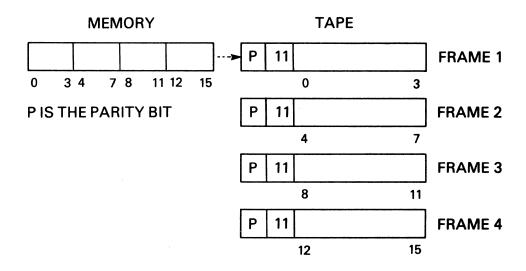

### UNPACKED FORMAT

This format transfers to tape exactly like 9-track format, two frames per word. Unfortunately, 7-track tape has only six bits per frame, so four bits (0-1 and 8-9) are lost from each memory word.

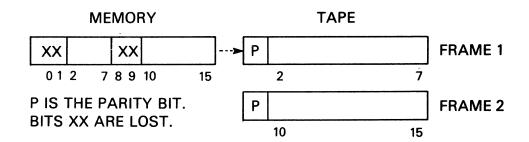

### **INDEX**

The information and drawings contained herein are the sole property of Computervision Corporation, Use of this document is reserved exclusively for Computervision customers and personnel. Reproduction of this matter in whole or in part is forbidden without the express written consent of Computervision.

### Index

| ABORTRAV                    | • • • • • • • • • • • • • • • • • • • • |
|-----------------------------|-----------------------------------------|
| ACCURACY                    |                                         |
| ADD                         |                                         |
| ADDCAT                      |                                         |
| Address space               |                                         |
| ADJUST                      | •                                       |
| ALLOPG                      | •                                       |
| AND                         |                                         |
| Application bit numbering   |                                         |
| Application debugger        |                                         |
| Array indexing              |                                         |
| Arrays                      |                                         |
| ASCII                       |                                         |
| ATTACH                      | 4-6, 5-6                                |
| <b>-</b>                    | 0.05                                    |
| Bit mask                    |                                         |
| Bit numbering               | •                                       |
| Block                       |                                         |
| Boolean expressions(loader) |                                         |
| BREAK                       |                                         |
| Breakpoints                 |                                         |
| BRIEF                       |                                         |
| Byte format                 | 6-1                                     |
| CADDS                       | . 1-1, 2-1, 2-31 thru 2-35              |
| CADDS overlays              | 2-1,2-31                                |
| CARDIN                      | -                                       |
| CATBREAK                    | 4-4, 5-8                                |
| CATWALK                     | 4-4, 5-9                                |
| Character format            |                                         |
| Character string format     | 6-2                                     |
| CHKBREAK                    | 4-9, 5-13                               |
| CHKINTR                     | 4-9, 5-14                               |
| CHKPROT                     | 4-2, 5-4, 5-15                          |
| CHKQUIT                     | 4-9, 5-16                               |
| CHKSTOP                     | 4-9, 5-17                               |
| CHKSUM                      | 4-13. 5-17                              |
| CHKTRACE                    |                                         |
| CHKUPROT                    |                                         |
| CKPPTD                      | 4-6 5-19                                |
| CKRPTD                      | 4-6. 5-19                               |

### Index (Continued)

| CLEARCOM 4-5              | , 5-19 |
|---------------------------|--------|
| CLOSE 4-2,                | 5-20   |
| CLRBIT 4-12               | , 5-21 |
| CLRBREAK 4-9,             |        |
| CMBYTF2-2, 4-10           |        |
| CMBYTT 2-2, 4-10,         | 5-23   |
| CMPDAT 4-5,               | 5-23   |
| COMDEV                    |        |
| Command execution         |        |
| Command table search      |        |
| COMMTAB                   |        |
| Compiler                  |        |
| Compiler options          |        |
| Compiling routines        |        |
| COMPN 4-10,               |        |
| COMPNAM 4-10,             |        |
| COMPUS 4-10,              |        |
| CONDITION                 | 2-10   |
| CONTROL-D                 |        |
| CONTROL-T                 | . 3-4  |
| COPEN 4-2, 5-4,           |        |
| COPYFILE                  | 5-31   |
| CORE image                | 2-18   |
| CORELOAD                  | 2-18   |
| Coreload                  | . 2-7  |
| CORORG                    | . 2-8  |
| COUNT                     |        |
| Cross-referenced commands |        |
| CROSSREF                  | 2-30   |
| CVSCOMMAND                | 2-36   |
| CWRITE2-9                 | 9, 3-2 |
|                           |        |
| Date format               |        |
| DBADD 4-10,               |        |
| DBCMPR 4-10,              | 5-32   |
| DBDCR4-10                 |        |
| DBDIV 4-10,               |        |
| DBHEXBCD 4-11             |        |
| DBHEXLST                  | 5-34   |
| DRHXI ST                  | 4-7    |

### Index (Continued)

| DBHXNM               |             |       |
|----------------------|-------------|-------|
| DBINC                |             |       |
| DBINT                | . 4-7,      | 5-36  |
| DBINTBCD             | 4-11,       | 5-37  |
| DBINTLST             | 4-7,        | 5-37  |
| DBLE                 | 4-11,       | 5-38  |
| DBLSH                | . 4-10,     | 5-38  |
| DBMAX                | 4-10,       | 5-39  |
| DBMIN                | . 4-10,     | 5-39  |
| DBMUL                | 4-10,       | 5-40  |
| DBNEG                | . 4-10,     | 5-40  |
| DBRSH                | . 4-10,     | 5-41  |
| DBSUB                |             |       |
| DEBUGGER access      |             |       |
| Debugger commands    |             | . 3-6 |
| Debugger syntax      |             | . 3-4 |
| DELETE 4             | -2, 5-4,    | 5-42  |
| DELETEXT             | 4-4,        | 5-43  |
| DELFIL               | 4-4,        | 5-44  |
| DFLOAT               | . 4-11,     | 5-44  |
| DFLOATL              | . 4-11,     | 5-45  |
| DIVUS                | 4-10,       | 5-45  |
| Double precision     |             | . 6-5 |
| DUMP                 | 2-9         | , 3-7 |
|                      |             |       |
| EDITCMTB             |             | 2-36  |
| Editor FC command    |             | . 2-1 |
| ELAPTIME             |             | 5-46  |
| ELSE                 | • • • • •   | . 2-9 |
| END                  | . <b></b> . | 2-9   |
| END-OF-BLOCK         |             | . 2-8 |
| ENDC                 |             | . 2-9 |
| EQU                  |             | 2-9   |
| ERROR                | 4-6,        | 5-47  |
| EXECUTE              |             |       |
| Explicit references  |             |       |
| EXPONENT             |             |       |
| External routines    |             | . 5-1 |
| External time format |             | 6-3   |

The information and drawings contained herein are the sole property of Computervision Corporation. Use of this document is reserved exclusively for Computervision customers and personnel. Reproduction of this matter in whole or in part is forbidden without the express written consent of Computervision.

| File management        |         | . 5-4 |
|------------------------|---------|-------|
| File management errors |         |       |
| File status block      |         |       |
| File utility packages  |         |       |
| FILENAME               |         |       |
| FILL                   | -       |       |
| FILLBYTT               | •       |       |
| FILLCHRT               |         |       |
| FILLDB                 |         |       |
| FILLF                  |         |       |
| FLBCD                  |         |       |
| Floating point format  |         |       |
| FLOATL                 | •       |       |
| FM name format         |         |       |
| FMCNTRNM               | -       |       |
| FMEXPNM                | •       |       |
| FMIDAT                 | •       |       |
| FMIDNF                 | •       |       |
| FMIDNT                 | -       |       |
| FMNAME                 | •       |       |
| FMNLST                 |         |       |
| FMTDAT                 | •       |       |
| FNDVAL                 |         |       |
| FORTRAN                |         |       |
| FREAD                  |         |       |
| FREEPG                 | •       |       |
| FSB                    |         |       |
| Function               |         |       |
| FUNCTION RETURN        |         | •     |
| FWRITE 4-2             | ·, 5-4, | 5-61  |
| GENCOM                 |         | 2-26  |
| GENINDX                |         |       |
| GETBIT                 |         |       |
| GETCLEAR               |         |       |
| GETCLOSE               |         |       |
| GETDAT                 |         |       |
| GETFILE4-              |         |       |
| GETFLD                 |         |       |
| GETLABEL               |         |       |
| ULIL/10/LL             | ┰⁻╝,    | J-/T  |

#### **INDEX** (Continued)

| GETLINE                 | .4-2.     | 5-68  |
|-------------------------|-----------|-------|
| GETLINEB                |           |       |
| GETMARK                 |           |       |
| GETPG                   |           |       |
| GETPGP                  |           |       |
| GETPOS                  |           |       |
| GETPPTD                 |           |       |
| GETPUNCH                |           |       |
| GETROTO                 | •         |       |
|                         | •         |       |
| GETSTART                |           |       |
| GETSTAT                 |           |       |
| GETTASK                 | -         |       |
| GETTASKF                |           |       |
| GLOBAL2-10,             |           |       |
| Globals                 |           |       |
| GLP                     | .4-8,     | 5-82  |
|                         |           |       |
| HARDEV                  |           |       |
| HEAPSORT                |           |       |
| HELP                    | 1-3,      | , 1-4 |
| Hex numbers             |           |       |
| HEXBCD                  | 4-11,     | 5-83  |
| HEXDMP                  |           |       |
| HEXLST                  |           |       |
| HEXNUM                  | -         |       |
| HIBERN8                 | -         |       |
|                         | ,         |       |
| IDENT                   | 4-7       | 5-87  |
| IF                      |           |       |
| IFIXD                   |           |       |
| INCLUDE                 |           |       |
| INITCHAR                |           |       |
| INITNM                  |           |       |
|                         | •         |       |
| INPUT                   | • • • • • | . 5-1 |
| INCEPT 0.44 0.40 0.05   | 2 20      | 2 24  |
| INSERT2-11, 2-18, 2-25, |           |       |
| Insert                  |           |       |
| Insert file             |           |       |
| INSERT.SYMFILE.STANDARD |           |       |
| INSESORT                | 4-13,     | 5-89  |

| INSESRTN 4-13,              | 5-90                          |      |
|-----------------------------|-------------------------------|------|
| INT 4-7,                    | 5-91                          |      |
| INTBCD 4-11,                | 5-91                          |      |
| Integer format              | . 6-7                         |      |
| Internal time format        |                               |      |
| INTLST 4-7,                 | 5-92                          |      |
| IPDL 4-12,                  | 5-93                          |      |
| ISNGL 4-11,                 | 5-93                          |      |
| JANMAKE.SYM.BASIC2-31,      | 5-12                          |      |
| JANMAKE.SYM.DBLINT          | 2-31                          |      |
| JANMAKE.SYM.FLPT            | 2-31                          |      |
| JANMAKE.SYM.FMSYS2-31       |                               |      |
| JANMAKE.SYM.SYS             | 2-31                          |      |
| JANMAKE.SYM.SYSOV           | 2-31                          |      |
| JANMAKE.SYMFILE.SYSFM       | 2-31                          |      |
| JANMAKE.SYMFILE.SYSFMLI     | 2-31                          |      |
| JANMAKE.SYMFILE.SYSOV       | 2-31                          |      |
| JANMAKE.SYMFILE.SYSOVFM     |                               |      |
| JANMAKE.SYMFILE.SYSOVFMFP   | 2-31                          |      |
| JANMAKE.SYMFILE.SYSOVFMLI   | 2-31                          |      |
| JANMAKE.SYMFILE.SYSOVFMLIFP | 2-31                          |      |
| JANMAKE.SYMFILE.SYSOVFP     | 2-31                          |      |
| LABS                        | 4-10,                         | 5-94 |
| LAND                        | 2-11                          |      |
| LBLGO                       | 5-94                          |      |
| LBLSET2-2,                  | 5-95                          |      |
| LDBYTF                      | 5-95                          |      |
| LDBYTT                      | 5-96                          |      |
| LDCHRF                      | 5-97                          |      |
| LDCHRT                      | 5-97                          |      |
| LFIX                        | 5-98                          |      |
| LFIXD                       | 5-98                          |      |
| LIB                         |                               |      |
| LILL                        |                               |      |
| Linking code                |                               |      |
| •                           | 2-26<br>. 2-7                 |      |
| LIST                        | 2-26<br>. 2-7<br>2-17         |      |
| LISTLISTIN                  | 2-26<br>. 2-7<br>2-17<br>2-17 |      |
| LIST                        | 2-26<br>. 2-7<br>2-17<br>2-17 |      |

| LISTSYM                                | 2-12 |
|----------------------------------------|------|
| LOAD 2-1, 2-7, 2-13, 2-15, 2           |      |
| Load library                           |      |
| Loader diagnostic errors               |      |
| Loader errors                          |      |
|                                        |      |
| Loader inserts                         |      |
| Loader major errors                    |      |
| Loader minor errors                    |      |
| Loading code                           |      |
| LOADLIB                                | 2-12 |
| Loadlib                                | 2-24 |
| LOADLIB.FORTLIB                        | 4-1  |
| LOADLIB.OSLIB                          |      |
| LOADLIB.OSLIB3                         |      |
| LOADSYM                                |      |
| Local variables                        |      |
| LP4-8, §                               |      |
| LF                                     | )-33 |
|                                        | _ =  |
| Magnetic tape format                   |      |
| MAKE 2-15, 2                           |      |
| Make 2-1, 2-8, 2-12, 2                 | 2-18 |
| Make file 2-7, 2                       | 2-18 |
| MANTISSA                               | 6-4  |
| MAPONLY 2                              | 2-18 |
| MAX 2                                  | 2-11 |
| MAXIMUM 4-10, 5-                       |      |
| Memory pages                           |      |
| MINIMUM                                |      |
| MODIFILE                               |      |
|                                        |      |
| MOPEN                                  |      |
| MOV4-12, 5-                            |      |
| MOVB 4-12, 5-                          |      |
| MOVD 4-12, 5-                          |      |
| MOVEWORD 4-12, 5-                      |      |
| MOVF 4-12, 5-                          | 111  |
| MOVL 4-12, 5-                          |      |
| MRGCOPY 2                              |      |
| MVBYTF                                 |      |
| MVBYTT                                 | 112  |
| ······································ | 1 4  |

| NEWCAT 2-16, 2-1                        | 7         |
|-----------------------------------------|-----------|
| NEXTNODE 4-4, 5-171, 5-174              |           |
| Nine-track tape                         |           |
| NLEV                                    |           |
| NLISTSYM                                |           |
| Nodes                                   |           |
| NOFILE                                  |           |
| NOSEP                                   |           |
| NOT                                     |           |
| NOTRACE                                 |           |
| NXTCHAR 4-7, 5-11;                      |           |
| NXTFPG 5-114                            |           |
| NXTNAM 4-8, 5-114                       |           |
| INATINATION 4-0, 5-11-                  | 7         |
| Object                                  | Ω         |
| Object file                             |           |
| OCTBCD 4-11, 5-11!                      |           |
| Old packed format                       |           |
| On-line documentation                   |           |
| Operators (loader)                      |           |
| OPTIONS                                 |           |
| OR 2-1                                  |           |
| OREAD                                   |           |
| OUTPUT 5-                               |           |
| OVCAT 2-1:                              |           |
| Overlay 2-7, 2-18, 3-3                  |           |
| OVWRITE                                 |           |
| 0 V V V I I I I I I I I I I I I I I I I | •         |
| Packed format6-                         | 7         |
| PAGFIL                                  |           |
| PERROR 4-6, 5-11                        |           |
| PNCHLDR. 4-6, 5-11                      |           |
| POP                                     |           |
| POPN                                    | 20        |
| PPT 4-6, 5-12                           |           |
| PPT14-6, 5-12                           |           |
| PPTN                                    |           |
| PRINT                                   |           |
| PSTAT                                   |           |
|                                         | <u>'9</u> |

| PUSHN. PUTABORT. PUTBIT. PUTCLEAR. PUTCLOSE. PUTFILE. PUTFLD. PUTLABEL. PUTLINE. | 4-3, | 4-3,<br>-12,<br>4-3,<br>4-3,<br>5-3,<br>1-12,<br>4-9, | 5-126<br>5-122<br>5-126<br>5-127<br>5-123<br>5-128<br>5-129 |
|----------------------------------------------------------------------------------|------|-------------------------------------------------------|-------------------------------------------------------------|
| PUTLINEB                                                                         |      | 4-3,                                                  | 5-125                                                       |
| RANGE READBCLS READBFIL READBLOK READBYTE READCLOS READFILE READMARK READPOS     |      | 4-3,<br>4-3,<br>4-3,<br>4-3,<br>4-3,<br>4-3,          | 5-134<br>5-130<br>5-139<br>5-134<br>5-135<br>5-140<br>5-140 |
| READSECT                                                                         |      |                                                       |                                                             |
| READTOP                                                                          |      |                                                       |                                                             |
| REDEF                                                                            |      |                                                       |                                                             |
| RENAME                                                                           |      |                                                       |                                                             |
| RESET                                                                            |      |                                                       |                                                             |
| RESETLBL                                                                         |      |                                                       |                                                             |
| ROPEN                                                                            |      |                                                       |                                                             |
| RPT                                                                              |      |                                                       |                                                             |
| RPT1                                                                             |      |                                                       |                                                             |
| RPTN                                                                             |      | •                                                     |                                                             |
| RUN                                                                              | 2-1, | 2-15                                                  | , 2-17                                                      |
| RUN PROG                                                                         |      | 2-                                                    | 1, 2-2                                                      |
| SAVESYM                                                                          | 4    | -13,<br>                                              | 5-153<br>. 2-14<br>. 2-14                                   |
| SETBREAK                                                                         |      | 4-9,                                                  | 5-154                                                       |

| SETCOM                       |
|------------------------------|
| SETPG 4-4, 5-156             |
| SETPGP 4-4, 5-157            |
| SETPUNCH 4-6, 5-158          |
| SETSTRG 4-5, 5-158           |
| Seven-track tape 6-8         |
| SHELSRTN 4-13, 5-159         |
| SIGN 6-4                     |
| Single precision             |
| SIZE                         |
| SNGL 4-11, 5-160             |
| SORT                         |
| Source                       |
| SPID 4-4                     |
| SRTESTIO 4-9, 5-160          |
| SRWAITIO 4-9, 5-161          |
| STBYTF                       |
| STBYTT2-2, 4-12, 5-162       |
| STCHRF 4-12, 5-162           |
| STCHRT4-12, 5-162            |
| Storage formats              |
| STYPEOK 4-8, 5-163           |
| STYPIN 4-8, 5-164            |
| Subroutine trace             |
| SUBTRACE 3-2, 4-7, 5-165     |
| Symbol files                 |
| Symbol map                   |
| Symbolic references          |
| SYMFILE                      |
| SYNTAX 5-1                   |
| SYSCATLG                     |
| SYSCMTB                      |
| SYSCOMMAND                   |
| SYSOVLY 4-1                  |
| System calls 5-5             |
| System library routines 4-1  |
| System overlay routines 4-1  |
| System references            |
| System resident routines 4-1 |
| SVSUSERCMTRYYYY 2-36         |

| TAPE               | 4-6,      | 5-166       |
|--------------------|-----------|-------------|
| TAPENW             | . 4-6,    | 5-168       |
| TEST               |           |             |
| TESTIO             | . 4-9,    | 5-169       |
| TESTTAPE           | . 4-6,    | 5-169       |
| Text editor        |           | 2-1         |
| Text file format   |           |             |
| TIME               |           |             |
| Time format        |           |             |
| TOGGLE             |           |             |
| TOGGLES            |           |             |
| TRACE              |           |             |
| Trace map          |           |             |
| Trace output       |           |             |
| Transfer vector    |           |             |
| TRAVERSE 4-4, 5    | -         |             |
| TREAD              | •         |             |
| TREADNW            | -         |             |
| Tree walk          |           |             |
| TSTBIT             | -         |             |
| TSTZERO            | •         |             |
| TV                 |           | •           |
| TWRITE             | . 4-6,    | 5-179       |
| TWRITENW           | •         |             |
| TYPE               | •         |             |
| TYPEDBHX           | •         |             |
| TYPEDBI            | . 4-8,    | 5-182       |
| TYPEHEX            | . 4-9,    | 5-183       |
| TYPEINT            | . 4-8,    | 5-183       |
| TYPEOK             | . 4-8,    | 5-184       |
| TYPIN              | . 4-8,    | 5-185       |
| TYPOUT             | . 4-8,    | 5-185       |
| UNATTACH           | 1-6       | 5_126       |
| UNDEF              | •         |             |
| UNDEFP             |           |             |
| Unpacked format    |           |             |
| UNUSEDP            |           |             |
| User address space |           |             |
| USFRCMTB           | • • • • • | 4-4<br>2-36 |
| WWEINSTELL         |           | n           |

The information and drawings contained herein are the sole property of Computervision Corporation, Use of this document is reserved exclusively for Computervision customers and personnel. Reproduction of this matter in whole or in part is forbidden without the express written consent of Computervision.

| WAITIO       | . 4-9,  | 5-187  |
|--------------|---------|--------|
| WRITBCLS     | . 4-4,  | 5-189  |
| WRITBFIL 4-4 | l, 5-3, | 5-188  |
| WRITBLOK     | . 4-3,  | 5-192  |
| WRITBYTE     | . 4-4,  | 5-189  |
| WRITCLOS     | . 4-3,  | 5-193  |
| WRITE2-8     | 3, 2-10 | , 2-15 |
| WRITFILE 4-  | 3, 5-3, | 5-190  |
| XEOTCOMM     | 4-13.   | 5-194  |

# Please cut arong this line

#### **REMARKS FORM**

| Your comments and suggestions will help us quality and usefulness of our publications. A property of Computervision. |                    |          |
|----------------------------------------------------------------------------------------------------|--------------------|----------|
| TITLE:                                                                                                    |                    | _        |
| Order No.:                                                                                                    |                    |          |
| TECHNICAL or EDITORIAL ERRORS (inc                                                                                   | lude page number): |          |
|                                                                                                    |                    |          |
|                                                                                                    |                    |          |
|                                                                                                    |                    |          |
| SUGGESTIONS FOR IMPROVEMENT:                                                                                         |                    |          |
|                                                                                                    |                    |          |
|                                                                                                    |                    |          |
|                                                                                                    |                    |          |
| FRO                                                                                                    | -                  |          |
| (Please                                                                                                    | print)             |          |
| NAME:                                                                                                    |                    | DATE     |
| TITLE:                                                                                                    |                    |          |
| COMPANY NAME                                                                                                    |                    | _        |
| ADDRESS                                                                                                    |                    | <u>.</u> |
| CITY                                                                                                    | STATE              | ZIP      |

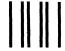

No Postage Necessary if Mailed in the United States

#### **BUSINESS REPLY MAIL**

FIRST CLASS PERMIT NO. 77 WOBURN, MA 01801

POSTAGE WILL BE PAID BY ADDRESSEF

#### **Computervision Corporation**

100 Commerce Way Woburn, Massachusetts 01801

ATTN: TECHNICAL PUBLICATIONS

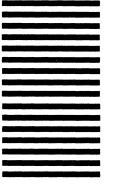

מבשוחווא ווווא וווופ